#### **A P P E N D I X C** C

# Elements of the GlassFish Server Deployment **Descriptors**

This appendix describes the elements of the Oracle GlassFish Server deployment descriptors.

#### **activation-config**

Specifies an activation configuration, which includes the runtime configuration properties of the message-driven bean in its operational environment. For example, this can include information about the name of a physical JMS destination. Matches and overrides the activation-config element in the ejb-jar. xml file.

## **Superelements**

"mdb-resource-adapter" on page 197 (glassfish-ejb-jar.xml)

## **Subelements**

The following table describes subelements for the activation-config element.

**TABLE C–1** activation-config subelements

| Element                                  | Required    | Description                                                   |
|------------------------------------------|-------------|---------------------------------------------------------------|
| "description" on page 143                | zero or one | Specifies a text description of the activation configuration. |
| "activation-config-property" on page 104 | one or more | Specifies an activation configuration property.               |

## **activation-config-property**

Specifies the name and value of an activation configuration property.

#### **Superelements**

"activation-config" on page 103 (glassfish-ejb-jar.xml)

#### **Subelements**

The following table describes subelements for the activation-config-property element.

**TABLE C–2** activation-config-property subelements

| <b>Element</b>                                 | Reauired | <b>Description</b>                                           |
|------------------------------------------------|----------|--------------------------------------------------------------|
| "activation-config-property-name" on page 104  | only one | Specifies the name of an activation configuration property.  |
| "activation-config-property-value" on page 105 | only one | Specifies the value of an activation configuration property. |

## **activation-config-property-name**

Specifies the name of an activation configuration property.

## **Superelements**

"activation-config-property" on page 104 (glassfish-ejb-jar.xml)

#### **Subelements**

none - contains data

# **activation-config-property-value**

Specifies the value of an activation configuration property.

## **Superelements**

"activation-config-property" on page 104 (glassfish-ejb-jar.xml)

#### **Subelements**

none - contains data

#### **admin-object-resource**

Defines an administered object for an inbound resource adapter.

# **Superelements**

"resources" on page 230 (glassfish-resources.xml)

## **Subelements**

The following table describes subelements for the admin-object-resource element.

**TABLE C–3** admin-object-resource Subelements

| <b>Element</b>                              | Reauired     | Description                                  |
|---------------------------------------------|--------------|----------------------------------------------|
| "description" on page 143                   | zero or one  | Contains a text description of this element. |
| "property (with attributes)" on<br>page 215 | zero or more | Specifies a property or a variable.          |

## **Attributes**

The following table describes attributes for the admin-object-resource element.

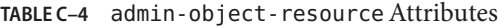

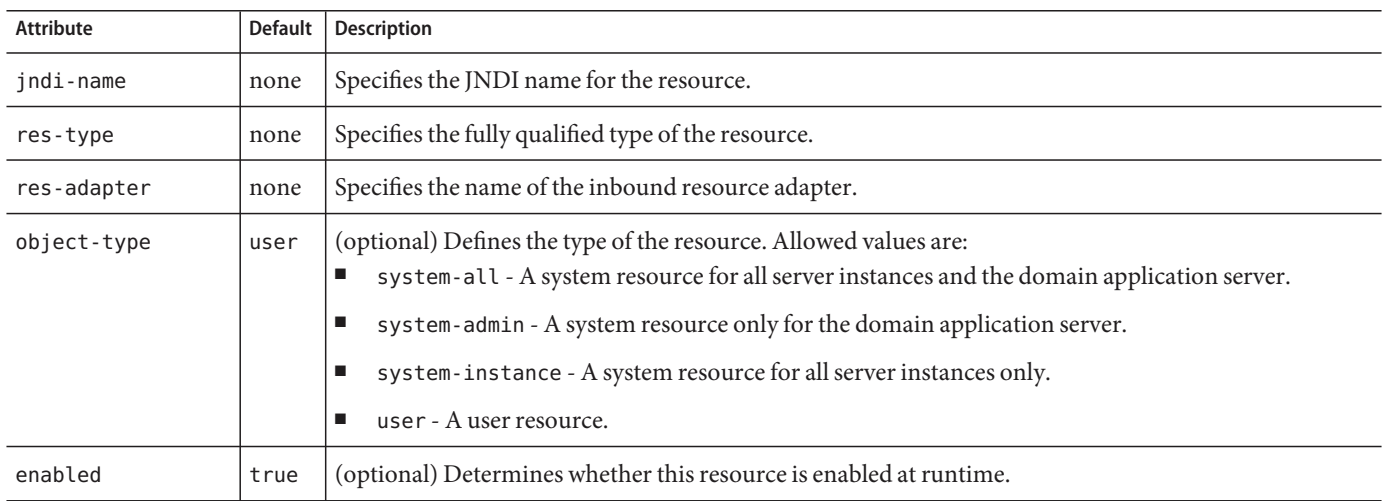

## **Properties**

Properties of the admin-object-resource element are the names of setter methods of the class referenced by the adminobject-class of the ra. xml file. Some of the property names can be specified in the adminobjectType element.

#### **as-context**

Specifies the authentication mechanism used to authenticate the client.

## **Superelements**

"ior-security-config" on page 168 (glassfish-ejb-jar.xml)

# **Subelements**

The following table describes subelements for the as-context element.

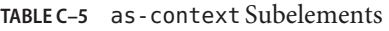

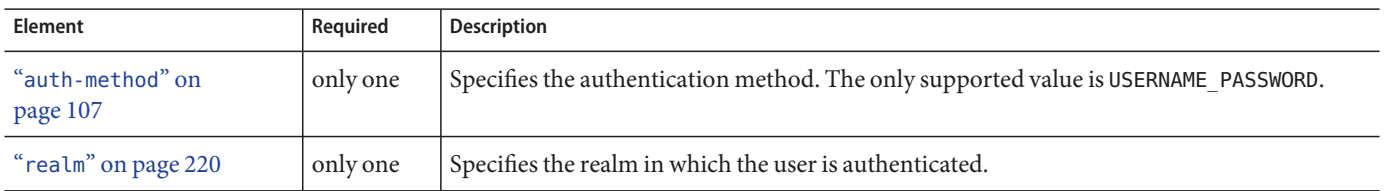

106 Oracle GlassFish Server 3.1 Application Deployment Guide • December 2010

auth-method

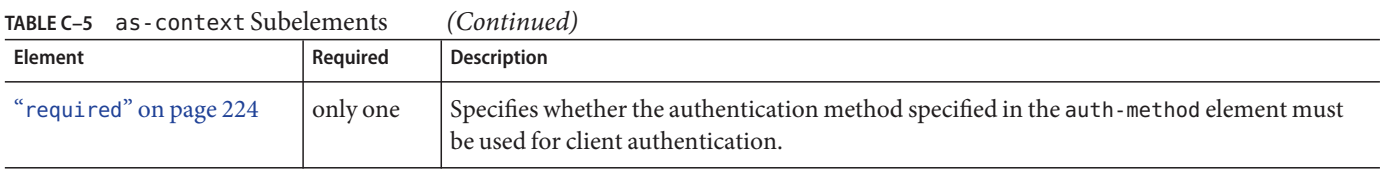

#### **archive-name**

Specifies the name of the archive file. The value of the archive-name element is used to derive the default application name when display-name is not present in the application. xml file. The default application name is the archive-name value minus the file extension. For example, if archive-name is foo.ear, the default application name is foo.

## **Superelements**

"glassfish-application" on page 158 (glassfish-application.xml)

## **Subelements**

none – contains data

#### **auth-method**

Specifies the authentication method.

If the parent element is "as-context" on page 106, the only supported value is USERNAME\_PASSWORD.

If the parent element is "login-config" on page 191, specifies the authentication mechanism for the web service endpoint. As a prerequisite to gaining access to any web resources protected by an authorization constraint, a user must be authenticated using the configured mechanism.

# **Superelements**

```
"login-config" on page 191 (glassfish-web.xml),"as-context" on page 106
(glassfish-ejb-jar.xml)
```
## **Subelements**

none - contains data

#### **auth-realm**

JAAS is available on the ACC. Defines the optional configuration for a JAAS authentication realm. Authentication realms require provider-specific properties, which vary depending on what a particular implementation needs. For more information about how to define realms, see "Realm Configuration" in Oracle GlassFish Server 3.0.1 Application Development Guide.

#### **Superelements**

"client-container" on page 121 (sun-acc.xml)

#### **Subelements**

The following table describes subelements for the auth-realm element.

**TABLE C–6** auth-realm subelement

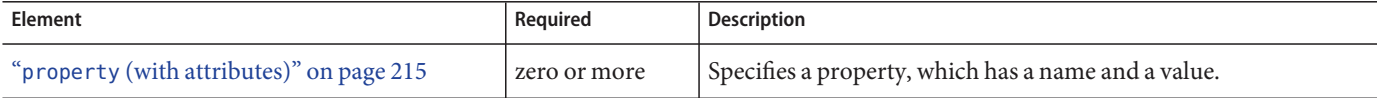

#### **Attributes**

The following table describes attributes for the auth-realm element.

```
TABLE C–7 auth-realm attributes
```
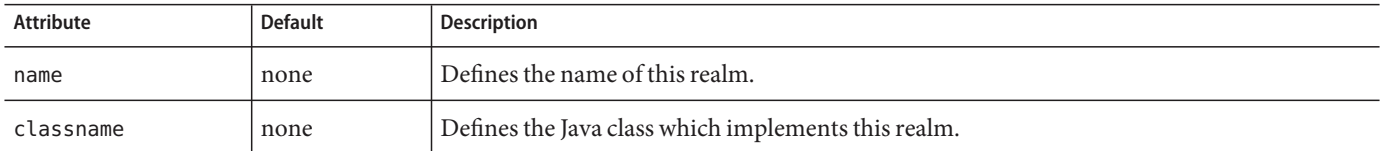

#### **Example**

Here is an example of the default file realm:

```
<auth-realm name="file"
  classname="com.sun.enterprise.security.auth.realm.file.FileRealm">
  <property name="file" value="domain-dir/config/keyfile"/>
   <property name="jaas-context" value="fileRealm"/>
</auth-realm>
```
Which properties an auth-realm element uses depends on the value of the auth-realm element's name attribute. The file realm uses file and jaas-context properties. Other realms use different properties. See "Realm Configuration" in Oracle GlassFish Server 3.0.1 Application Development Guide.

#### **backend-principal**

Specifies the user name and password required by the Enterprise Information System (EIS).

## **Superelements**

"security-map" on page 236 (glassfish-resources.xml)

#### **Subelements**

none

#### **Attributes**

The following table describes attributes for the backend-principal element.

**TABLE C–8** backend-principalAttributes

| Attribute | Default | <b>Description</b>                                             |
|-----------|---------|----------------------------------------------------------------|
| user-name | none    | Specifies the user name required by the EIS.                   |
| password  | none    | (optional) Specifies the password required by the EIS, if any. |

#### **bean-cache**

Specifies the entity bean cache properties. Used for entity beans and stateful session beans.

#### **Superelements**

"ejb" on page 145 (glassfish-ejb-jar.xml)

## **Subelements**

The following table describes subelements for the bean-cache element.

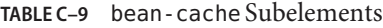

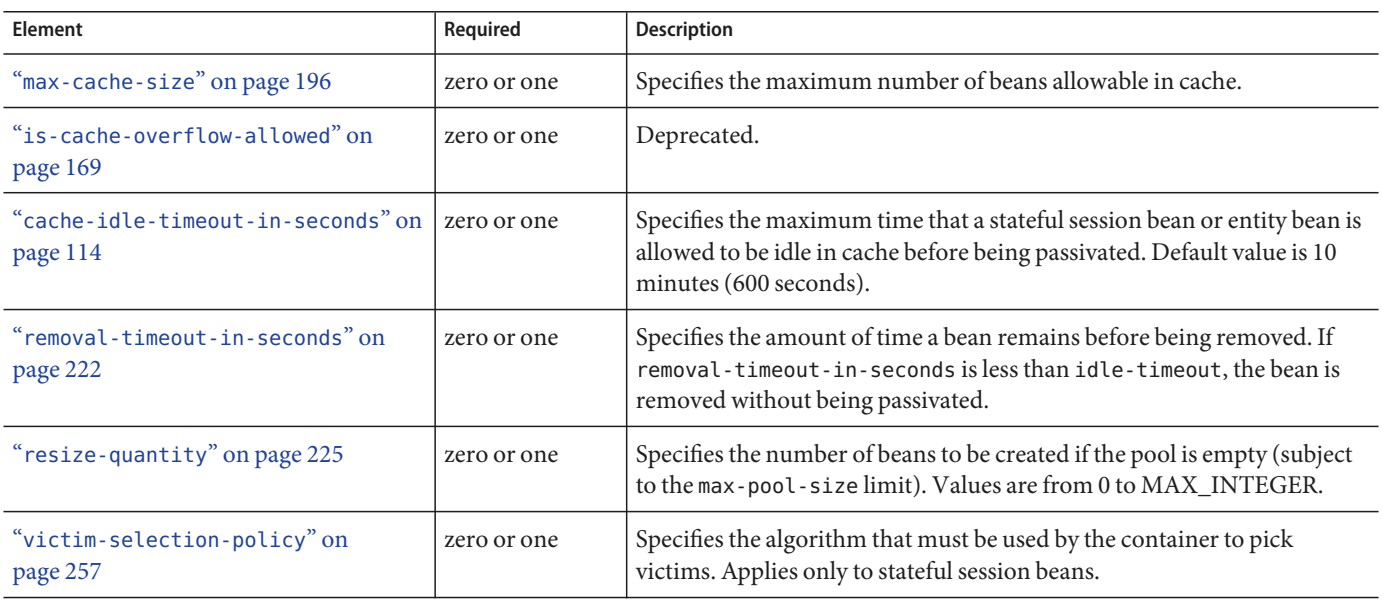

## **Example**

```
<bean-cache>
  <max-cache-size>100</max-cache-size>
  <cache-resize-quantity>10</cache-resize-quantity>
  <removal-timeout-in-seconds>3600</removal-timeout-in-seconds>
  <victim-selection-policy>LRU</victim-selection-policy>
      <cache-idle-timeout-in-seconds>600</cache-idle-timeout-in-seconds>
  <removal-timeout-in-seconds>5400</removal-timeout-in-seconds>
</bean-cache>
```
#### **bean-pool**

Specifies the pool properties of stateless session beans, entity beans, and message-driven bean.

## **Superelements**

```
"ejb" on page 145 (glassfish-ejb-jar.xml)
```
#### **Subelements**

The following table describes subelements for the bean-pool element.

110 Oracle GlassFish Server 3.1 Application Deployment Guide • December 2010

**TABLE C–10** bean-pool Subelements

| Element                                       | Required    | <b>Description</b>                                                                                                    |
|-----------------------------------------------|-------------|----------------------------------------------------------------------------------------------------|
| "steady-pool-size" on page 245                | zero or one | Specifies the initial and minimum number of beans maintained in the pool.<br>Default is 32.                                                                                                   |
| "resize-quantity" on page 225                 | zero or one | Specifies the number of beans to be created if the pool is empty (subject to<br>the max-pool-size limit). Values are from 0 to MAX INTEGER.                                                   |
| "max-pool-size" on page 196                   | zero or one | Specifies the maximum number of beans in the pool. Values are from 0 to<br>MAX_INTEGER. Default is to the EJB container value or 60.                                                          |
| "max-wait-time-in-millis" on<br>page 197      | zero or one | Deprecated.                                                                                                    |
| "pool-idle-timeout-in-seconds"<br>on page 211 | zero or one | Specifies the maximum time that a bean is allowed to be idle in the pool.<br>After this time, the bean is removed. This is a hint to the server. Default<br>time is 600 seconds (10 minutes). |

# **Example**

```
<bean-pool>
  <steady-pool-size>10</steady-pool-size>
  <resize-quantity>10</resize-quantity>
  <max-pool-size>100</max-pool-size>
  <pool-idle-timeout-in-seconds>600</pool-idle-timeout-in-seconds>
</bean-pool>
```
#### **cache**

Configures caching for web application components.

# **Superelements**

"glassfish-web-app" on page 161 (glassfish-web.xml)

# **Subelements**

The following table describes subelements for the cache element.

**TABLE C–11** cache Subelements

| <b>Element</b>             | Reauired     | <b>Description</b>                                                  |
|----------------------------|--------------|---------------------------------------------------------------------|
| "cache-helper" on page 113 | zero or more | Specifies a custom class that implements the CacheHelper interface. |

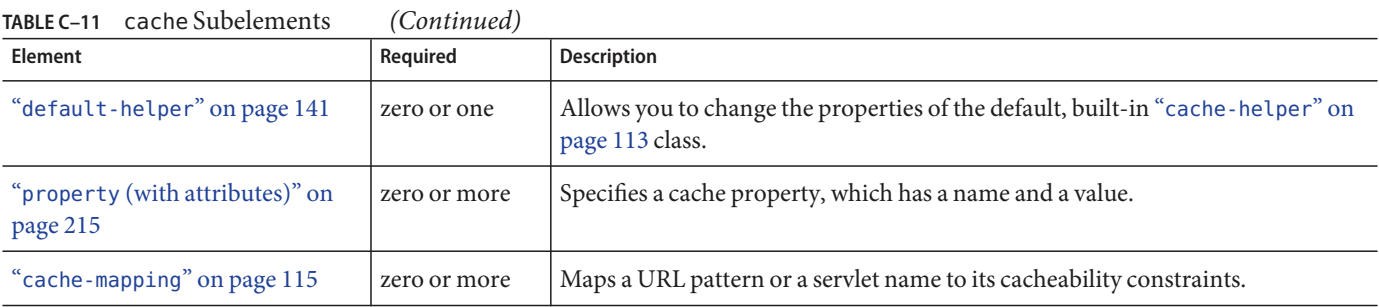

## **Attributes**

The following table describes attributes for the cache element.

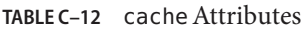

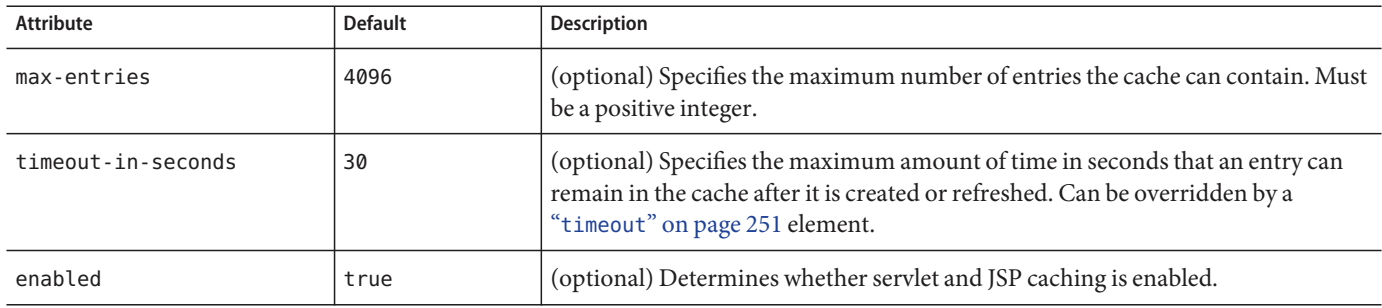

# **Properties**

The following table describes properties for the cache element.

**TABLE C–13** cache Properties

| Property            | <b>Default</b>                         | <b>Description</b>                                                                                                    |
|---------------------|----------------------------------------|----------------------------------------------------------------------------------------------------|
| cacheClassName      | com.sun.appserv.web.<br>cache.LruCache | Specifies the fully qualified name of the class that implements the<br>cache functionality. See "Cache Class Names" on page 113 for<br>possible values.                                                                 |
| MultiLRUSegmentSize | 4096                                   | Specifies the number of entries in a segment of the cache table that<br>should have its own LRU (least recently used) list. Applicable only if<br>cacheClassName is set to com.sun.appserv.web.cache.<br>MultiLruCache. |
| MaxSize             | unlimited; Long. MAX VALUE             | Specifies an upper bound on the cache memory size in bytes (KB or<br>MB units). Example values are 32 KB or 2 MB. Applicable only if<br>cacheClassName is set to com.sun.appserv.web.cache.<br>BoundedMultiLruCache.    |

## **Cache Class Names**

The following table lists possible values of the cacheClassName property.

**TABLE C–14** cacheClassName Values

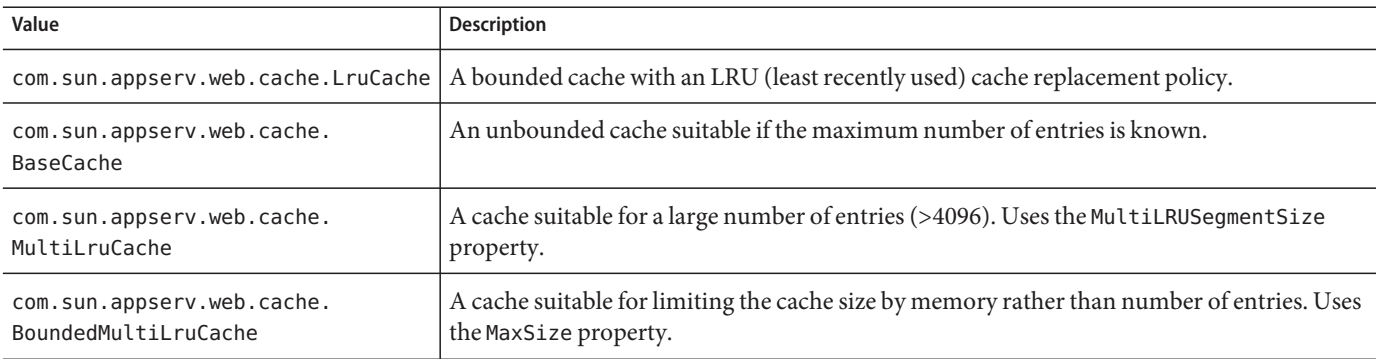

#### **cache-helper**

Specifies a class that implements the com.sun.appserv.web.cache.CacheHelper interface.

#### **Superelements**

"cache" on page 111 (glassfish-web.xml)

## **Subelements**

The following table describes subelements for the cache-helper element.

**TABLE C–15** cache-helper Subelements

| Element                                             | Reauired     | <b>Description</b>                                  |
|-----------------------------------------------------|--------------|-----------------------------------------------------|
| "property (with attributes)" on page 215 $^{\circ}$ | zero or more | Specifies a property, which has a name and a value. |

#### **Attributes**

The following table describes attributes for the cache-helper element.

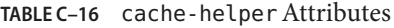

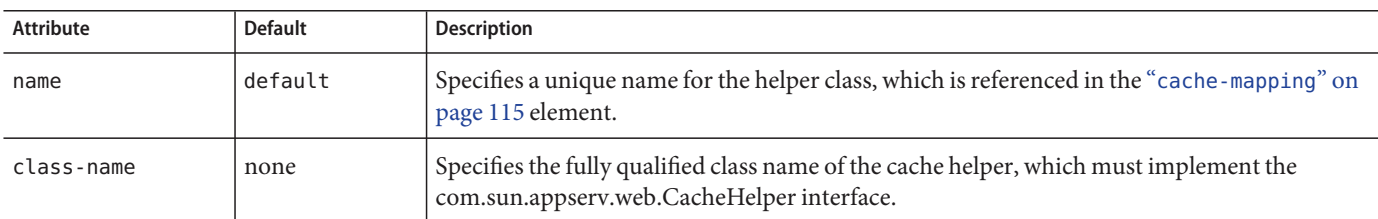

# **cache-helper-ref**

Specifies the name of the "cache-helper" on page 113 used by the parent "cache-mapping" on page 115 element.

#### **Superelements**

"cache-mapping" on page 115 (glassfish-web.xml)

#### **Subelements**

none - contains data

#### **cache-idle-timeout-in-seconds**

Specifies the maximum time that a bean can remain idle in the cache. After this amount of time, the container can passivate this bean. A value of 0 specifies that beans never become candidates for passivation. Default is 600.

Applies to stateful session beans and entity beans.

#### **Superelements**

"bean-cache" on page 109 (glassfish-ejb-jar.xml)

#### **Subelements**

none - contains data

114 Oracle GlassFish Server 3.1 Application Deployment Guide • December 2010

## **cache-mapping**

Maps a URL pattern or a servlet name to its cacheability constraints.

## **Superelements**

"cache" on page 111 (glassfish-web.xml)

## **Subelements**

The following table describes subelements for the cache-mapping element.

**TABLE C–17** cache-mapping Subelements

| Element                           | Required                                                                                                    | <b>Description</b>                                                                                                    |
|-----------------------------------|----------------------------------------------------------------------------------------------------|----------------------------------------------------------------------------------------------------|
| "servlet-name" on<br>page 241     | requires one servlet-name or url-pattern                                                                        | Contains the name of a servlet.                                                                                                    |
| "url-pattern" on<br>page 253      | requires one servlet-name or url-pattern                                                                        | Contains a servlet URL pattern for which caching is enabled.                                                                                                    |
| "cache-helper-ref"<br>on page 114 | required if dispatcher, timeout,<br>refresh-field, http-method, key-field,<br>and constraint-field are not used | Contains the name of the "cache-helper" on page 113 used<br>by the parent cache-mapping element.                                                                  |
| "dispatcher" on<br>page 144       | zero or one if cache-helper-ref is not used                                                                     | Contains a comma-separated list of RequestDispatcher<br>methods for which caching is enabled.                                                                     |
| "timeout" on page 251             | zero or one if cache-helper-ref is not used                                                                     | Contains the "cache-mapping" on page 115 specific<br>maximum amount of time in seconds that an entry can<br>remain in the cache after it is created or refreshed. |
| "refresh-field" on<br>page 221    | zero or one if cache-helper-ref is not used                                                                     | Specifies a field that gives the application component a<br>programmatic way to refresh a cached entry.                                                           |
| "http-method" on<br>page 167      | zero or more if cache-helper-ref is not<br>used                                                                 | Contains an HTTP method that is eligible for caching.                                                                                                    |
| "key-field" on<br>page 185        | zero or more if cache-helper-ref is not<br>used                                                                 | Specifies a component of the key used to look up and extract<br>cache entries.                                                                                    |
| "constraint-field"<br>on page 135 | zero or more if cache-helper-ref is not<br>used                                                                 | Specifies a cacheability constraint for the given url-pattern<br>or servlet-name.                                                                                 |

#### **call-property**

Specifies JAX-RPC property values that can be set on a javax.xml.rpc.Call object before it is returned to the web service client. The property names can be any properties supported by the JAX-RPC Call implementation.

#### **Superelements**

```
"port-info" on page 212,"service-ref" on page 239 (glassfish-web.xml,
glassfish-ejb-jar.xml, glassfish-application-client.xml)
```
#### **Subelements**

The following table describes subelements for the call-property element.

**TABLE C–18** call-property subelements

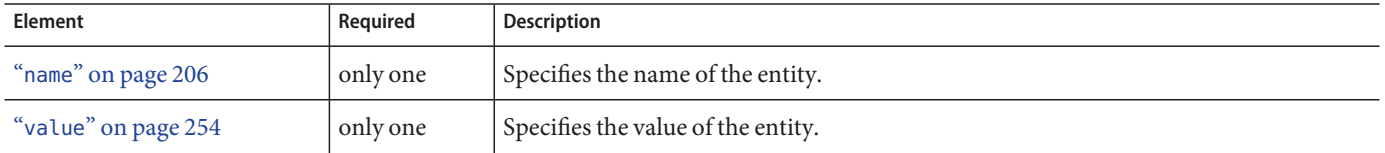

#### **caller-propagation**

Specifies whether the target accepts propagated caller identities. The values are NONE, SUPPORTED, or REQUIRED.

## **Superelements**

"sas-context" on page 233 (glassfish-ejb-jar.xml)

# **Subelements**

none - contains data

#### **cert-db**

Not implemented. Included for backward compatibility only. Attribute values are ignored.

#### **Superelements**

"security" on page 236 (sun-acc.xml)

## **Subelements**

none

## **Attributes**

The following table describes attributes for the cert-db element.

**TABLE C–19** cert-db attributes

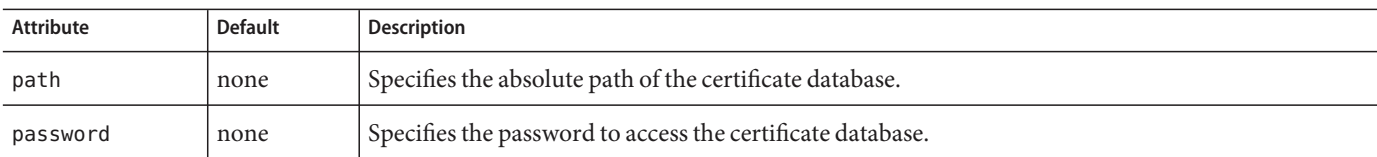

#### **check-all-at-commit**

This element is not implemented. Do not use.

# **Superelements**

"consistency" on page 134 (sun-cmp-mappings.xml)

#### **check-modified-at-commit**

Checks concurrent modification of fields in modified beans at commit time.

#### **Superelements**

"consistency" on page 134 (sun-cmp-mappings.xml)

#### **Subelements**

none - element is present or absent

#### **check-version-of-accessed-instances**

Checks the version column of the modified beans.

Version consistency allows the bean state to be cached between transactions instead of read from a database. The bean state is verified by primary key and version column values. This occurs during a custom query (for dirty instances only) or commit (for both clean and dirty instances).

The version column must be a numeric type, and must be in the primary table. You must provide appropriate update triggers for this column.

#### **Superelements**

"consistency" on page 134 (sun-cmp-mappings.xml)

#### **Subelements**

The following table describes subelements for the check-version-of-accessed-instances element.

**TABLE C–20** check-version-of-accessed-instances Subelements

| <b>Element</b>            | Reauired | Description                               |
|---------------------------|----------|-------------------------------------------|
| "column-name" on page 127 | only one | Specifies the name of the version column. |

118 **Oracle GlassFish Server 3.1 Application Deployment Guide • December 2010** 

#### **checkpoint-at-end-of-method**

Specifies that the stateful session bean state is checkpointed, or persisted, after the specified methods are executed. The availability-enabled attribute of the parent "ejb" on page 145 element must be set to true.

## **Superelements**

"ejb" on page 145 (glassfish-ejb-jar.xml)

## **Subelements**

The following table describes subelements for the checkpoint-at-end-of-method element.

**TABLE C–21** checkpoint-at-end-of-method Subelements

| <b>Element</b>       | Reauired    | Description              |
|----------------------|-------------|--------------------------|
| "method" on page 203 | one or more | Specifies a bean method. |

#### **checkpointed-methods**

Deprecated. Supported for backward compatibility. Use "checkpoint-at-end-of-method" on page 119 instead.

## **Superelements**

"ejb" on page 145 (glassfish-ejb-jar.xml)

#### **class-loader**

Configures the class loader for the web module.

#### **Superelements**

"glassfish-web-app" on page 161 (glassfish-web.xml)

# **Subelements**

The following table describes subelements for the class-loader element.

**TABLE C–22** class-loader Subelements

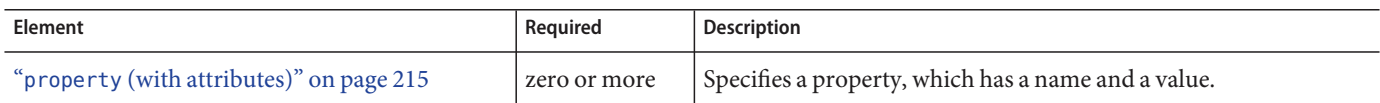

#### **Attributes**

The following table describes attributes for the class-loader element.

**TABLE C–23** class-loaderAttributes

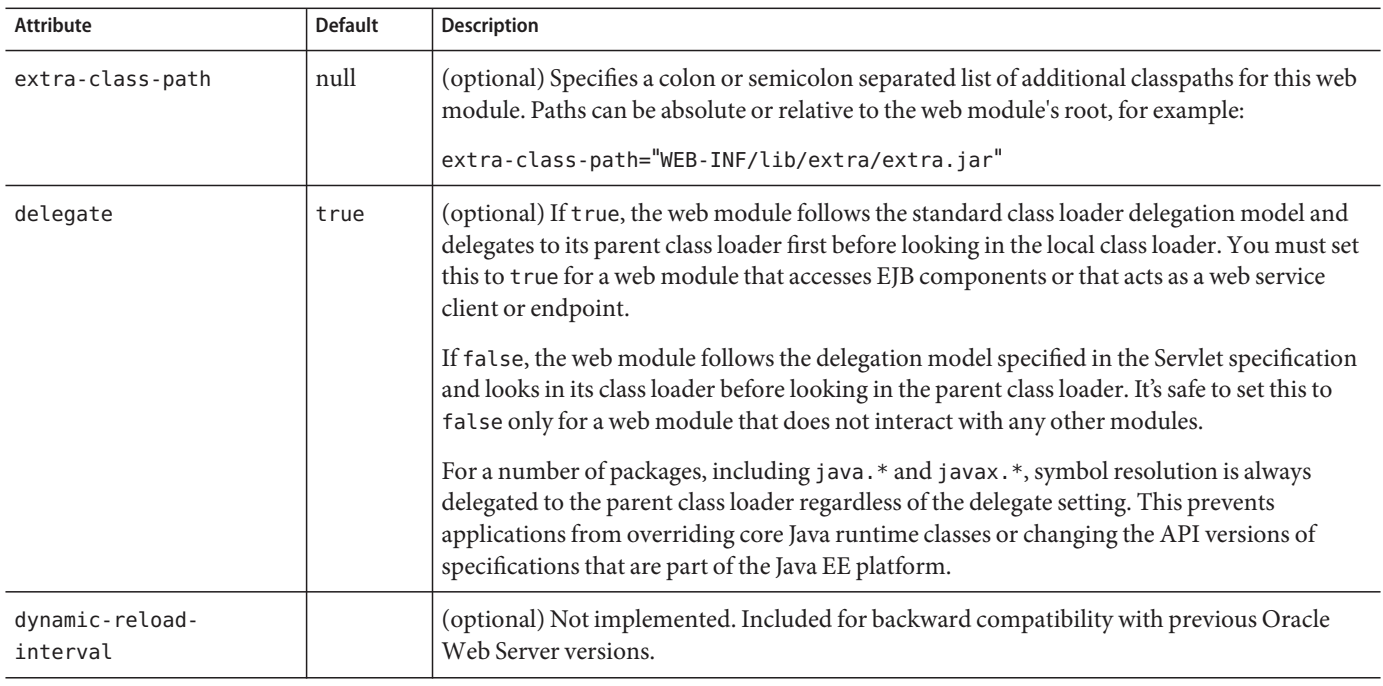

**Note –** If the delegate attribute is set to false, the class loader delegation behavior complies with the Servlet 2.4 specification, section 9.7.2. If set to its default value of true, classes and resources residing in container-wide library JAR files are loaded in preference to classes and resources packaged within the WAR file.

Portable programs that use this element should not be packaged with any classes or interfaces that are a part of the Java EE specification. The behavior of a program that includes such classes or interfaces in its WAR file is undefined.

# **Properties**

The following table describes properties for the class-loader element.

**TABLE C–24** class-loader Properties

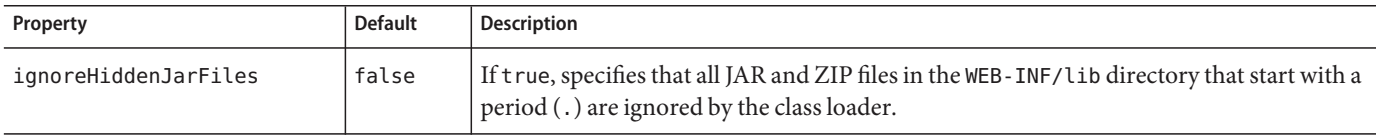

# **client-container**

Defines the GlassFish Server specific configuration for the application client container. This is the root element; there can only be one client-container element in a sun-acc. xml file. See "The sun-acc.xml File" on page 97.

# **Superelements**

none

## **Subelements**

The following table describes subelements for the client-container element.

| Element                                  | Required     | <b>Description</b>                                                                                                    |
|------------------------------------------|--------------|----------------------------------------------------------------------------------------------------|
| "target-server" on page 249              | one or more  | Specifies the IIOP listener for the target server. Also specifies IIOP endpoints<br>used for load balancing. If the GlassFish Server instance on which the<br>application client is deployed participates in a cluster, GlassFish Server finds<br>all currently active IIOP endpoints in the cluster automatically. However, a<br>client should have at least two endpoints specified for bootstrapping<br>purposes, in case one of the endpoints has failed.<br>A listener or endpoint is in the form host: port, where the host is an IP address<br>or host name, and the <i>port</i> specifies the port number. |
| "auth-realm" on page 108                 | zero or one  | Specifies the optional configuration for JAAS authentication realm.                                                                                                    |
| "client-credential" on page 122          | zero or one  | Specifies the default client credential that is sent to the server.                                                                                                    |
| "log-service" on page 190                | zero or one  | Specifies the default log file and the severity level of the message.                                                                                                    |
| "message-security-config" on<br>page 202 | zero or more | Specifies configurations for message security providers.                                                                                                    |

**TABLE C–25** client-container Subelements

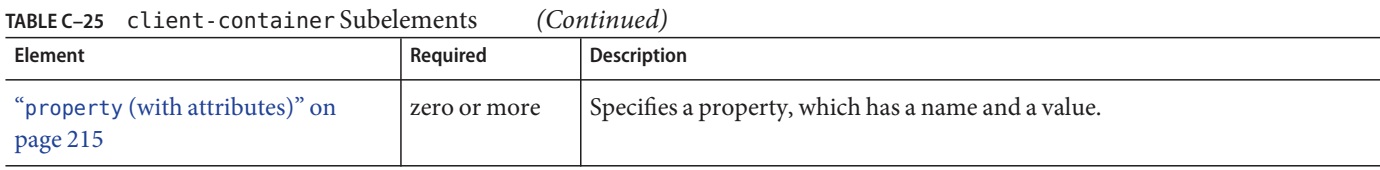

#### **Attributes**

The following table describes attributes for the client-container element.

TABLE C-26 client-container Attributes

| Attribute     | <b>Default</b> | Description                                                                                                    |
|---------------|----------------|----------------------------------------------------------------------------------------------------|
| send-password | true           | If true, specifies that client authentication credentials must be sent to the server. Without<br>authentication credentials, all access to protected EJB components results in exceptions. |

#### **Properties**

The following table describes properties for the client-container element.

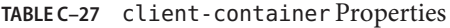

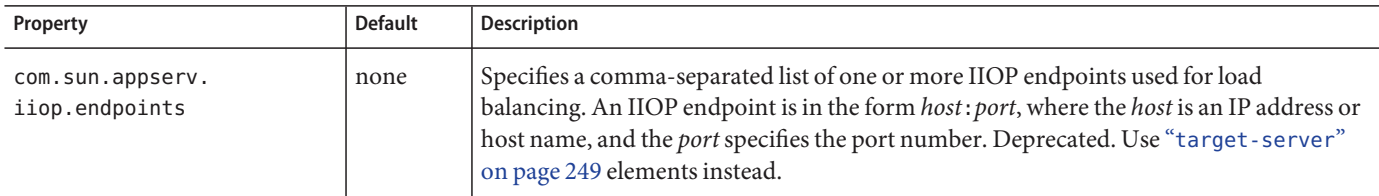

#### **client-credential**

Default client credentials that are sent to the server. If this element is present, the credentials are automatically sent to the server, without prompting the user for the user name and password on the client side.

# **Superelements**

"client-container" on page 121 (sun-acc.xml)

## **Subelements**

The following table describes subelements for the client-credential element.

122 Oracle GlassFish Server 3.1 Application Deployment Guide • December 2010

**TABLE C–28** client-credential subelement

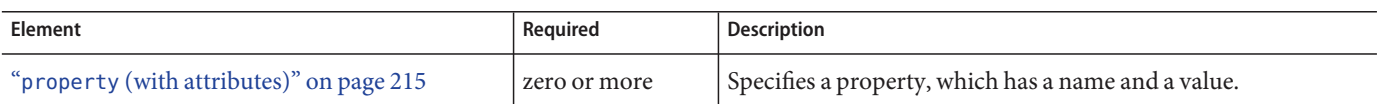

# **Attributes**

The following table describes attributes for the client-credential element.

**TABLE C–29** client-credential attributes

| Attribute | <b>Default</b>                  | <b>Description</b>                                                             |
|-----------|---------------------------------|--------------------------------------------------------------------------------|
| user-name | none                            | The user name used to authenticate the Application client container.           |
| password  | none                            | The password used to authenticate the Application client container.            |
| realm     | default realm for the<br>domain | (optional) The realm (specified by name) where credentials are to be resolved. |

#### **cmp**

Describes runtime information for a CMP entity bean object for EJB 1.1 and EJB 2.1 beans.

# **Superelements**

"ejb" on page 145 (glassfish-ejb-jar.xml)

# **Subelements**

The following table describes subelements for the cmp element.

**TABLE C–30** cmp Subelements

| <b>Element</b>                   | Required    | <b>Description</b>                                                             |
|----------------------------------|-------------|--------------------------------------------------------------------------------|
| "mapping-properties" on page 195 | zero or one | This element is not implemented.                                               |
| "is-one-one-cmp" on page 169     | zero or one | This element is not implemented.                                               |
| "one-one-finders" on page 207    | zero or one | Describes the finders for CMP 1.1 beans.                                       |
| "prefetch-disabled" on page 213  | zero or one | Disables prefetching of entity bean states for the specified query<br>methods. |

cmp

#### **cmp-field-mapping**

The cmp-field-mapping element associates a field with one or more columns to which it maps. The column can be from a bean's primary table or any defined secondary table. If a field is mapped to multiple columns, the column listed first in this element is used as a source for getting the value from the database. The columns are updated in the order they appear. There is one cmp-field-mapping element for each cmp-field element defined in the ejb-jar.xml file.

#### **Superelements**

"entity-mapping" on page 152 (sun-cmp-mappings.xml)

#### **Subelements**

The following table describes subelements for the cmp-field-mapping element.

**TABLE C–31** cmp-field-mapping Subelements

| Element                    | Required    | <b>Description</b>                                                                                                    |
|----------------------------|-------------|----------------------------------------------------------------------------------------------------|
| "field-name" on page 156   | only one    | Specifies the Java identifier of a field. This identifier must match the value of the<br>field-name subelement of the cmp-field that is being mapped. |
| "column-name" on page 127  | one or more | Specifies the name of a column from the primary table, or the qualified table<br>name (TABLE.COLUMN) of a column from a secondary or related table.   |
| "read-only" on page 220    | zero or one | Specifies that a field is read-only.                                                                                                    |
| "fetched-with" on page 154 | zero or one | Specifies the fetch group for this CMP field's mapping.                                                                                               |

#### **cmp-resource**

Specifies the database to be used for storing CMP beans. For more information about this element, see "Configuring the CMP Resource" in Oracle GlassFish Server 3.0.1 Application Development Guide.

# **Superelements**

"enterprise-beans" on page 151 (glassfish-ejb-jar.xml)

## **Subelements**

The following table describes subelements for the cmp-resource element.

124 **Oracle GlassFish Server 3.1 Application Deployment Guide • December 2010** 

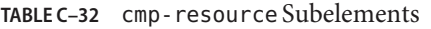

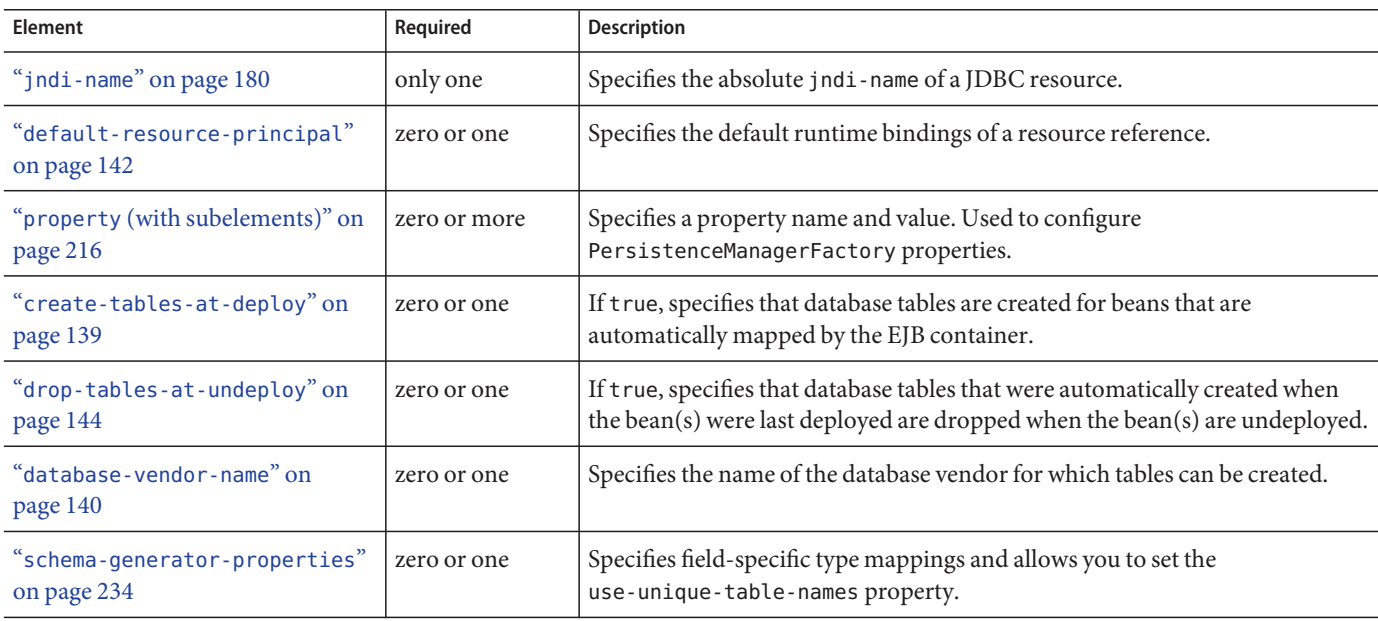

# **cmr-field-mapping**

A container-managed relationship field has a name and one or more column pairs that define the relationship. There is one cmr-field-mapping element for each cmr-field element in the ejb-jar.xml file. A relationship can also participate in a fetch group.

#### **Superelements**

"entity-mapping" on page 152 (sun-cmp-mappings.xml)

#### **Subelements**

The following table describes subelements for the cmr-field-mapping element.

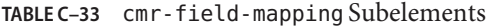

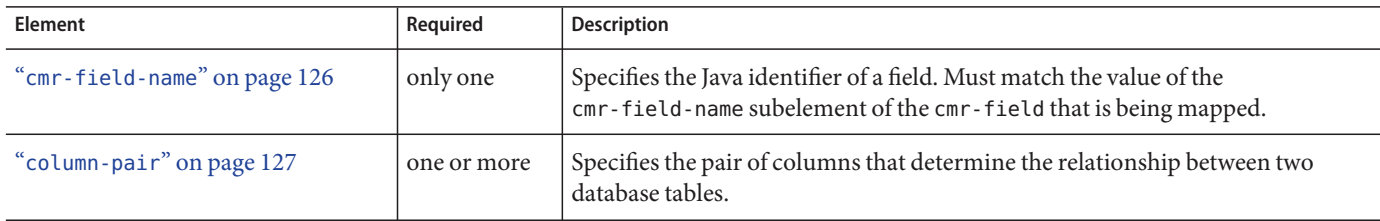

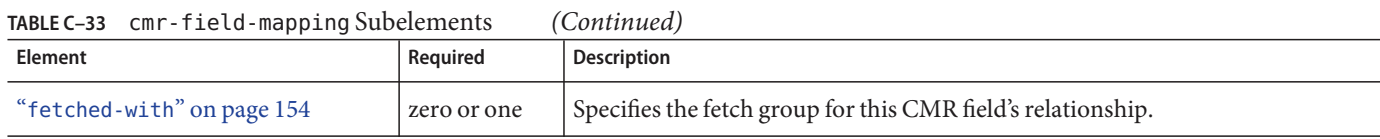

#### **cmr-field-name**

Specifies the Java identifier of a field. Must match the value of the cmr-field-name subelement of the cmr-field element in the ejb-jar. xml file.

## **Superelements**

"cmr-field-mapping" on page 125 (sun-cmp-mappings.xml)

## **Subelements**

none - contains data

#### **cmt-timeout-in-seconds**

Overrides the Transaction Timeout setting of the Transaction Service for an individual bean. The default value, 0, specifies that the default Transaction Service timeout is used. If positive, this value is used for all methods in the bean that start a new container-managed transaction. This value is not used if the bean joins a client transaction.

#### **Superelements**

"ejb" on page 145 (glassfish-ejb-jar.xml)

#### **Subelements**

none - contains data

#### **column-name**

Specifies the name of a column from the primary table, or the qualified table name (TABLE.COLUMN) of a column from a secondary or related table.

#### **Superelements**

"check-version-of-accessed-instances" on page 118,"cmp-field-mapping" on page 124, "column-pair" on page 127 (sun-cmp-mappings.xml)

#### **Subelements**

none - contains data

#### **column-pair**

Specifies the pair of columns that determine the relationship between two database tables. Each column-pair must contain exactly two column-name subelements, which specify the column's names. The first column-name element names the table that this bean is mapped to, and the second column-name names the column in the related table.

#### **Superelements**

"cmr-field-mapping" on page 125,"secondary-table" on page 235 (sun-cmp-mappings.xml)

#### **Subelements**

The following table describes subelements for the column-pair element.

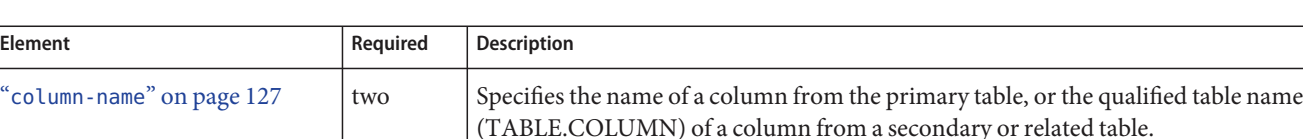

#### **TABLE C–34** column-pair Subelements

#### **commit-option**

Specifies the commit option used on transaction completion. Valid values for GlassFish Server are B or C. Default value is B. Applies to entity beans.

**Note –** Commit option A is not supported for this GlassFish Server release.

#### **Superelements**

```
"ejb" on page 145 (glassfish-ejb-jar.xml)
```
#### **Subelements**

none - contains data

#### **compatibility**

Specifies the GlassFish Server release with which to be backward compatible in terms of JAR visibility requirements for applications. The current allowed value is v2, which refers to GlassFish Server version 2 or GlassFish Server version 9.1 or 9.1.1. The Java EE 6 platform specification imposes stricter requirements than Java EE 5 did on which JAR files can be visible to various modules within an EAR file. Setting this element to v2 removes these Java EE 6 restrictions.

#### **Superelements**

"glassfish-application" on page 158 (glassfish-application.xml), "glassfish-ejb-jar" on page 160 (glassfish-ejb-jar.xml)

#### **Subelements**

none – contains data

## **confidentiality**

Specifies if the target supports privacy-protected messages. The values are NONE, SUPPORTED, or REQUIRED.

## **Superelements**

"transport-config" on page 251 (glassfish-ejb-jar.xml)

## **Subelements**

none - contains data

## **connector-connection-pool**

Defines a connector connection pool.

# **Superelements**

"resources" on page 230 (glassfish-resources.xml)

# **Subelements**

The following table describes subelements for the connector-connection-pool element.

**TABLE C–35** connector-connection-pool Subelements

| <b>Element</b>                              | Required    | <b>Description</b>                                                                                                    |
|---------------------------------------------|-------------|----------------------------------------------------------------------------------------------------|
| "description" on page 143                   | zero or one | Contains a text description of this element.                                                                               |
| "security-map" on page 236                  |             | zero or more   Maps the principal received during servlet or EJB authentication to the credentials<br>accepted by the EIS. |
| "property (with attributes)"<br>on page 215 |             | zero or more   Specifies a property or a variable.                                                                         |

# **Attributes**

The following table describes attributes for the connector-connection-pool element. Changing the following attributes requires a server restart: resource-adapter-name, connection-definition-name, transaction-support, associate-with-thread, lazy-connection-association, and lazy-connection-enlistment.

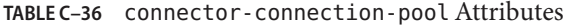

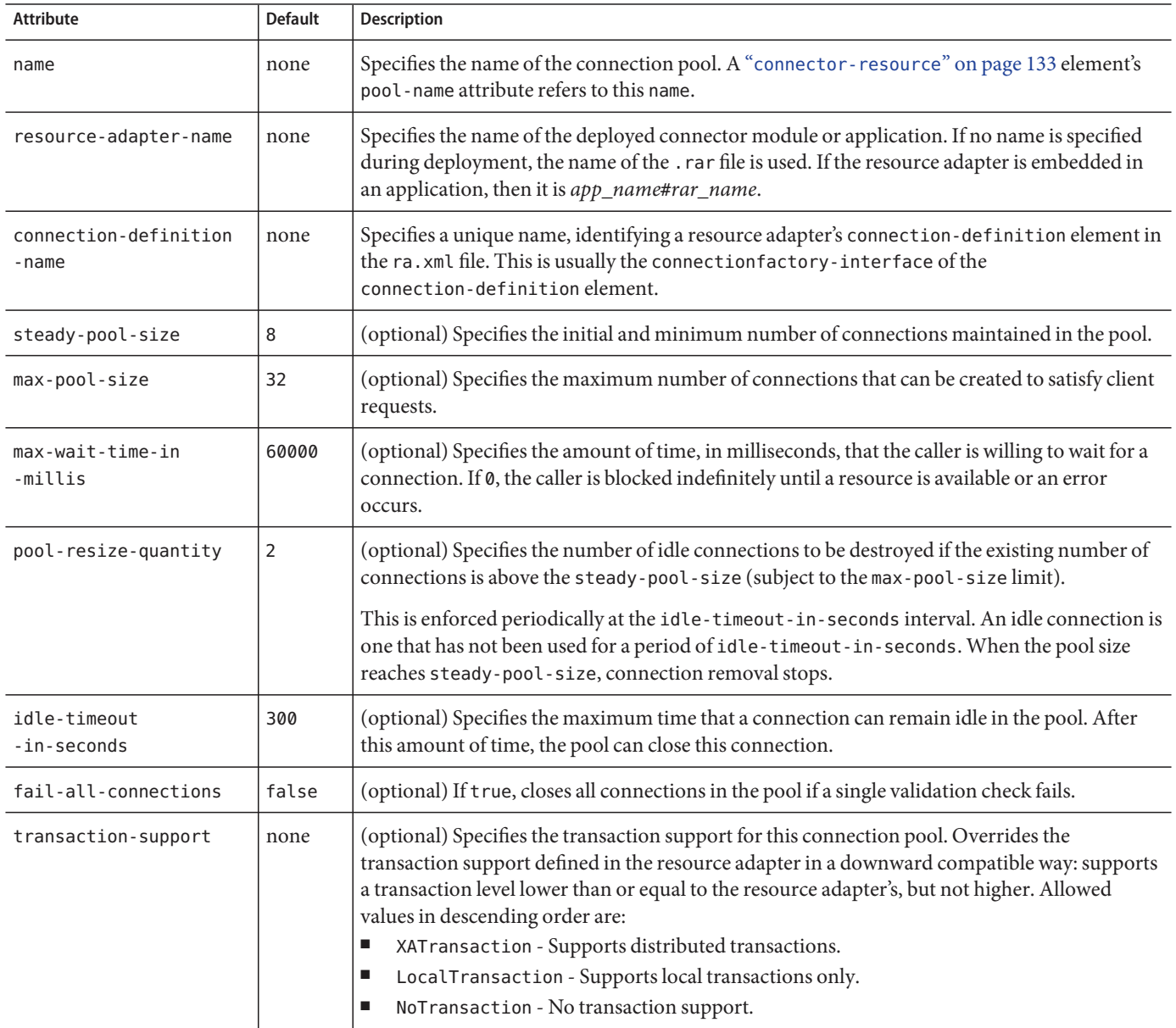

| IABLE C-30<br>CONNECTOR - CONNECTION - DOOT ALLIDULES<br>Attribute | Default | (Conturnuea)<br>Description                                                                                                    |  |
|--------------------------------------------------------------------|---------|----------------------------------------------------------------------------------------------------|--|
| is-connection-<br>validation-required                              | false   | (optional) Specifies whether connections have to be validated before being given to the<br>application. If a resource's validation fails, it is destroyed, and a new resource is created and<br>returned.                                                                                                    |  |
| validate-atmost-once-<br>period-in-seconds                         | 0       | Specifies the time interval within which a connection is validated at most once. Minimizes the<br>number of validation calls. A value of zero allows unlimited validation calls.                                                                                                    |  |
| connection-<br>leak-timeout-<br>in-seconds                         | 0       | Detects potential connection leaks by the application. A connection that is not returned back<br>to the pool by the application within the specified period is assumed to be potentially leaking,<br>and a stack trace of the caller is logged. A zero value disables leak detection. A nonzero value<br>enables leak tracing.                                                                                                    |  |
| connection-leak-<br>reclaim                                        | false   | If true, the pool will reclaim a connection after connection-leak-timeout-in-seconds<br>occurs.                                                                                                    |  |
| connection-creation-<br>retry-attempts                             | 0       | Specifies the number of attempts to create a new connection.                                                                                                    |  |
| connection-creation-<br>retry-interval-<br>in-seconds              | 10      | Specifies the time interval between attempts to create a connection when<br>connection-creation-retry-attempts is greater than 0.                                                                                                    |  |
| lazy-connection-<br>enlistment                                     | false   | If true, a connection is not enlisted in a transaction until it is used. If false, any connection<br>object available to a transaction is enlisted in the transaction.                                                                                                    |  |
| lazy-connection-<br>association                                    | false   | If true, a physical connection is not associated with a logical connection until it is used. If<br>false, a physical connection is associated with a logical connection even before it is used.                                                                                                    |  |
| associate-with-thread                                              | false   | If true, allows connections to be saved as ThreadLocal in the calling thread. Connections get<br>reclaimed only when the calling thread dies or when the calling thread is not in use and the<br>pool has run out of connections. If false, the thread must obtain a connection from the pool<br>each time the thread requires a connection.<br>This attribute associates connections with a thread such that when the same thread is in need<br>of connections, it can reuse the connections already associated with that thread. In this case,<br>the overhead of getting connections from the pool is avoided. However, when this value is set<br>to true, you should verify that the value of the max-pool-size attribute is comparable to the<br>max-thread-pool-size attribute of the associated thread pool. If the<br>max-thread-pool-size value is much higher than the max-pool-size value, a lot of time is |  |
|                                                                    |         | spent associating connections with a new thread after dissociating them from an older one.<br>Use this attribute in cases where the thread pool should reuse connections to avoid this<br>overhead.                                                                                                    |  |
| match-connections                                                  | true    | If true, enables connection matching. You can set to false if connections are homogeneous.                                                                                                    |  |
| max-connection-<br>usage-count                                     | 0       | Specifies the number of times a connections is reused by the pool, after which it is closed. A<br>zero value disables this feature.                                                                                                    |  |
| ping                                                               | false   | (optional) Specifies whether to ping the pool during pool creation or reconfiguration to<br>identify and warn of any erroneous attribute values.                                                                                                    |  |

**TABLE C–36** connector-connection-pool Attributes (Continued)

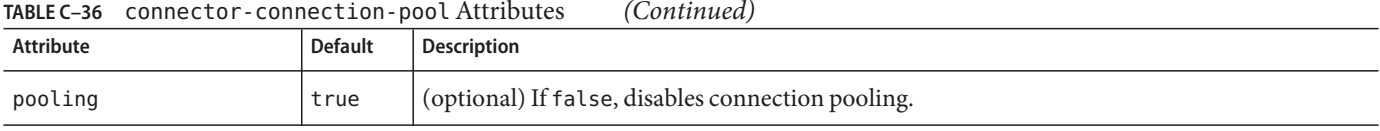

**TABLE C–36** connector-connection-pool Attributes (Continued)

## **Properties**

Most properties of the connector-connection-pool element are the names of setter methods of the managedconnectionfactory-class element in the ra. xml file. Properties of the connector-connection-pool element override the ManagedConnectionFactory JavaBean configuration settings.

All but the last four properties in the following table are connector-connection-pool properties of jmsra, the resource adapter used to communicate with the GlassFish Message Queue software. For a complete list of the available properties (called administered object attributes in the Message Queue software), see the Oracle GlassFish Message Queue 4.4.2 Administration Guide.

Changes to connector-connection-pool properties require a server restart.

**TABLE C–37** connector-connection-pool Properties

| Property          | <b>Default</b> | <b>Description</b>                                                                                                    |  |
|-------------------|----------------|----------------------------------------------------------------------------------------------------|--|
| AddressList       | none           | Specifies a list of host/port combinations of the Message Queue software. For JMS resources of<br>the Type javax.jms.TopicConnectionFactory or javax.jms.QueueConnectionFactory.                                                                                                    |  |
| ClientId          | none           | Specifies the JMS Client Identifier to be associated with a Connection created using the<br>createTopicConnection method of the TopicConnectionFactory class. For JMS resources of<br>the Type javax.jms.TopicConnectionFactory.                                                                                                    |  |
|                   |                | Durable subscription names are unique and only valid within the scope of a client identifier. To<br>create or reactivate a durable subscriber, the connection must have a valid client identifier. The<br>JMS specification ensures that client identifiers are unique and that a given client identifier is<br>allowed to be used by only one active connection at a time. |  |
| UserName          | quest          | Specifies the user name for connecting to the Message Queue software. For JMS resources of the<br>Type javax.jms.TopicConnectionFactory or javax.jms.QueueConnectionFactory.                                                                                                    |  |
| Password          | quest          | Specifies the password for connecting to the Message Queue software. For JMS resources of the<br>Type javax.jms.TopicConnectionFactory or javax.jms.QueueConnectionFactory.                                                                                                    |  |
| ReconnectAttempts | 6              | Specifies the number of attempts to connect (or reconnect) for each address in the<br>imqAddressList before the client runtime moves on to try the next address in the list. A value of<br>-1 indicates that the number of reconnect attempts is unlimited (the client runtime attempts to<br>connect to the first address until it succeeds).                              |  |

| Property              | <b>Default</b> | <b>Description</b>                                                                                                    |
|-----------------------|----------------|----------------------------------------------------------------------------------------------------|
| ReconnectInterval     | 30000          | Specifies the interval between reconnect attempts in milliseconds. This applies to attempts on<br>each address in the imqAddressList and on successive addresses in the list. If too short, this<br>time interval does not give a broker time to recover. If too long, the reconnect might represent<br>an unacceptable delay. |
| ReconnectEnabled      | false          | If true, specifies that the client runtime attempts to reconnect to a message server (or the list of<br>addresses in imqAddressList) when a connection is lost.                                                                                                    |
| AddressListBehavior   | priority       | Specifies whether connection attempts are in the order of addresses in the imqAddressList<br>attribute (priority) or in a random order (random). If many clients are attempting a<br>connection using the same connection factory, use a random order to prevent them from all<br>being connected to the same address.         |
| AddressListIterations | $-1$           | Specifies the number of times the client runtime iterates through the imqAddressList in an<br>effort to establish (or reestablish) a connection. A value of -1 indicates that the number of<br>attempts is unlimited.                                                                                                    |

**TABLE C–37** connector-connection-pool Properties (Continued)

**Note –** All JMS administered object resource properties that worked with version 7 of the GlassFish Server are supported for backward compatibility.

#### **connector-resource**

Defines the connection factory object of a specific connection definition in a connector (resource adapter).

# **Superelements**

"resources" on page 230 (glassfish-resources.xml)

## **Subelements**

The following table describes subelements for the connector-resource element.

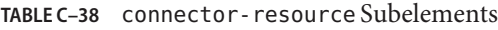

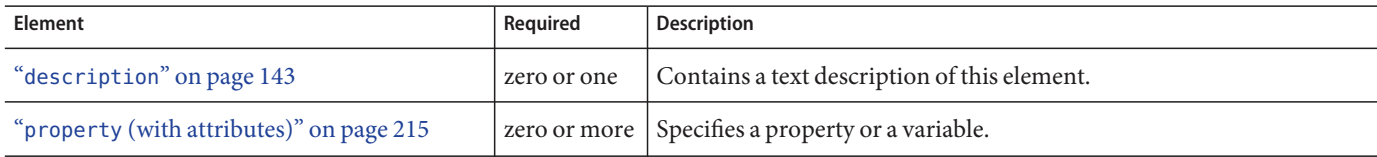

consistency

# **Attributes**

The following table describes attributes for the connector-resource element.

**TABLE C–39** connector-resourceAttributes

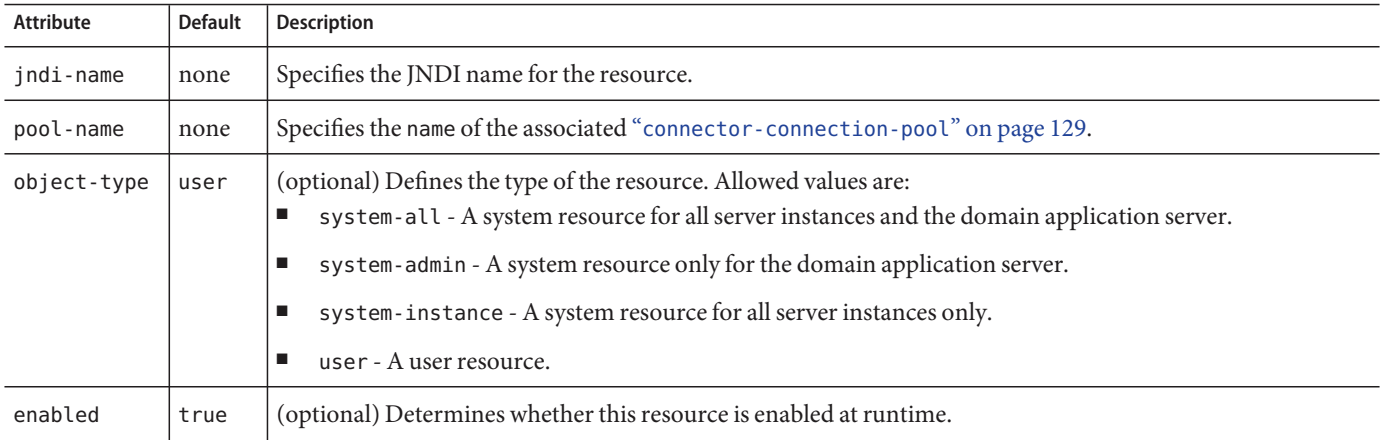

# **consistency**

Specifies container behavior in guaranteeing transactional consistency of the data in the bean.

# **Superelements**

"entity-mapping" on page 152 (sun-cmp-mappings.xml)

# **Subelements**

The following table describes subelements for the consistency element.

**TABLE C–40** consistency Subelements

| <b>Element</b>                         | Required                                 | Description                                                                   |
|----------------------------------------|------------------------------------------|-------------------------------------------------------------------------------|
| "none" on page 207                     | exactly one<br>subelement is<br>required | No consistency checking occurs.                                               |
| "check-modified-at-commit" on page 118 | exactly one<br>subelement is<br>required | Checks concurrent modification of fields in modified beans<br>at commit time. |

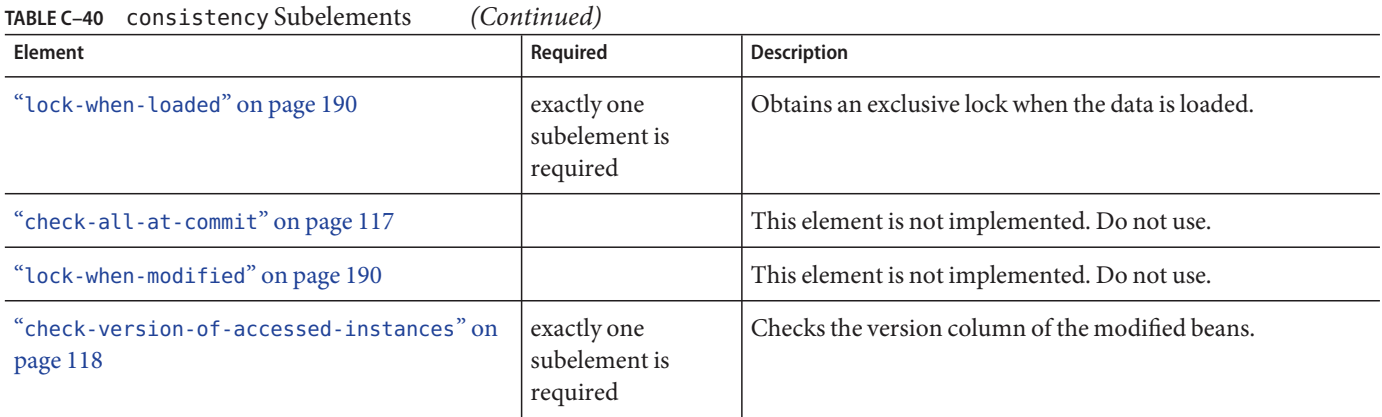

#### **constraint-field**

Specifies a cacheability constraint for the given "url-pattern" on page 253 or "servlet-name" on page 241.

All constraint-field constraints must pass for a response to be cached. If there are value constraints, at least one of them must pass.

#### **Superelements**

```
"cache-mapping" on page 115 (glassfish-web.xml)
```
#### **Subelements**

The following table describes subelements for the constraint-field element.

**TABLE C–41** constraint-field Subelements

| <b>Element</b>                          | Reauired       | Description                                                  |
|-----------------------------------------|----------------|--------------------------------------------------------------|
| "constraint-field-value" on<br>page 136 | l zero or more | Contains a value to be matched to the input parameter value. |

## **Attributes**

The following table describes attributes for the constraint-field element.

**TABLE C–42** constraint-fieldAttributes

| <b>Attribute</b>           | <b>Default</b>    | <b>Description</b>                                                                                                    |
|----------------------------|-------------------|----------------------------------------------------------------------------------------------------|
| name                       | none              | Specifies the input parameter name.                                                                                                    |
| scope                      | request.parameter | (optional) Specifies the scope from which the input parameter is retrieved.<br>Allowed values are context. attribute, request. header,<br>request.parameter, request.cookie, request.attribute, and<br>session.attribute. |
| cache-on-match             | true              | (optional) If true, caches the response if matching succeeds. Overrides the<br>same attribute in a "constraint-field-value" on page 136 subelement.                                                                       |
| cache-on-match<br>-failure | false             | (optional) If true, caches the response if matching fails. Overrides the same<br>attribute in a "constraint-field-value" on page 136 subelement.                                                                          |

#### **constraint-field-value**

Specifies a value to be matched to the input parameter value. The matching is case sensitive. For example:

<value match-expr="in-range">1-60</value>

## **Superelements**

"constraint-field" on page 135 (glassfish-web.xml)

## **Subelements**

none - contains data

#### **Attributes**

The following table describes attributes for the constraint-field-value element.

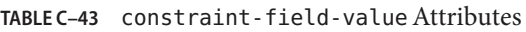

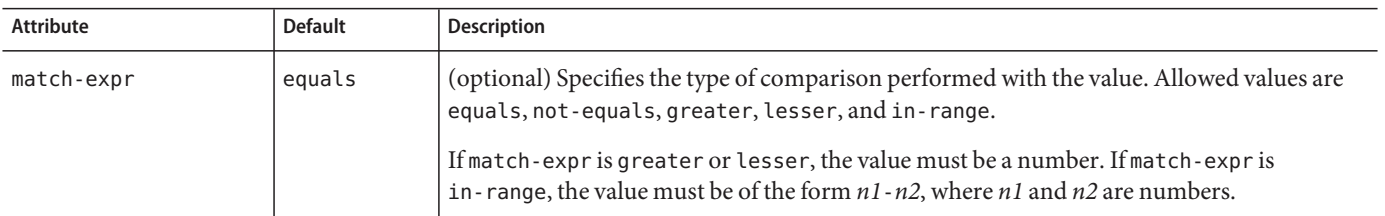

| Attribute                  | <b>Default</b> | Description                                                   |
|----------------------------|----------------|---------------------------------------------------------------|
| cache-on-match             | true           | (optional) If true, caches the response if matching succeeds. |
| cache-on-match<br>-failure | false          | (optional) If true, caches the response if matching fails.    |

**TABLE C–43** constraint-field-valueAttributes (Continued)

#### **context-root**

Contains the web context root for the application or web application that was packaged as a WAR file. Overrides the corresponding element in the application. xml or web. xml file.

If the parent element is java-web-start-access, this element contains the context root for the Java Web Start enabled application client module. If none is specified, a default is generated; see "java-web-start-access" on page 170.

If you are setting up load balancing, web module context roots must be unique within a server instance. See the Sun Java System Application Server 9.1 High Availability Administration Guide for more information about load balancing.

#### **Superelements**

"web" on page 257 (glassfish-application.xml),"glassfish-web-app" on page 161 (glassfish-web.xml),"java-web-start-access" on page 170 (glassfish-application-client.xml)

#### **Subelements**

none - contains data

#### **cookie-properties**

Specifies session cookie properties.

Note – If cookie settings are defined declaratively in the web. xml file or programmatically using javax.servlet.SessionCookieConfig methods, those cookie settings take precedence over the cookie properties defined here.

## **Superelements**

"session-config" on page 242 (glassfish-web.xml)

# **Subelements**

The following table describes subelements for the cookie-properties element.

**TABLE C–44** cookie-properties Subelements

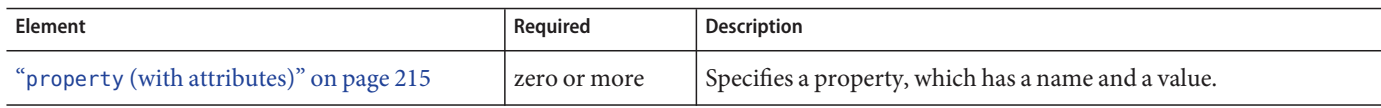

## **Properties**

The following table describes properties for the cookie-properties element.

**TABLE C–45** cookie-properties Properties

| Property            | <b>Default</b>                                                   | <b>Description</b>                                                                                                    |
|---------------------|------------------------------------------------------------------|----------------------------------------------------------------------------------------------------|
| cookiePath          | Context path at which the<br>web module is installed.            | Specifies the pathname that is set when the cookie is created. The<br>browser sends the cookie if the pathname for the request contains this<br>pathname. If set to / (slash), the browser sends cookies to all URLs<br>served by GlassFish Server. You can set the path to a narrower mapping<br>to limit the request URLs to which the browser sends cookies.                                                                                                    |
| cookieMaxAgeSeconds | $-1$                                                             | Specifies the expiration time (in seconds) after which the browser<br>expires the cookie.                                                                                                    |
| cookieDomain        | (unset)                                                          | Specifies the domain for which the cookie is valid.                                                                                                    |
| cookieComment       | Sun GlassFish<br>Enterprise Server<br>Session Tracking<br>Cookie | Specifies the comment that identifies the session tracking cookie in the<br>cookie file. Applications can provide a more specific comment for the<br>cookie.                                                                                                    |
| cookieSecure        | dynamic                                                          | Sets the Secure attribute of any JSESSIONID cookies associated with the<br>web application. Allowed values are as follows:<br>true - Sets Secure to true.<br>٠<br>false - Sets Secure to false.<br>п<br>dynamic - The JSESSIONID cookie inherits the Secure setting of<br>п<br>the request that initiated the session.<br>To set the Secure attribute of a JSESSIONIDSSO cookie, use the<br>ssoCookieSecure virtual-server property. For details, see<br>$create-virtual-server(1).$ |
### **create-tables-at-deploy**

Specifies whether database tables are created for beans that are automatically mapped by the EJB container. If true, creates tables in the database. If false (the default if this element is not present), does not create tables.

This element can be overridden during deployment. See "Generation Options for CMP" in Oracle GlassFish Server 3.0.1 Application Development Guide.

# **Superelements**

"cmp-resource" on page 124 (glassfish-ejb-jar.xml)

# **Subelements**

none - contains data

#### **custom-resource**

Defines a custom resource, which specifies a custom server-wide resource object factory. Such object factories implement the javax.naming.spi.ObjectFactory interface.

# **Superelements**

"resources" on page 230 (glassfish-resources.xml)

# **Subelements**

The following table describes subelements for the custom-resource element.

**TABLE C–46** custom-resource Subelements

| Element                                  | Required    | <b>Description</b>                               |
|------------------------------------------|-------------|--------------------------------------------------|
| "description" on page 143                | zero or one | Contains a text description of this element.     |
| "property (with attributes)" on page 215 |             | zero or more Specifies a property or a variable. |

# **Attributes**

The following table describes attributes for the custom-resource element.

Appendix C • Elements of the GlassFish Server Deployment Descriptors 139

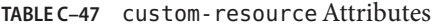

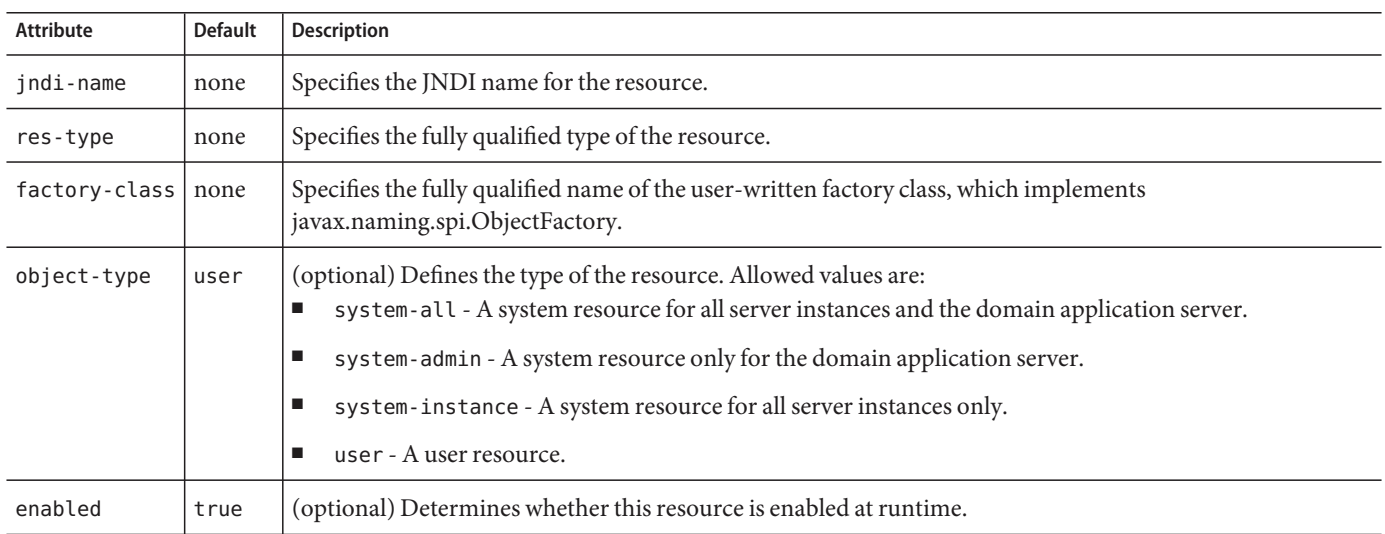

#### **database-vendor-name**

Specifies the name of the database vendor for which tables can be created. Allowed values are javadb, db2, mssql, mysql, oracle, postgresql, pointbase, derby (also for CloudScape), and sybase, case-insensitive.

If no value is specified, a connection is made to the resource specified by the "jndi-name" on page 180 subelement of the "cmp-resource" on page 124 element, and the database vendor name is read. If the connection cannot be established, or if the value is not recognized, SQL-92 compliance is presumed.

This element can be overridden during deployment. See "Generation Options for CMP" in Oracle GlassFish Server 3.0.1 Application Development Guide.

# **Superelements**

"cmp-resource" on page 124 (glassfish-ejb-jar.xml)

# **Subelements**

none - contains data

140 Oracle GlassFish Server 3.1 Application Deployment Guide • December 2010

### **debugging-enabled**

Specifies whether the debugging servlet is enabled for this web service endpoint. Allowed values are true (the default) and false.

# **Superelements**

"webservice-endpoint" on page 259 (glassfish-web.xml, glassfish-ejb-jar.xml)

# **Subelements**

none - contains data

### **default**

Specifies that a field belongs to the default hierarchical fetch group, and enables prefetching for a CMR field. To disable prefetching for specific query methods, use a "prefetch-disabled" on page  $213$  element in the glassfish-ejb-jar. xml file.

# **Superelements**

"fetched-with" on page 154 (sun-cmp-mappings.xml)

# **Subelements**

none - element is present or absent

### **default-helper**

Passes property values to the built-in default "cache-helper" on page 113 class.

# **Superelements**

"cache" on page 111 (glassfish-web.xml)

# **Subelements**

The following table describes subelements for the default-helper element.

Appendix C • Elements of the GlassFish Server Deployment Descriptors 15 141

**TABLE C–48** default-helper Subelements

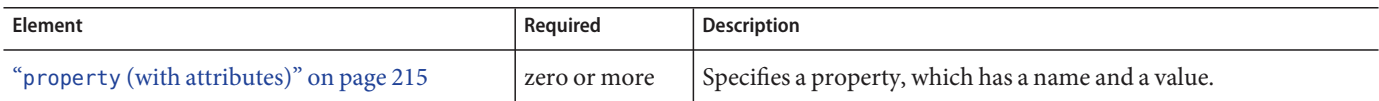

#### **Properties**

The following table describes properties for the default-helper element.

**TABLE C–49** default-helper Properties

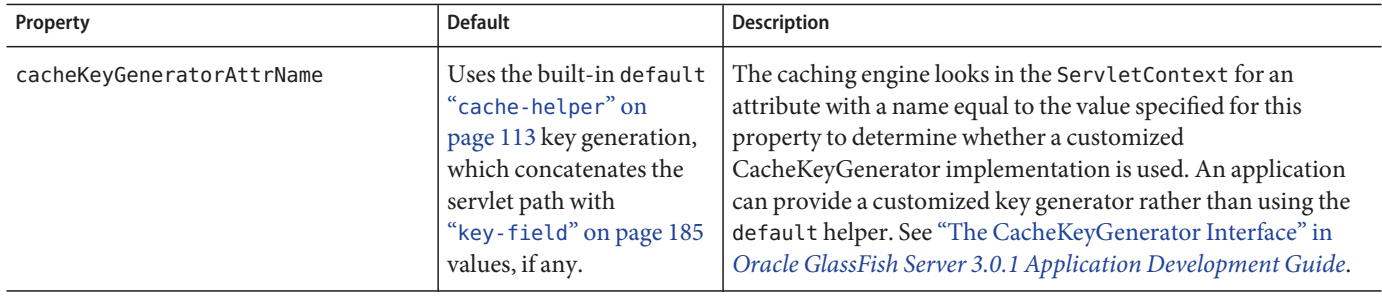

# **default-resource-principal**

Specifies the default principal (user) for the resource.

If this element is used in conjunction with a JMS Connection Factory resource, the name and password subelements must be valid entries in the GlassFish Message Queue broker user repository. See the Security Management chapter in the Oracle GlassFish Message Queue 4.4.2 Administration Guide for details.

# **Superelements**

"resource-ref" on page 229 (glassfish-web.xml, glassfish-ejb-jar.xml, glassfish-application-client.xml);"cmp-resource" on page 124, "mdb-connection-factory" on page 197 (glassfish-ejb-jar.xml)

# **Subelements**

The following table describes subelements for the default-resource-principal element.

142 Oracle GlassFish Server 3.1 Application Deployment Guide • December 2010

**TABLE C–50** default-resource-principal Subelements

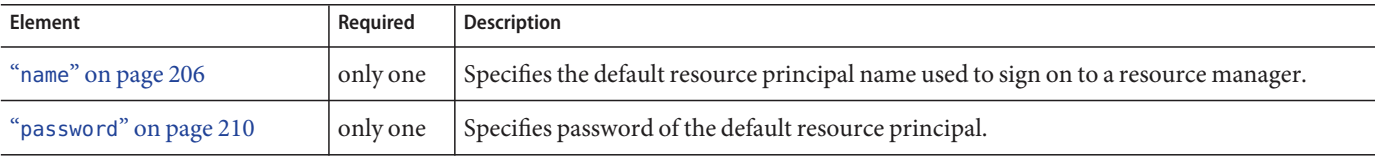

#### **description**

Specifies a text description of the containing element.

# **Superelements**

"property (with attributes)" on page 215, "valve" on page 254 (glassfish-web.xml); "activation-config" on page 103,"method" on page 203 (glassfish-ejb-jar.xml); "target-server" on page 249 (sun-acc.xml);"admin-object-resource" on page 105, "connector-connection-pool" on page 129,"connector-resource" on page 133, "custom-resource" on page 139,"external-jndi-resource" on page 153, "jdbc-connection-pool" on page 171,"jdbc-resource" on page 178,"mail-resource" on page 192, "property (with attributes)" on page 215, "resource-adapter-config" on page 226 (glassfish-resources.xml)

#### **Subelements**

none - contains data

#### **disable-nonportable-jndi-names**

Because the EJB 3.1 specification defines portable EJB JNDI names, there is less need for GlassFish Server specific JNDI names. By default, GlassFish Server specific default JNDI names are applied automatically for backward compatibility. To disable GlassFish Server specific JNDI names for an EJB module, set the value of this element to true. The default is false.

# **Superelements**

"glassfish-ejb-jar" on page 160 (glassfish-ejb-jar.xml)

# **Subelements**

none - contains data

Appendix C • Elements of the GlassFish Server Deployment Descriptors 1999 1999 143

#### **dispatcher**

Specifies a comma-separated list of RequestDispatcher methods for which caching is enabled on the target resource. Valid values are REQUEST, FORWARD, INCLUDE, and ERROR . If this element is not specified, the default is REQUEST. See SRV.6.2.5 of the Servlet 2.4 specification for more information.

# **Superelements**

"cache-mapping" on page 115 (glassfish-web.xml)

# **Subelements**

none - contains data

### **drop-tables-at-undeploy**

Specifies whether database tables that were automatically created when the bean(s) were last deployed are dropped when the bean(s) are undeployed. If true, drops tables from the database. If false (the default if this element is not present), does not drop tables.

This element can be overridden during deployment. See "Generation Options for CMP" in Oracle GlassFish Server 3.0.1 Application Development Guide.

# **Superelements**

"cmp-resource" on page 124 (glassfish-ejb-jar.xml)

# **Subelements**

none - contains data

# **ejb**

Defines runtime properties for a single enterprise bean within the application. The subelements listed below apply to particular enterprise beans as follows:

- All types of beans: ejb-name, ejb-ref, resource-ref, resource-env-ref, ior-security-config, gen-classes, jndi-name, use-thread-pool-id, message-destination-ref, pass-by-reference, service-ref
- Stateless session beans: bean-pool, webservice-endpoint
- Stateful session beans: bean-cache, webservice-endpoint, checkpoint-at-end-of-method
- Entity beans: commit-option, bean-cache, bean-pool, cmp, is-read-only-bean, refresh-period-in-seconds, flush-at-end-of-method
- Message-driven beans: mdb-resource-adapter, mdb-connection-factory, jms-durable-subscription-name, jms-max-messages-load, bean-pool

# **Superelements**

"enterprise-beans" on page 151 (glassfish-ejb-jar.xml)

# **Subelements**

The following table describes subelements for the ejb element.

| Element                               | Required     | <b>Description</b>                                                                            |
|---------------------------------------|--------------|-----------------------------------------------------------------------------------------------|
| "ejb-name" on page 148                | only one     | Matches the ejb-name in the corresponding ejb-jar. xml file.                                  |
| "jndi-name" on page 180               | zero or more | Specifies the absolute jndi-name.                                                             |
| "ejb-ref" on page 148                 | zero or more | Maps the absolute JNDI name to the ejb-ref element in the<br>corresponding Java EE XML file.  |
| "resource-ref" on page 229            | zero or more | Maps the absolute JNDI name to the resource - ref in the<br>corresponding Java EE XML file.   |
| "resource-env-ref" on page 228        | zero or more | Maps the absolute JNDI name to the resource-env-ref in the<br>corresponding Java EE XML file. |
| "service-ref" on page 239             | zero or more | Specifies runtime settings for a web service reference.                                       |
| "message-destination-ref" on page 199 | zero or more | Specifies the name of a physical message destination.                                         |

**TABLE C–51** ejb Subelements

| Element                                        | Required     | <b>Description</b>                                                                                                    |
|------------------------------------------------|--------------|----------------------------------------------------------------------------------------------------|
| "pass-by-reference" on page 209                | zero or one  | Specifies the passing method used by an enterprise bean calling a<br>remote interface method in another bean that is colocated within the<br>same process.   |
| "cmp" on page 123                              | zero or one  | Specifies runtime information for a container-managed persistence<br>(CMP) entity bean for EJB 1.1 and EJB 2.1 beans.                                        |
| "principal" on page 213                        | zero or one  | Specifies the principal (user) name in an enterprise bean that has the<br>run-as role specified.                                                             |
| "mdb-connection-factory" on page 197           | zero or one  | Specifies the connection factory associated with a message-driven<br>bean.                                                                                   |
| "jms-durable-subscription-name" on<br>page 179 | zero or one  | Specifies the durable subscription associated with a message-driven<br>bean.                                                                                 |
| "jms-max-messages-load" on page 179            | zero or one  | Specifies the maximum number of messages to load into a Java<br>Message Service session at one time for a message-driven bean to<br>serve. The default is 1. |
| "ior-security-config" on page 168              | zero or one  | Specifies the security information for the IOR.                                                                                                    |
| "is-read-only-bean" on page 169                | zero or one  | Specifies that this entity bean is read-only.                                                                                                    |
| "refresh-period-in-seconds" on<br>page 221     | zero or one  | Specifies the rate at which a read-only-bean must be refreshed from<br>the data source.                                                                      |
| "commit-option" on page 128                    | zero or one  | Has valid values of B or C. Default value is B.                                                                                                    |
| "cmt-timeout-in-seconds" on page 126           | zero or one  | Overrides the Transaction Timeout setting of the Transaction<br>Service for an individual bean.                                                              |
| "use-thread-pool-id" on page 254               | zero or one  | Specifies the thread pool from which threads are selected for remote<br>invocations of this bean.                                                            |
| "gen-classes" on page 157                      | zero or one  | Specifies all the generated class names for a bean.                                                                                                    |
| "bean-pool" on page 110                        | zero or one  | Specifies the bean pool properties. Used for stateless session beans,<br>entity beans, and message-driven beans.                                             |
| "bean-cache" on page 109                       | zero or one  | Specifies the bean cache properties. Used only for stateful session<br>beans and entity beans.                                                               |
| "mdb-resource-adapter" on page 197             | zero or one  | Specifies runtime configuration information for a message-driven<br>bean.                                                                                    |
| "webservice-endpoint" on page 259              | zero or more | Specifies information about a web service endpoint.                                                                                                    |
| "flush-at-end-of-method" on page 157           | zero or one  | Specifies the methods that force a database flush after execution.<br>Used for entity beans.                                                                 |

**TABLE C–51** ejb Subelements (Continued)

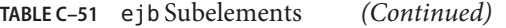

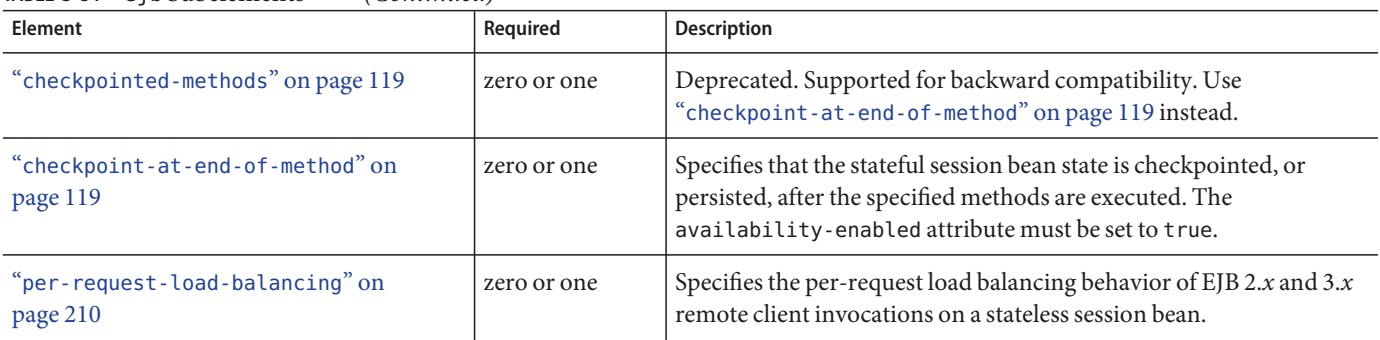

### **Attributes**

The following table describes attributes for the ejb element.

#### **TABLE C–52** ejbAttributes

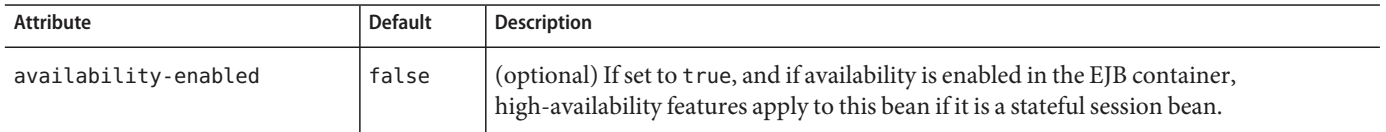

# **Example**

```
<ejb>
  <ejb-name>CustomerEJB</ejb-name>
  <jndi-name>customer</jndi-name>
  <resource-ref>
     <res-ref-name>jdbc/SimpleBank</res-ref-name>
     <jndi-name>jdbc/__default</jndi-name>
  </resource-ref>
  <is-read-only-bean>false</is-read-only-bean>
  <commit-option>B</commit-option>
  <bean-pool>
     <steady-pool-size>10</steady-pool-size>
     <resize-quantity>10</resize-quantity>
     <max-pool-size>100</max-pool-size>
     <pool-idle-timeout-in-seconds>600</pool-idle-timeout-in-seconds>
  </bean-pool>
  <bean-cache>
     <max-cache-size>100</max-cache-size>
     <resize-quantity>10</resize-quantity>
     <removal-timeout-in-seconds>3600</removal-timeout-in-seconds>
     <victim-selection-policy>LRU</victim-selection-policy>
  </bean-cache>
</ejb>
```
#### **ejb-name**

In the glassfish-ejb-jar.xml file, matches the ejb-name in the corresponding ejb-jar.xml file. The name must be unique among the names of the enterprise beans in the same EJB JAR  $file.$ 

There is no architected relationship between the ejb-name in the deployment descriptor and the JNDI name that the deployer assigns to the EJB component's home.

In the sun-cmp-mappings.  $x$ ml file, specifies the ejb-name of the entity bean in the ejb-jar.  $x$ ml file to which the container-managed persistence (CMP) bean corresponds.

### **Superelements**

"ejb" on page 145,"method" on page 203 (glassfish-ejb-jar.xml);"entity-mapping" on page 152 (sun-cmp-mappings.xml)

# **Subelements**

none - contains data

### **ejb-ref**

Maps the ejb-ref-name in the corresponding Java EE deployment descriptor file ejb-ref entry to the absolute jndi-name of a resource.

The ejb-ref element is used for the declaration of a reference to an EJB's home. Applies to session beans or entity beans.

# **Superelements**

```
"glassfish-web-app" on page 161 (glassfish-web.xml),"ejb" on page 145
(glassfish-ejb-jar.xml),"glassfish-application-client" on page 159
(glassfish-application-client.xml)
```
# **Subelements**

The following table describes subelements for the ejb-ref element.

148 **Oracle GlassFish Server 3.1 Application Deployment Guide • December 2010** 

#### **TABLE C–53** ejb-ref Subelements

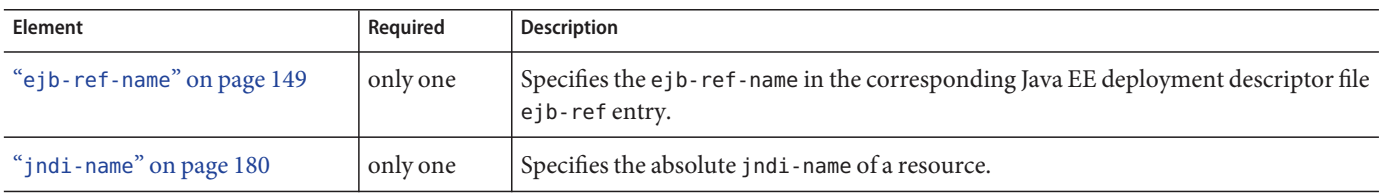

# **ejb-ref-name**

Specifies the ejb-ref-name in the corresponding Java EE deployment descriptor file ejb-ref entry.

# **Superelements**

"ejb-ref" on page 148 (glassfish-web.xml, glassfish-ejb-jar.xml, glassfish-application-client.xml)

### **Subelements**

none - contains data

### **eligible**

Specifies whether the application client module is eligible to be Java Web Start enabled. Allowed values are true (the default) and false.

# **Superelements**

"java-web-start-access" on page 170 (glassfish-application-client.xml)

### **Subelements**

none - contains data

Appendix C • Elements of the GlassFish Server Deployment Descriptors 1999 1999 1999 149

#### **endpoint-address-uri**

Specifies the relative path combined with the web server root to form the fully qualified endpoint address for a web service endpoint. This is a required element for EJB endpoints and an optional element for servlet endpoints.

For servlet endpoints, this value is relative to the web application context root. For EJB endpoints, the URI is relative to root of the web server (the first portion of the URI is a context root). The context root portion must not conflict with the context root of any web application deployed to the same web server.

In all cases, this value must be a fixed pattern (no "\*' allowed).

If the web service endpoint is a servlet that implements only a single endpoint and has only one url-pattern, it is not necessary to set this value, because the web container derives it from the web.xml file.

#### **Superelements**

"webservice-endpoint" on page 259 (glassfish-web.xml, glassfish-ejb-jar.xml)

#### **Subelements**

none - contains data

# **Example**

If the web server is listening at http://localhost:8080, the following endpoint-address-uri:

<endpoint-address-uri>StockQuoteService/StockQuotePort</endpoint-address-uri>

results in the following target endpoint address:

http://localhost:8080/StockQuoteService/StockQuotePort

# **enterprise-beans**

Specifies all the runtime properties for an EJB JAR file in the application.

# **Superelements**

"glassfish-ejb-jar" on page 160 (glassfish-ejb-jar.xml)

# **Subelements**

The following table describes subelements for the enterprise-beans element.

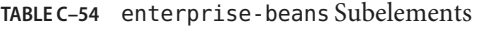

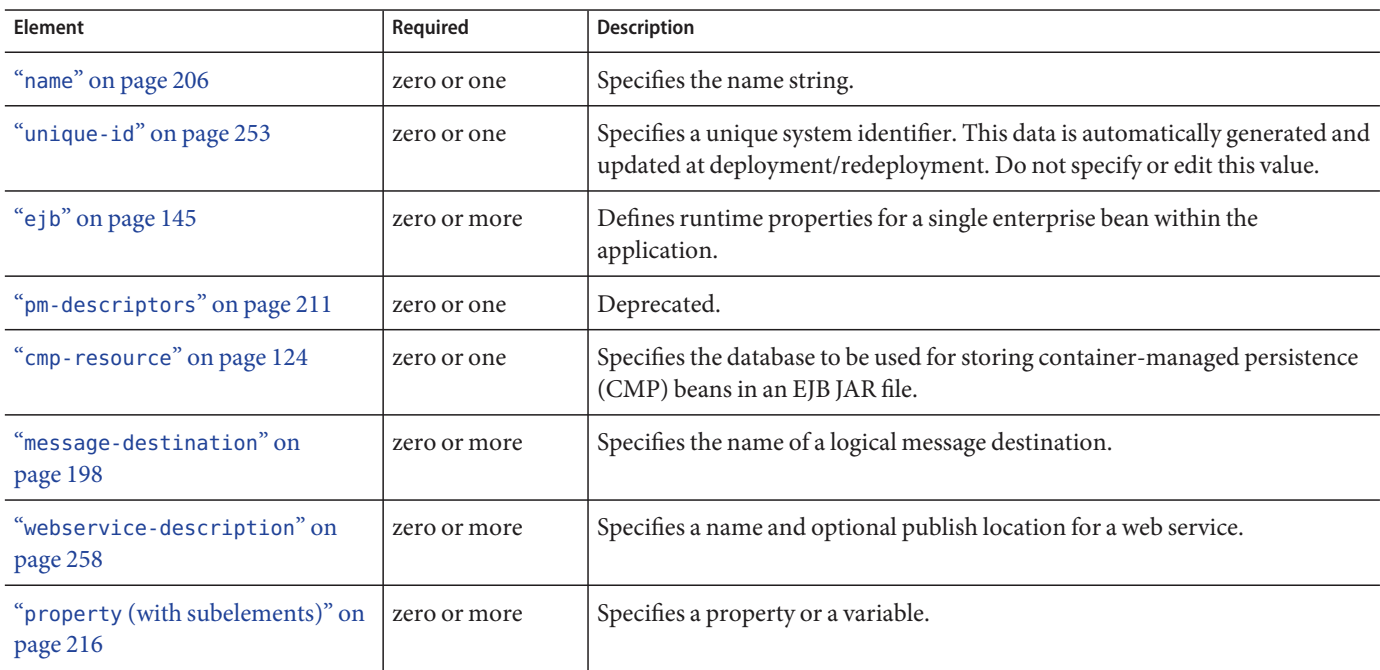

# **Example**

```
<enterprise-beans>
<ejb>
    <ejb-name>CustomerEJB</ejb-name>
    <jndi-name>customer</jndi-name>
    <resource-ref>
         <res-ref-name>jdbc/SimpleBank</res-ref-name>
         <jndi-name>jdbc/__default</jndi-name>
    </resource-ref>
```
Appendix C • Elements of the GlassFish Server Deployment Descriptors 151

```
<is-read-only-bean>false</is-read-only-bean>
     <commit-option>B</commit-option>
     <bean-pool>
        <steady-pool-size>10</steady-pool-size>
       <resize-quantity>10</resize-quantity>
        <max-pool-size>100</max-pool-size>
         <pool-idle-timeout-in-seconds>600</pool-idle-timeout-in-seconds>
    </bean-pool>
     <bean-cache>
        <max-cache-size>100</max-cache-size>
        <resize-quantity>10</resize-quantity>
        <removal-timeout-in-seconds>3600</removal-timeout-in-seconds>
         <victim-selection-policy>LRU</victim-selection-policy>
    </bean-cache>
</ejb>
</enterprise-beans>
```
# **entity-mapping**

Specifies the mapping a bean to database columns.

#### **Superelements**

"sun-cmp-mapping" on page 248 (sun-cmp-mappings.xml)

# **Subelements**

The following table describes subelements for the entity-mapping element.

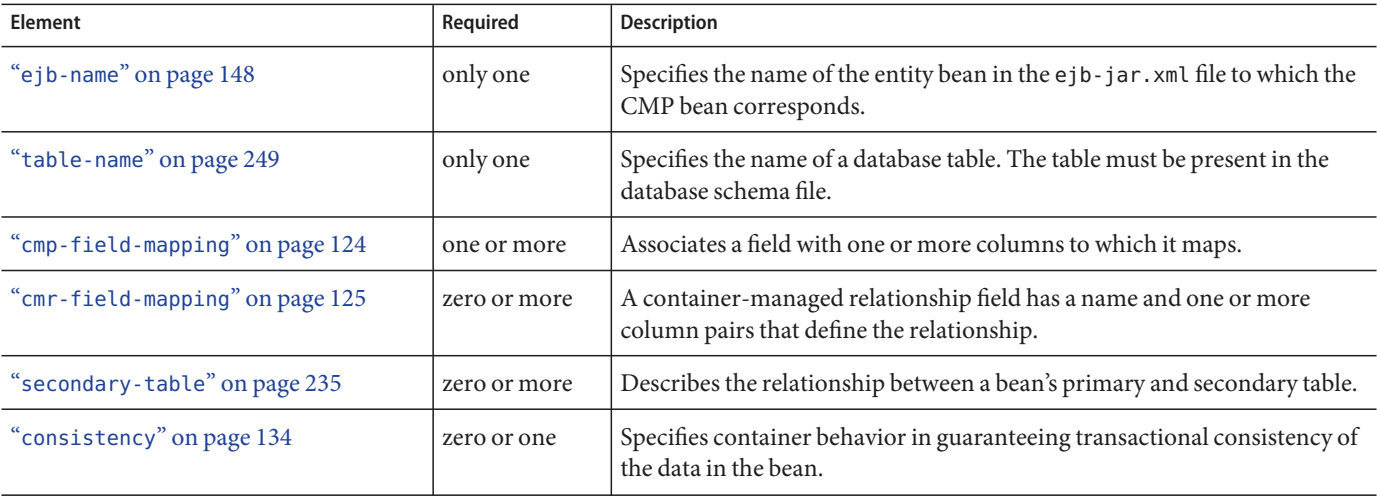

**TABLE C–55** entity-mapping Subelements

# **establish-trust-in-client**

Specifies if the target is capable of authenticating a client. The values are NONE, SUPPORTED, or REQUIRED.

# **Superelements**

"transport-config" on page 251 (glassfish-ejb-jar.xml)

# **Subelements**

none - contains data

### **establish-trust-in-target**

Specifies if the target is capable of authenticating to a client. The values are NONE, SUPPORTED, or REQUIRED.

# **Superelements**

"transport-config" on page 251 (glassfish-ejb-jar.xml)

# **Subelements**

none - contains data

# **external-jndi-resource**

Defines a resource that resides in an external JNDI repository. For example, a generic Java object could be stored in an LDAP server. An external JNDI factory must implement the javax.naming.spi.InitialContextFactory interface.

# **Superelements**

"resources" on page 230 (glassfish-resources.xml)

# **Subelements**

The following table describes subelements for the external-jndi-resource element.

Appendix C • Elements of the GlassFish Server Deployment Descriptors 153

**TABLE C–56** external-jndi-resource Subelements

| Element                                  | Required    | <b>Description</b>                                 |
|------------------------------------------|-------------|----------------------------------------------------|
| "description" on page 143                | zero or one | Contains a text description of this element.       |
| "property (with attributes)" on page 215 |             | zero or more   Specifies a property or a variable. |

#### **Attributes**

The following table describes attributes for the external-jndi-resource element.

**TABLE C–57** external-jndi-resourceAttributes

| <b>Attribute</b> | <b>Default</b> | <b>Description</b>                                                                                                    |
|------------------|----------------|----------------------------------------------------------------------------------------------------|
| jndi-name        | none           | Specifies the JNDI name for the resource.                                                                                                    |
| jndi-lookup-name | none           | Specifies the JNDI lookup name for the resource.                                                                                                    |
| res-type         | none           | Specifies the fully qualified type of the resource.                                                                                                    |
| factory-class    | none           | Specifies the fully qualified name of the factory class, which implements javax.naming.spi.<br>InitialContextFactory.                                                                                                    |
|                  |                | For more information about JNDI, see the <i>Oracle GlassFish Server</i> 3.0.1 Application Development<br>Guide.                                                                                                    |
| object-type      | user           | (optional) Defines the type of the resource. Allowed values are:<br>system-all - A system resource for all server instances and the domain application server.<br>п<br>system-admin - A system resource only for the domain application server.<br>п<br>system-instance - A system resource for all server instances only.<br>п<br>user - A user resource.<br>п |
| enabled          | true           | (optional) Determines whether this resource is enabled at runtime.                                                                                                    |

#### **fetched-with**

Specifies the fetch group configuration for fields and relationships. The fetched-with element has different allowed and default subelements based on its parent element and the data types of the fields.

■ If there is no fetched-with subelement of a "cmp-field-mapping" on page 124, and the data type is not BLOB, CLOB, VARBINARY, LONGVARBINARY, or OTHER, fetched-with can have any valid subelement. The default subelement is as follows:

<fetched-with><default/></fetched-with>

■ If there is no fetched-with subelement of a "cmp-field-mapping" on page 124, and the data type is BLOB, CLOB, VARBINARY, LONGVARBINARY, or OTHER, fetched-with can have any valid subelement  $except$  <default  $\ge$ . The default subelement is as follows:

<fetched-with><none/></fetched-with>

■ If there is no fetched-with subelement of a "cmr-field-mapping" on page 125, fetched-with can have any valid subelement. The default subelement is as follows:

<fetched-with><none/></fetched-with>

Managed fields are multiple CMP or CMR fields that are mapped to the same column. A managed field can have any fetched-with subelement except <default/>. For additional information, see "Managed Fields" in Oracle GlassFish Server 3.0.1 Application Development Guide.

# **Superelements**

```
"cmp-field-mapping" on page 124,"cmr-field-mapping" on page 125
(sun-cmp-mappings.xml)
```
# **Subelements**

The following table describes subelements for the fetched-with element.

| <b>Element</b>               | Required                              | <b>Description</b>                                                                                                    |
|------------------------------|---------------------------------------|----------------------------------------------------------------------------------------------------|
| "default" on page 141        | exactly one subelement is<br>required | Specifies that a CMP field belongs to the default hierarchical fetch group,<br>which means it is fetched any time the bean is loaded from a database.<br>Enables prefetching of a CMR field. |
| "level" on page 186          | exactly one subelement is<br>required | Specifies the level number of a hierarchical fetch group.                                                                                                    |
| "named-group" on<br>page 206 | exactly one subelement is<br>required | Specifies the name of an independent fetch group.                                                                                                    |
| "none" on page 207           | exactly one subelement is<br>required | Specifies that this field or relationship is placed into its own individual fetch<br>group, which means it is loaded from a database the first time it is accessed<br>in this transaction.   |

**TABLE C–58** fetched-with Subelements

# **field-name**

Specifies the Java identifier of a field. This identifier must match the value of the field-name subelement of the cmp-field element in the  $e$ jb-jar. xml file.

# **Superelements**

"cmp-field-mapping" on page 124 (sun-cmp-mappings.xml)

# **Subelements**

none - contains data

# **finder**

Describes the finders for CMP 1.1 with a method name and query.

# **Superelements**

"one-one-finders" on page 207 (glassfish-ejb-jar.xml)

# **Subelements**

The following table describes subelements for the finder element.

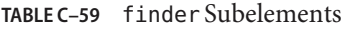

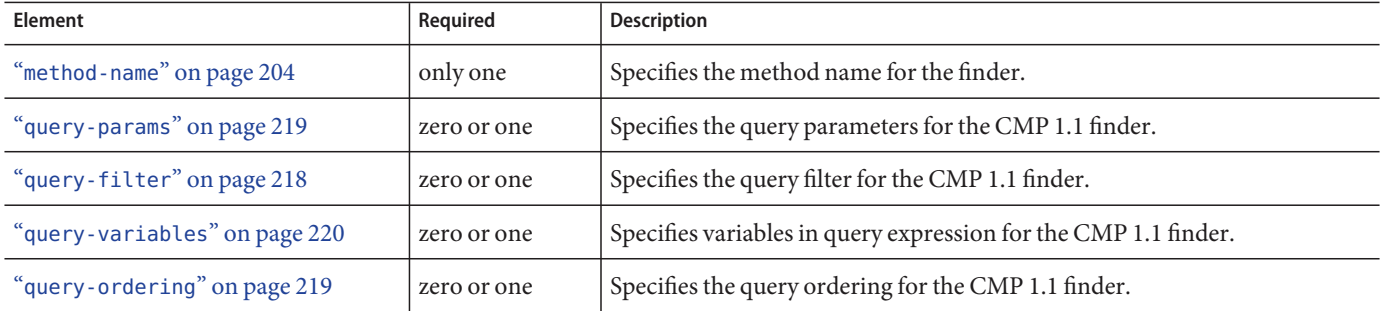

156 Oracle GlassFish Server 3.1 Application Deployment Guide • December 2010

# **flush-at-end-of-method**

Specifies the methods that force a database flush after execution. Applicable to entity beans.

# **Superelements**

"ejb" on page 145 (glassfish-ejb-jar.xml)

# **Subelements**

The following table describes subelements for the flush-at-end-of-method element.

**TABLE C–60** flush-at-end-of-method Subelements

| <b>Element</b>       | Reauired    | Description              |
|----------------------|-------------|--------------------------|
| "method" on page 203 | one or more | Specifies a bean method. |

#### **gen-classes**

Specifies all the generated class names for a bean.

**Note –** This value is automatically generated by the server at deployment or redeployment time. Do not specify it or change it after deployment.

# **Superelements**

"ejb" on page 145 (glassfish-ejb-jar.xml)

# **Subelements**

The following table describes subelements for the gen-classes element.

**TABLE C–61** gen-classes Subelements

| Element                   | Reauired      | Description                                                                        |
|---------------------------|---------------|------------------------------------------------------------------------------------|
| "remote-impl" on page 223 | l zero or one | Specifies the fully-qualified class name of the generated EJB0bject<br>impl class. |

| gen-classes Subelements<br>TABLE C-61 | (Continued) |                                                                                        |
|---------------------------------------|-------------|----------------------------------------------------------------------------------------|
| <b>Element</b>                        | Required    | <b>Description</b>                                                                     |
| "local-impl" on page 187              | zero or one | Specifies the fully-qualified class name of the generated<br>EJBLocalObject implclass. |
| "remote-home-impl" on page 222        | zero or one | Specifies the fully-qualified class name of the generated EJBHome impl<br>class.       |
| "local-home-impl" on page 186         | zero or one | Specifies the fully-qualified class name of the generated EJBLocalHome<br>impl class.  |

# **glassfish-application**

Defines the GlassFish Server specific configuration for an application. This is the root element; there can only be one glassfish-application element in a glassfish-application. xml file. See "The glassfish-application.xml File" on page 84.

# **Superelements**

none

# **Subelements**

The following table describes subelements for the glassfish-application element.

**TABLE C–62** glassfish-application Subelements

| Element                                | Required     | <b>Description</b>                                                                        |
|----------------------------------------|--------------|-------------------------------------------------------------------------------------------|
| "web" on page 257                      | zero or more | Specifies the application's web tier configuration.                                       |
| "pass-by-reference" on<br>page 209     | zero or one  | Determines whether EJB modules use pass-by-value or pass-by-reference<br>semantics.       |
| "unique-id" on page 253                | zero or one  | Contains the unique ID for the application.                                               |
| "security-role-mapping"<br>on page 237 | zero or more | Maps a role in the corresponding Java EE XML file to a user or group.                     |
| "realm" on page 220                    | zero or one  | Specifies an authentication realm.                                                        |
| "ejb-ref" on page 148                  | zero or more | Maps the absolute JNDI name to the ejb-ref in the corresponding Java EE<br>XML file.      |
| "resource-ref" on page 229             | zero or more | Maps the absolute JNDI name to the resource-ref in the corresponding Java<br>EE XML file. |

| Element                                  | Required     | <b>Description</b>                                                                                                    |
|------------------------------------------|--------------|----------------------------------------------------------------------------------------------------|
| "resource-env-ref" on<br>page 228        | zero or more | Maps the absolute JNDI name to the resource-env-ref in the corresponding<br>Java EE XML file.                                            |
| "service-ref" on page 239                | zero or more | Specifies runtime settings for a web service reference.                                                                                  |
| "message-destination-ref"<br>on page 199 | zero or more | Specifies the name of a physical message destination.                                                                                    |
| "message-destination" on<br>page 198     | zero or more | Specifies the name of a logical message destination.                                                                                     |
| "archive-name" on page 107               | zero or one  | Specifies the name of the archive file.                                                                                                  |
| "compatibility" on page 128              | zero or one  | Specifies the GlassFish Server release with which to be backward compatible in<br>terms of JAR visibility requirements for applications. |
| "keep-state" on page 184                 | zero or one  | Retains web sessions, stateful session bean instances, and persistently created<br>EJB timers across redeployments.                      |
| "version-identifier" on<br>page 256      | zero or one  | Contains version information for an application.                                                                                         |

# **glassfish-application-client**

Defines the GlassFish Server specific configuration for an application client. This is the root element; there can only be one glassfish-application-client element in a glassfish-application-client.xml file. See "The glassfish-application-client.xml file" on page 96.

# **Superelements**

none

# **Subelements**

The following table describes subelements for the glassfish-application-client element.

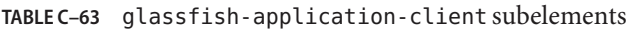

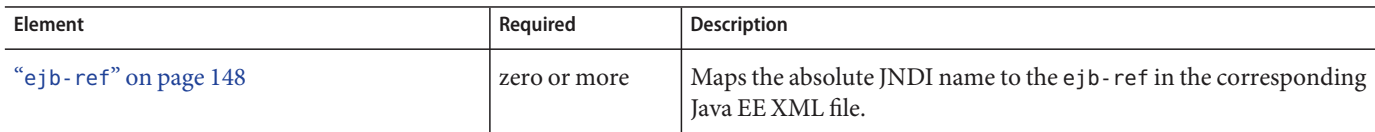

| TABLE C-63 glassfish-application-client subelements |              | (Continued)                                                                                   |
|-----------------------------------------------------|--------------|-----------------------------------------------------------------------------------------------|
| Element                                             | Required     | <b>Description</b>                                                                            |
| "resource-ref" on page 229                          | zero or more | Maps the absolute JNDI name to the resource - ref in the<br>corresponding Java EE XML file.   |
| "resource-env-ref" on page 228                      | zero or more | Maps the absolute JNDI name to the resource-env-ref in the<br>corresponding Java EE XML file. |
| "service-ref" on page 239                           | zero or more | Specifies runtime settings for a web service reference.                                       |
| "message-destination-ref" on page 199               | zero or more | Specifies the name of a physical message destination.                                         |
| "message-destination" on page 198                   | zero or more | Specifies the name of a logical message destination.                                          |
| "java-web-start-access" on page 170                 | zero or one  | Specifies changes to default Java Web Start parameters.                                       |
| "version-identifier" on page 256                    | zero or one  | Contains version information for an application client.                                       |

# **glassfish-ejb-jar**

Defines the GlassFish Server specific configuration for an EJB JAR file. This is the root element; there can only be one glassfish-ejb-jar element in a glassfish-ejb-jar.xml file. See "The glassfish-ejb-jar.xml File" on page 88.

# **Superelements**

none

# **Subelements**

The following table describes subelements for the glassfish-ejb-jar element.

**TABLE C–64** glassfish-ejb-jar Subelements

| <b>Element</b>                                  | Required     | <b>Description</b>                                                                                                    |
|-------------------------------------------------|--------------|----------------------------------------------------------------------------------------------------|
| "security-role-mapping" on page 237             | zero or more | Maps a role in the corresponding Java EE XML file to a user or group.                                                                    |
| "enterprise-beans" on page 151                  | only one     | Describes all the runtime properties for an EJB JAR file in the<br>application.                                                          |
| "compatibility" on page 128                     | zero or one  | Specifies the GlassFish Server release with which to be backward<br>compatible in terms of JAR visibility requirements for applications. |
| "disable-nonportable-jndi-names" on<br>page 143 | zero or one  | Disables GlassFish Server specific JNDI names.                                                                                           |

| TABLE C-64 glassfish-ejb-jar Subelements<br>(Continued) |             |                                                                                                    |  |
|---------------------------------------------------------|-------------|----------------------------------------------------------------------------------------------------|--|
| <b>Element</b>                                          | Required    | <b>Description</b>                                                                                   |  |
| "keep-state" on page 184                                | zero or one | Retains stateful session bean instances and persistently created EJB<br>timers across redeployments. |  |
| "version-identifier" on page 256                        | zero or one | Contains version information for an EJB module.                                                      |  |

# **glassfish-web-app**

Defines GlassFish Server specific configuration for a web module. This is the root element; there can only be one glassfish-web-app element in a glassfish-web. xml file. See "The glassfish-web.xml File" on page 86.

# **Superelements**

none

# **Subelements**

The following table describes subelements for the glassfish-web-app element.

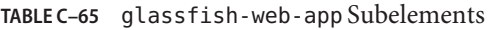

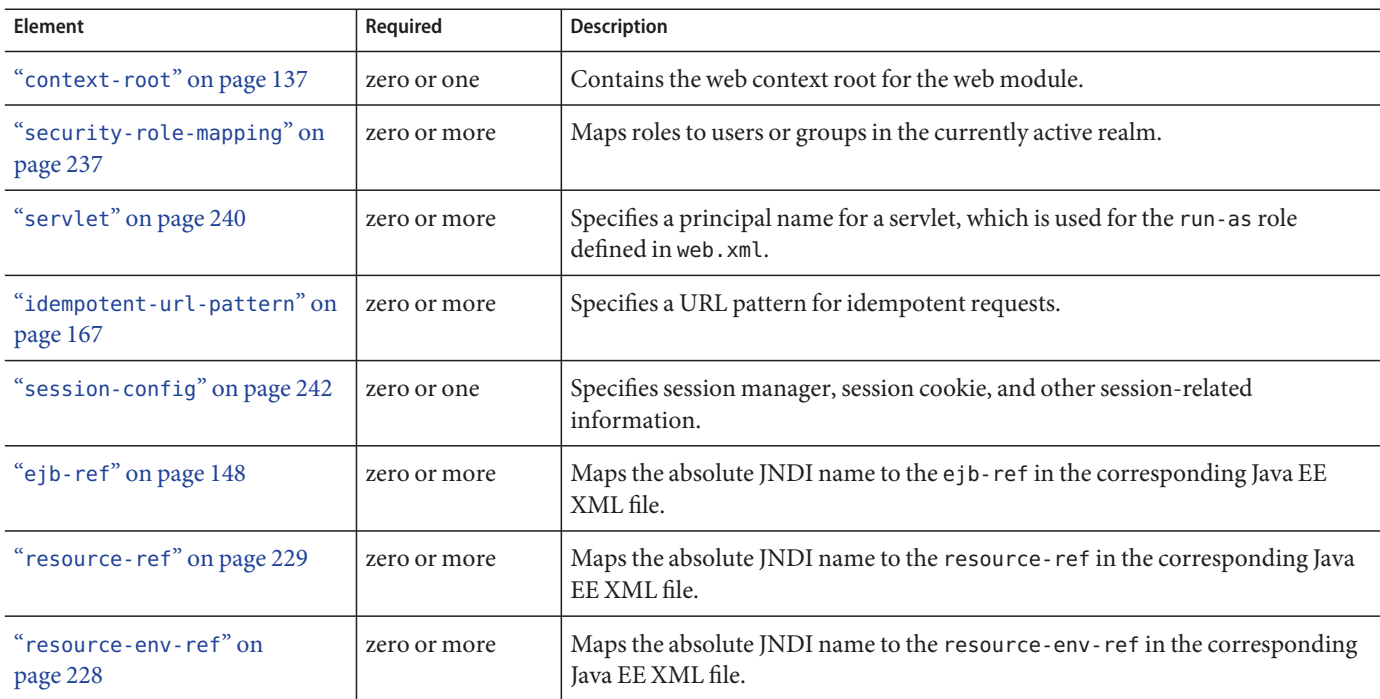

| TABLE C-65 glass tish-web-app Subelements<br>Element | Required     | Description                                                                                                    |
|------------------------------------------------------|--------------|----------------------------------------------------------------------------------------------------|
|                                                      |              |                                                                                                    |
| "service-ref" on page 239                            | zero or more | Specifies runtime settings for a web service reference.                                                                                         |
| "message-destination-ref"<br>on page 199             | zero or more | Specifies the name of a physical message destination.                                                                                           |
| "cache" on page 111                                  | zero or one  | Configures caching for web application components.                                                                                              |
| "class-loader" on page 119                           | zero or one  | Specifies class loader configuration information.                                                                                               |
| "jsp-config" on page 181                             | zero or one  | Specifies JSP configuration information.                                                                                                    |
| "locale-charset-info" on<br>page 187                 | zero or one  | Deprecated. Use the parameter-encoding subelement of glassfish-web-app<br>instead.                                                              |
| "parameter-encoding" on<br>page 208                  | zero or one  | Determines the default request character encoding and how the web container<br>decodes parameters from forms according to a hidden field value. |
| "property (with attributes)" on<br>page 215          | zero or more | Specifies a property, which has a name and a value.                                                                                             |
| "valve" on page 254                                  | zero or more | Specifies a custom valve.                                                                                                    |
| "message-destination" on<br>page 198                 | zero or more | Specifies the name of a logical message destination.                                                                                            |
| "webservice-description" on<br>page 258              | zero or more | Specifies a name and optional publish location for a web service.                                                                               |
| "keep-state" on page 184                             | zero or one  | Retains web sessions across redeployments.                                                                                                    |
| "version-identifier" on<br>page 256                  | zero or one  | Contains version information for a web application.                                                                                             |

**TABLE C–65** glassfish-web-app Subelements (Continued)

# **Attributes**

The following table describes attributes for the glassfish-web-app element.

**TABLE C–66** glassfish-web-appAttributes

| Attribute                     | <b>Default</b> | <b>Description</b>                                                                                                    |
|-------------------------------|----------------|----------------------------------------------------------------------------------------------------|
| error-url                     | (blank)        | (optional) Not implemented. Do not use.                                                                                           |
| httpservlet-security-provider | none           | (optional) Specifies the HttpServlet message layer provider that the web<br>container's servlet auth-constraint processing calls. |

# **Properties**

The following table describes properties for the glassfish-web-app element.

**TABLE C–67** glassfish-web-app Properties

| Property     | <b>Default</b> | <b>Description</b>                                                                                                    |
|--------------|----------------|----------------------------------------------------------------------------------------------------|
| allowLinking | false          | If true, resources in this web application that are symbolic links<br>are served. You can also define this property for a virtual server.<br>Web applications on the virtual server that do not define this<br>property use the virtual server's value. For details, see<br>$create-virtual-server(1).$<br>Caution - Setting this property to true on Windows systems<br>exposes JSP source code. |

| Property           | <b>Default</b> | <b>Description</b>                                                                                                    |
|--------------------|----------------|----------------------------------------------------------------------------------------------------|
| alternatedocroot n | none           | Specifies an alternate document root (docroot), where $n$ is a<br>positive integer that allows specification of more than one.<br>Alternate docroots allow web applications to serve requests for<br>certain resources from outside their own docroot, based on<br>whether those requests match one (or more) of the URI patterns<br>of the web application's alternate docroots.                                      |
|                    |                | If a request matches an alternate docroot's URI pattern, it is<br>mapped to the alternate docroot by appending the request URI<br>(minus the web application's context root) to the alternate<br>docroot's physical location (directory). If a request matches<br>multiple URI patterns, the alternate docroot is determined<br>according to the following precedence order:<br>Exact match<br>Longest path match<br>ш |
|                    |                | Extension match<br>ш<br>For example, the following properties specify three alternate<br>docroots. The URI pattern of the first alternate docroot uses an<br>exact match, whereas the URI patterns of the second and third<br>alternate docroots use extension and longest path prefix<br>matches, respectively.                                                                                                    |
|                    |                | <property <br="" name="alternatedocroot_1">value="from=/my.jpg dir=/srv/images/jpg"/&gt;<br/><property <br="" name="alternatedocroot 2">value="from=*.jpg dir=/srv/images/jpg"/&gt;<br/><property <br="" name="alternatedocroot 3">value="from=/jpg/* dir=/src/images"/&gt;</property></property></property>                                                                                                    |
|                    |                | The value of each alternate docroot has two components: The<br>first component, from, specifies the alternate docroot's URI<br>pattern, and the second component, dir, specifies the alternate<br>docroot's physical location (directory). Spaces are allowed in the<br>dir component.                                                                                                    |
|                    |                | You can set this property for all the web applications on a<br>specific virtual server. For details, see<br>$create-virtual-server(1).$                                                                                                    |

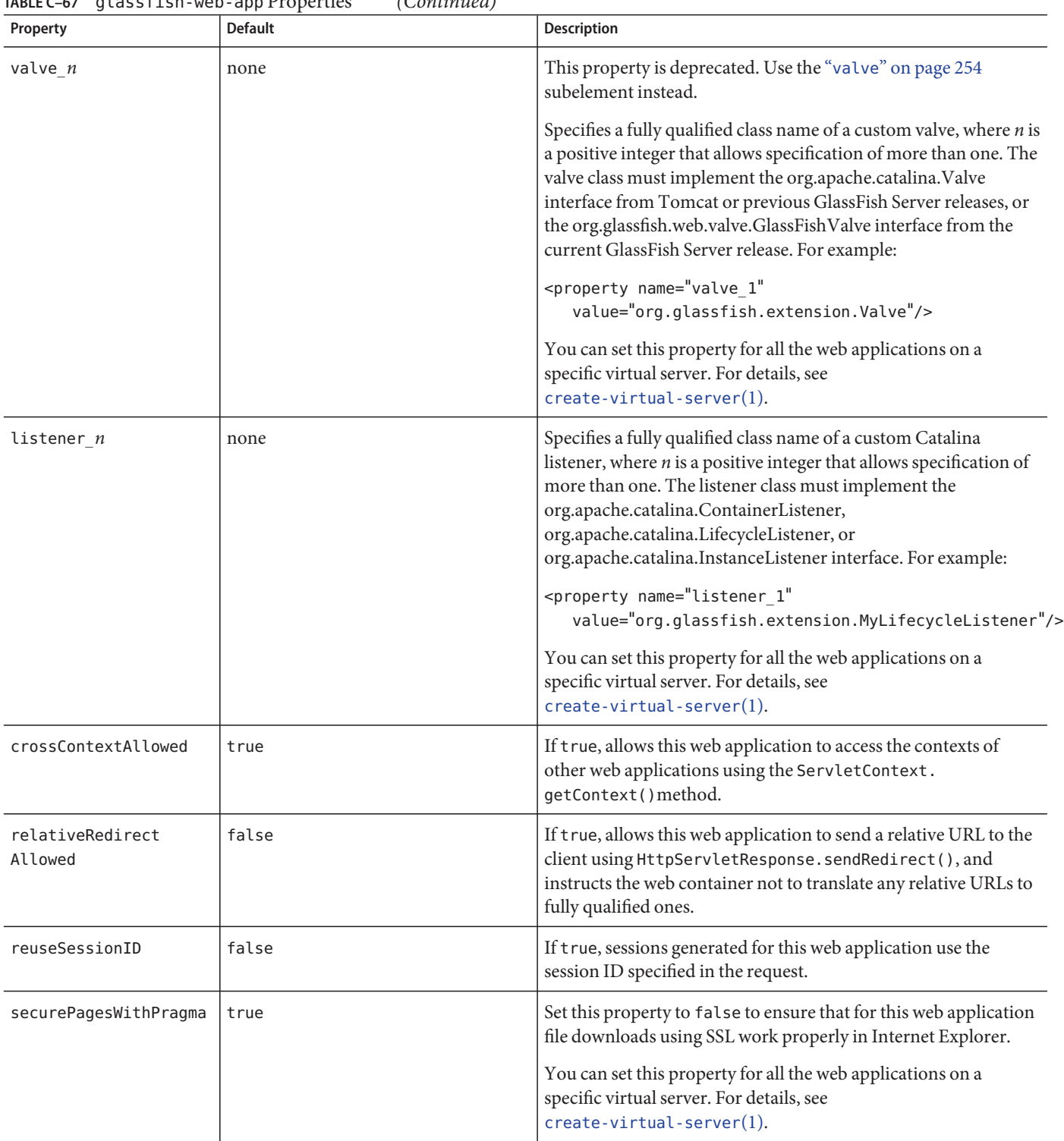

**TABLE C–67** glassfish-web-app Properties (Continued)

| TABLE C-67                        | glassfish-web-app Properties<br>(Continued)                             |                                                                                                    |
|-----------------------------------|-------------------------------------------------------------------------|----------------------------------------------------------------------------------------------------|
| Property                          | <b>Default</b>                                                          | <b>Description</b>                                                                                                    |
| singleThreaded<br>ServletPoolSize | 5                                                                       | Specifies the maximum number of servlet instances allocated for<br>each SingleThreadModel servlet in the web application.                                                                                                 |
| tempdir                           | domain-dir/generated/app-name<br>or<br>domain-dir/generated/module-name | Specifies a temporary directory for use by this web module. This<br>value is used to construct the value of the<br>javax.servlet.context.tempdircontextattribute.Compiled<br>JSP files are also placed in this directory. |
| useResponse<br>CTForHeaders       | false                                                                   | If true, response headers are encoded using the response's<br>charset instead of the default (UTF-8).                                                                                                    |

#### **group-map**

Maps an EIS group to a group defined in the GlassFish Server domain.

# **Superelements**

"work-security-map" on page 260 (glassfish-resources.xml)

# **Subelements**

none

# **Attributes**

The following table describes attributes for the group-map element.

TABLE C-68 group-map Attributes

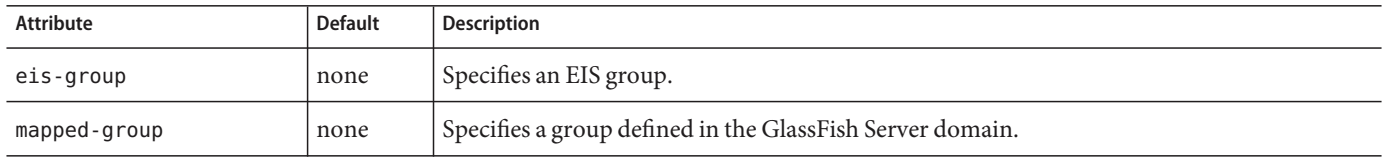

#### **group-name**

Specifies a group name in the current realm.

# **Superelements**

"security-role-mapping" on page 237 (glassfish-application.xml, glassfish-web.xml, glassfish-ejb-jar.xml)

# **Subelements**

none - contains data

#### **http-method**

Specifies an HTTP method that is eligible for caching. The default is GET.

#### **Superelements**

"cache-mapping" on page 115 (glassfish-web.xml)

#### **Subelements**

none - contains data

#### **idempotent-url-pattern**

Specifies a URL pattern for idempotent requests.

# **Superelements**

"glassfish-web-app" on page 161 (glassfish-web.xml)

### **Subelements**

none

# **Attributes**

The following table describes attributes for the idempotent-url-pattern element.

Appendix C • Elements of the GlassFish Server Deployment Descriptors 167

**TABLE C–69** idempotent-url-patternAttributes

| Attribute     | <b>Default</b> | <b>Description</b>                                                                                                    |
|---------------|----------------|----------------------------------------------------------------------------------------------------|
| url-pattern   | none           | Specifies a URL pattern, which can contain wildcards. The URL pattern must conform to the<br>mappings specified in section SRV 11.2 of the Servlet 2.4 specification. |
| no-of-retries | $-1$           | (optional) Specifies the number of times the load balancer retries an idempotent request. A<br>value of -1 indicates infinite retries.                                |

# **Example**

The following example specifies that all requests for the URI sun-java/\* are idempotent.

<idempotent-url-pattern url-pattern="sun\_java/\*" no-of-retries="10"/>

# **integrity**

Specifies if the target supports integrity-protected messages. The values are NONE, SUPPORTED, or REQUIRED.

# **Superelements**

"transport-config" on page 251 (glassfish-ejb-jar.xml)

# **Subelements**

none - contains data

# **ior-security-config**

Specifies the security information for the interoperable object reference (IOR).

# **Superelements**

"ejb" on page 145 (glassfish-ejb-jar.xml)

# **Subelements**

The following table describes subelements for the ior-security-config element.

168 Oracle GlassFish Server 3.1 Application Deployment Guide • December 2010

**TABLE C–70** ior-security-config Subelements

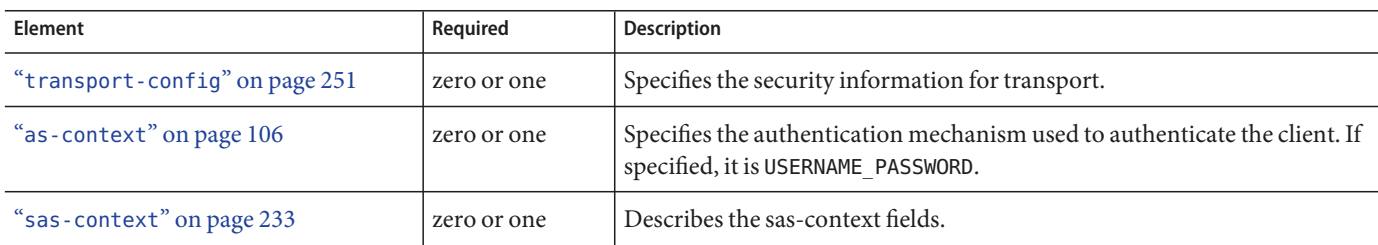

### **is-cache-overflow-allowed**

This element is deprecated. Do not use.

# **Superelements**

"bean-cache" on page 109 (glassfish-ejb-jar.xml)

#### **is-one-one-cmp**

This element is not used.

# **Superelements**

"cmp" on page 123 (glassfish-ejb-jar.xml)

# **is-read-only-bean**

Specifies that this entity bean is a read-only bean if true. If this element is absent, the default value of false is used.

# **Superelements**

"ejb" on page 145 (glassfish-ejb-jar.xml)

# **Subelements**

none - contains data

Appendix C • Elements of the GlassFish Server Deployment Descriptors 169

# **java-method**

Specifies a method.

# **Superelements**

"message" on page 198 (glassfish-web.xml, glassfish-ejb-jar.xml, glassfish-application-client.xml)

### **Subelements**

The following table describes subelements for the java-method element.

**TABLE C–71** java-method Subelements

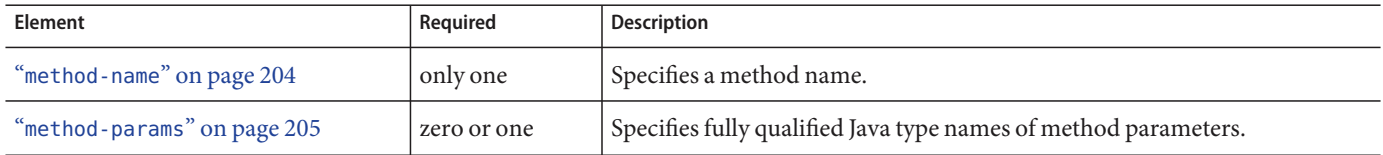

### **java-web-start-access**

Specifies changes to default Java Web Start parameters for an embedded or stand-alone application client module.

# **Superelements**

"glassfish-application-client" on page 159 (glassfish-application-client.xml)

# **Subelements**

The following table describes subelements for the java-web-start-access element.

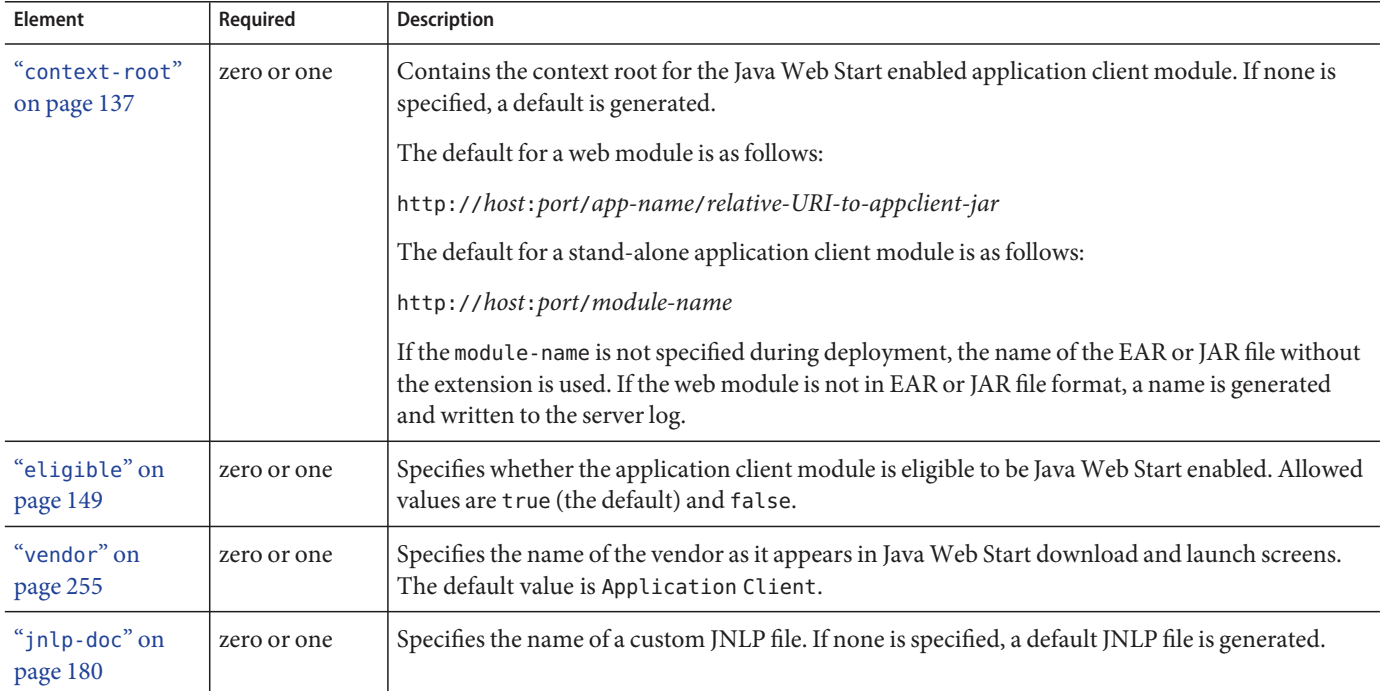

**TABLE C–72** java-web-start-access subelements

# **jdbc-connection-pool**

Defines the attributes and properties that are required for creating a JDBC connection pool.

# **Superelements**

"resources" on page 230 (glassfish-resources.xml)

# **Subelements**

The following table describes subelements for the jdbc-connection-pool element.

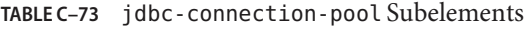

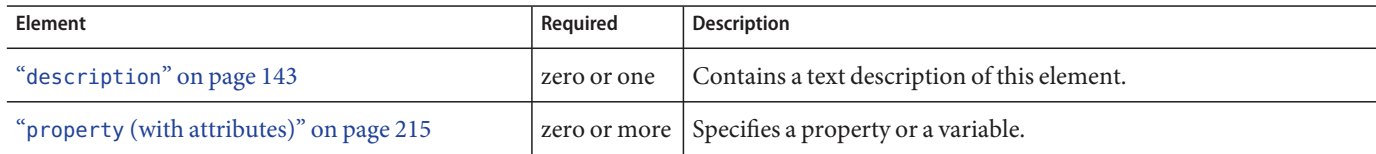

Appendix C • Elements of the GlassFish Server Deployment Descriptors 171

# **Attributes**

The following table describes attributes for the jdbc-connection-pool element. Changing the following attributes requires a server restart: datasource-classname, associate-with-thread, lazy-connection-association, and lazy-connection-enlistment.

**TABLE C–74** jdbc-connection-poolAttributes

| <b>Attribute</b>            | <b>Default</b> | Description                                                                                                    |
|-----------------------------|----------------|----------------------------------------------------------------------------------------------------|
| name                        | none           | Specifies the name of the connection pool. A "jdbc-resource" on page 178 element's<br>pool-name attribute refers to this name.                                                                                                    |
| datasource-classname        | none           | (optional) Specifies the class name of the associated vendor-supplied data source. This class<br>must implement javax.sql.DataSource, javax.sql.XADataSource, javax.sql.<br>ConnectionPoolDatasource, or a combination.                                                                                                    |
| res-type                    | none           | (optional) Specifies the interface the data source class implements. The value of this<br>attribute can be javax.sql.DataSource, javax.sql.XADataSource, javax.sql.<br>ConnectionPoolDatasource, or java.sql.Driver. To support configuration of JDBC drivers<br>and applications that use java.sql.Driver implementations, set this attribute to<br>java.sql.Driver. This attribute must be specified to avoid ambiguity when a data source class<br>implements two or more of these interfaces or when a driver-classname is specified. An<br>error occurs if this attribute has a legal value and the indicated interface is not implemented<br>by the data source class. |
| driver-classname            | none           | (optional) Specifies the vendor-supplied JDBC driver class name. This driver must<br>implement the java.sql.Driver interface.                                                                                                    |
| ping                        | false          | (optional) Specifies whether to ping the pool during pool creation or reconfiguration to<br>identify and warn of any erroneous attribute values.                                                                                                    |
| steady-pool-size            | 8              | (optional) Specifies the initial and minimum number of connections maintained in the<br>pool.                                                                                                    |
| max-pool-size               | 32             | (optional) Specifies the maximum number of connections that can be created to satisfy<br>client requests.                                                                                                    |
| max-wait-time-<br>in-millis | 60000          | (optional) Specifies the amount of time, in milliseconds, that the caller is willing to wait for a<br>connection. If 0, the caller is blocked indefinitely until a resource is available or an error<br>occurs.                                                                                                    |
| pool-resize-quantity        | $\overline{2}$ | (optional) Specifies the number of idle connections to be destroyed if the existing number of<br>connections is above the steady-pool-size (subject to the max-pool-size limit).                                                                                                    |
|                             |                | This is enforced periodically at the idle-timeout-in-seconds interval. An idle connection<br>is one that has not been used for a period of idle-timeout-in-seconds. When the pool size<br>reaches steady-pool-size, connection removal stops.                                                                                                    |

| <b>Attribute</b>                      | <b>Default</b>                      | Description                                                                                                    |  |
|---------------------------------------|-------------------------------------|----------------------------------------------------------------------------------------------------|--|
| idle-timeout-<br>in-seconds           | 300                                 | (optional) Specifies the maximum time that a connection can remain idle in the pool. After<br>this amount of time, the pool can close this connection.                                                                                                    |  |
|                                       |                                     | This timeout value must be kept shorter than the server side (database) timeout value to<br>prevent the accumulation of unusable connections in the application.                                                                                                    |  |
| transaction-<br>isolation-level       | default<br>JDBC driver<br>isolation | (optional) Specifies the transaction isolation level on the pooled database connections.<br>Allowed values are read-uncommitted, read-committed, repeatable-read, or<br>serializable.                                                                                                    |  |
|                                       | level                               | Applications that change the isolation level on a pooled connection programmatically risk<br>polluting the pool, which can lead to errors. See is-isolation-level-guaranteed for<br>more details.                                                                                                    |  |
| is-isolation-<br>level-guaranteed     | true                                | (optional) Applicable only when transaction-isolation-level is explicitly set. If true,<br>every connection obtained from the pool is guaranteed to have the desired isolation level.<br>This might impact performance on some JDBC drivers. Only set this attribute to false if<br>you are certain that the hosted applications do not return connections with altered isolation<br>levels. |  |
| is-connection-<br>validation-required | false                               | (optional) Specifies whether connections have to be validated before being given to the<br>application. If a resource's validation fails, it is destroyed, and a new resource is created and<br>returned.                                                                                                    |  |
| connection-<br>validation-method      | table                               | (optional) Legal values are as follows:<br>auto-commit, which uses Connection.setAutoCommit (Connection.<br>qetAutoCommit())                                                                                                    |  |
|                                       |                                     | ш<br>meta-data, which uses Connection.getMetaData()                                                                                                    |  |
|                                       |                                     | table, which performs a query on a table specified in the validation-table-name<br>ш<br>attribute                                                                                                    |  |
|                                       |                                     | custom-validation, which uses a user-defined validation mechanism specified by the<br>ш<br>custom implementation class in validation-classname.                                                                                                    |  |
|                                       |                                     | Because many JDBC drivers cache the results of auto-commit and meta-data calls, they do<br>not always provide reliable validations. Check with the driver vendor to determine whether<br>these calls are cached or not.                                                                                                    |  |
|                                       |                                     | The table must exist and be accessible, but it doesn't require any rows. Do not use an<br>existing table that has a large number of rows or a table that is already frequently accessed.<br>More details can be found at Connection Validation in GlassFish JDBC.                                                                                                    |  |
| validation-table-<br>name             | none                                | (optional) Specifies the table name to be used to perform a query to validate a connection.<br>This parameter is mandatory if and only if connection-validation-method is set to table.                                                                                                    |  |

**TABLE C–74** jdbc-connection-poolAttributes (Continued)

| $1000$ C $-7$ T and connected pool interpreted<br>Attribute | <b>Default</b> | $\sqrt{2}$<br>Description                                                                                                    |
|-------------------------------------------------------------|----------------|----------------------------------------------------------------------------------------------------|
| validation-classname                                        | none           | (optional) Specifies the custom validation implementation class name. This parameter is<br>mandatory if connection-validation-method is set to custom-validation. The<br>classname provided must be accessible to the GlassFish Server. The specified class must<br>implement the org.glassfish.api.jdbc.ConnectionValidation interface.                                                                                                    |
|                                                             |                | GlassFish Server provides the following custom validation class templates for MSSQL, DB2,<br>and Sybase databases. All of them implement the org.glassfish.api.jdbc.<br>Connection Validation interface.<br>org.glassfish.api.jdbc.MSSQLConnectionValidation<br>ш                                                                                                    |
|                                                             |                | org.glassfish.api.jdbc.DB2ConnectionValidation<br>ш<br>org.glassfish.api.jdbc.SybaseConnectionValidation<br>ш                                                                                                    |
| init-sql                                                    | none           | (optional) Specifies an SQL string to be executed whenever a connection is created (not<br>reused) in the pool. This initializes the state of the connection.                                                                                                    |
| fail-all-connections                                        | false          | (optional) If true, closes all connections in the pool if a single validation check fails. This<br>parameter is mandatory if and only if is-connection-validation-required is set to true.                                                                                                    |
| non-transactional-<br>connections                           | false          | (optional) If true, non-transactional connections can be made to the JDBC connection<br>pool. These connections are not automatically enlisted with the transaction manager.                                                                                                    |
| allow-non-component-<br>callers                             | false          | (optional) If true, non-Java-EE components, such as servlet filters, lifecycle modules, and<br>third party persistence managers, can use this JDBC connection pool. The returned<br>connection is automatically enlisted with the transaction context obtained from the<br>transaction manager. Standard Java EE components can also use such pools. Connections<br>obtained by non-component callers are not automatically closed at the end of a transaction<br>by the container. They must be explicitly closed by the caller. |
| validate-atmost-<br>once-period-                            | 0              | (optional) Specifies the time interval within which a connection is validated at most once.<br>Minimizes the number of validation calls.                                                                                                    |
| in-seconds                                                  |                | A value of zero implies that GlassFish Server does not attempt to minimize the number of<br>validation requests by a connection. That is, a value of zero disables this attribute. As a<br>result, the same connection is validated every time the application acquires the connection.                                                                                                    |
| connection-<br>leak-timeout-<br>in-seconds                  | 0              | (optional) Detects potential connection leaks by the application. A connection that is not<br>returned back to the pool by the application within the specified period is assumed to be<br>potentially leaking, and a stack trace of the caller is logged. A zero value disables leak<br>detection. A nonzero value enables leak tracing.                                                                                                    |
|                                                             |                | Use this attribute along with connection-leak-reclaim to avoid potential connection<br>leaks from the application. More details are at Connection Leak Tracing.                                                                                                    |
| connection-leak-<br>reclaim                                 | false          | (optional) If true, the pool will reclaim a connection after<br>connection-leak-timeout-in-seconds occurs.                                                                                                    |
| connection-creation-<br>retry-attempts                      | 0              | (optional) Specifies the number of attempts to create a new connection in case of a failure.                                                                                                    |

**TABLE C–74** jdbc-connection-poolAttributes (Continued)
| <b>Attribute</b>                                      | <b>Default</b> | Description                                                                                                    |
|-------------------------------------------------------|----------------|----------------------------------------------------------------------------------------------------|
| connection-creation-<br>retry-interval-<br>in-seconds | 10             | (optional) Specifies the time interval between attempts to create a connection when<br>connection-creation-retry-attempts is greater than 0.                                                                                                    |
| statement-leak-<br>timeout-in-seconds                 | 0              | (optional) Detects potential statement leaks by the application. A statement that is not<br>closed by the application within the specified period is assumed to be potentially leaking,<br>and a stack trace of the caller is logged. A zero value disables leak detection. A nonzero value<br>enables leak tracing.                                                                                                    |
|                                                       |                | Use this attribute along with statement-leak-reclaim to avoid potential statement leaks<br>from the application.                                                                                                    |
| statement-leak-<br>reclaim                            | false          | (optional) If true, the reclaim of a statement after statement-leak-timeout-in-seconds<br>occurs.                                                                                                    |
| statement-timeout-<br>in-seconds                      | $-1$           | (optional) Sets the query timeout property of a statement to enable termination of<br>abnormally long running queries. The default value of -1 disables this feature.                                                                                                    |
|                                                       |                | An abnormally long running JDBC query executed by an application may leave it in a<br>hanging state unless a timeout is explicitly set on the statement. This attribute guarantees<br>that all queries automatically time out if not completed within the specified period. When<br>statements are created, the queryTimeout is set according to the value specified in this<br>attribute. This works only when the underlying JDBC driver supports queryTimeout for<br>Statement, PreparedStatement, CallableStatement, and ResultSet.                                                                                                    |
| lazy-connection-<br>enlistment                        | false          | (optional) If true, a connection is not enlisted in a transaction until it is used. If false, any<br>connection object available to a transaction is enlisted in the transaction.                                                                                                    |
| lazy-connection-<br>association                       | false          | (optional) If true, a physical connection is not associated with a logical connection until it is<br>used. If false, a physical connection is associated with a logical connection even before it is<br>used.                                                                                                    |
| associate-with-<br>thread                             | false          | (optional) Specifies whether connections are associated with the thread to enable the thread<br>to reuse the connections. If true, allows connections to be saved as ThreadLocal in the<br>calling thread. Connections get reclaimed only when the calling thread dies or when the<br>calling thread is not in use and the pool has run out of connections. If false, the thread<br>must obtain a connection from the pool each time the thread requires a connection.                                                                                                    |
|                                                       |                | This attribute associates connections with a thread such that when the same thread is in<br>need of connections, it can reuse the connections already associated with that thread. In this<br>case, the overhead of getting connections from the pool is avoided. However, when this<br>value is set to true, you should verify that the value of the max-pool-size attribute is<br>comparable to the max-thread-pool-size attribute of the associated thread pool. If the<br>max-thread-pool-size value is much higher than the max-pool-size value, a lot of time is<br>spent associating connections with a new thread after dissociating them from an older one.<br>Use this attribute in cases where the thread pool should reuse connections to avoid this<br>overhead. |

**TABLE C–74** jdbc-connection-poolAttributes (Continued)

| Attribute                      | <b>Default</b> | Description                                                                                                    |
|--------------------------------|----------------|----------------------------------------------------------------------------------------------------|
| match-connections              | false          | (optional) Specifies whether a connection that is selected from the pool should be matched<br>with the connections with certain credentials. If true, enables connection matching. You<br>can set to false if connections are homogeneous.                                                                                                    |
|                                |                | If the connection pool is used by applications that have multiple user credentials,<br>match-connections must be true. The connection pool matches the request's credential<br>with the connections in the pool and returns a matched connection for use. For new<br>requests with different credentials, unmatched free connections are automatically purged to<br>provide new connections to satisfy the new requests. This attribute need not be true if it is<br>known that there is only one credential used by the applications and therefore the pool has<br>homogeneous connections. |
| max-connection-<br>usage-count | 0              | (optional) Specifies the number of times a connections is reused by the pool, after which it is<br>closed. A zero value disables this feature. By limiting the maximum number of times a<br>connection can be reused, you can avoid statement leaks if the application does not close<br>statements.                                                                                                    |
| sql-trace-listeners            | none           | (optional) Specifies that SQL statements executed by applications need to be traced. Helps<br>administrators analyze the statements. Expects as a value a comma-separated list of listener<br>implementation class names. Enables easy filtering of log messages for the SQL statements.<br>SQL trace listeners must implement the org.glassfish.api.jdbc.SQLTraceListener interface.                                                                                                    |
| statement-cache-size           | 0              | (optional) Specifies the number of statements to be cached using the 1ru (Least Recently<br>Used) caching mechanism. The default value of 0 disables statement caching.                                                                                                    |
| pooling                        | true           | (optional) If false, disables connection pooling.                                                                                                    |
| wrap-jdbc-objects              | true           | (optional) If true, wrapped JDBC objects are returned for Statement, PreparedStatement,<br>CallableStatement, ResultSet, and DatabaseMetaData.                                                                                                    |
|                                |                | This option ensures that Statement.getConnection() is the same as<br>DataSource.getConnection(). Therefore, this option should be true when both<br>Statement.getConnection() and DataSource.getConnection() are done. The default is<br>false to avoid breaking existing applications.                                                                                                    |

**TABLE C–74** jdbc-connection-poolAttributes (Continued)

# **GlassFish Server Properties**

The following table describes properties for the jdbc-connection-pool element that are specific to GlassFish Server.

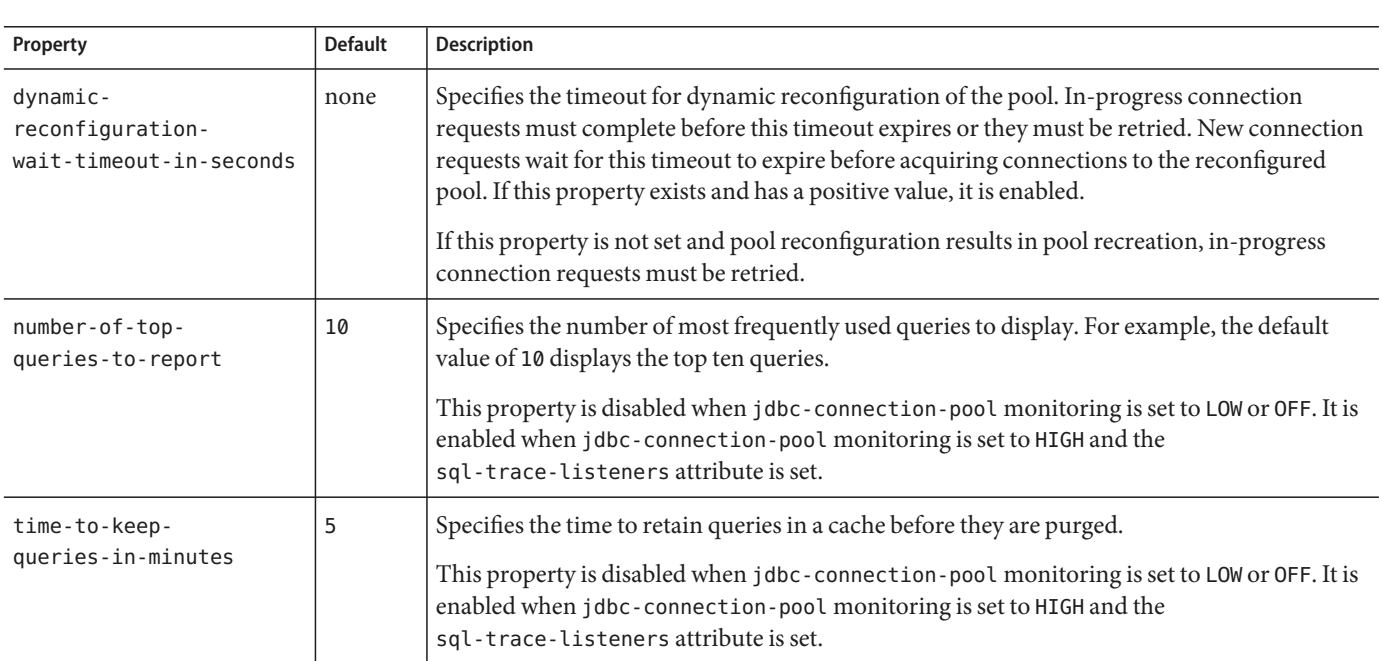

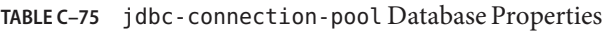

# **Database Properties**

Most JDBC drivers allow use of standard property lists to specify the user, password, and other resource configuration information. Although properties are optional with respect to the GlassFish Server, some properties might be necessary for most databases. For details, see the JDBC 4.0 Standard Extension API.

When properties are specified, they are passed to the vendor's data source class (specified by the datasource-classname attribute) as is using setName(value) methods.

The user and password properties are used as the default principal if container managed authentication is specified and a default-resource-principal is not found in the application deployment descriptors.

The following table describes some common properties for the jdbc-connection-pool element.

Changing JDBC driver properties requires a server restart.

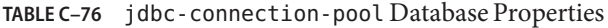

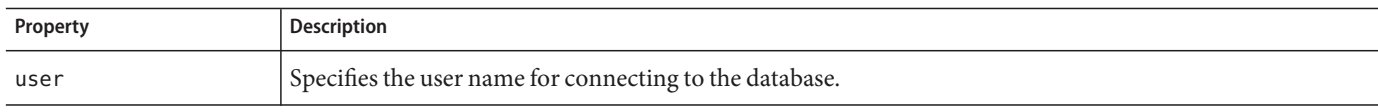

| Property        | <b>Description</b>                                                                                         |
|-----------------|----------------------------------------------------------------------------------------------------|
| password        | Specifies the password for connecting to the database.                                                     |
| databaseName    | Specifies the database for this connection pool.                                                           |
| serverName      | Specifies the database server for this connection pool.                                                    |
| port            | Specifies the port on which the database server listens for requests.                                      |
| networkProtocol | Specifies the communication protocol.                                                                      |
| roleName        | Specifies the initial SQL role name.                                                                       |
| datasourceName  | Specifies an underlying XADataSource, or a ConnectionPoolDataSource if connection pooling is done.         |
| description     | Specifies a text description.                                                                              |
| url             | Specifies the URL for this connection pool. Although this is not a standard property, it is commonly used. |

**TABLE C–76** jdbc-connection-pool Database Properties (Continued)

### **jdbc-resource**

Defines a JDBC (javax.sql.DataSource) resource.

# **Superelements**

"resources" on page 230 (glassfish-resources.xml)

# **Subelements**

The following table describes subelements for the jdbc-resource element.

**TABLE C–77** jdbc-resource Subelements

| <b>Element</b>                           | Reauired    | Description                                        |
|------------------------------------------|-------------|----------------------------------------------------|
| "description" on page 143                | zero or one | Contains a text description of this element.       |
| "property (with attributes)" on page 215 |             | zero or more   Specifies a property or a variable. |

# **Attributes**

The following table describes attributes for the jdbc-resource element.

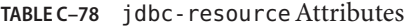

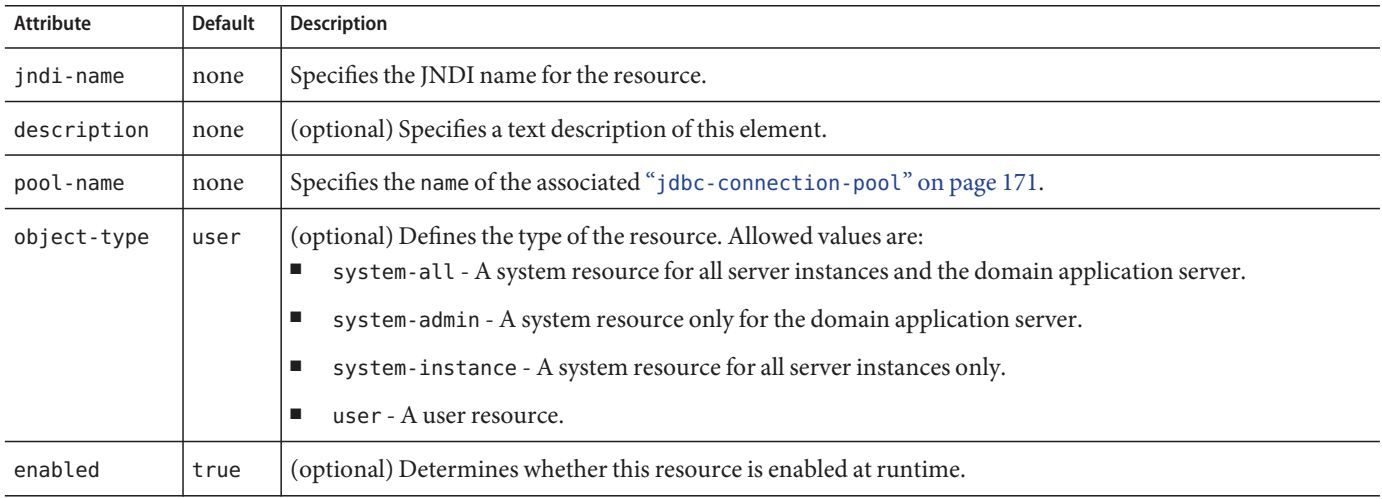

# **jms-durable-subscription-name**

Specifies the durable subscription associated with a message-driven bean class. Only applies to the Java Message Service Topic Destination type, and only when the message-driven bean deployment descriptor subscription durability is Durable.

### **Superelements**

"ejb" on page 145 (glassfish-ejb-jar.xml)

### **Subelements**

none - contains data

## **jms-max-messages-load**

Specifies the maximum number of messages to load into a Java Message Service session at one time for a message-driven bean to serve. The default is 1.

# **Superelements**

"ejb" on page 145 (glassfish-ejb-jar.xml)

Appendix C • Elements of the GlassFish Server Deployment Descriptors 179

### **Subelements**

none - contains data

### **jndi-name**

Specifies the absolute jndi-name of a URL resource or a resource.

For entity beans and session beans, this value specifies the global JNDI name of the EJBHome object. It is only needed if the entity or session bean exposes a remote view.

For JMS message-driven beans, this is the JNDI name of the JMS resource from which the message-driven bean consumes JMS messages. This information is alternatively specified within the "activation-config" on page 103 subelement of the "mdb-resource-adapter" on page 197 element. For more information about JMS resources, see Chapter 17, "Using the Java Message Service," in Oracle GlassFish Server 3.0.1 Application Development Guide.

### **Superelements**

"ejb-ref" on page 148,"message-destination" on page 198,"resource-env-ref" on page 228,"resource-ref" on page 229 (glassfish-web.xml, glassfish-ejb-jar.xml, glassfish-application-client.xml);"cmp-resource" on page 124,"ejb" on page 145, "mdb-connection-factory" on page 197 (glassfish-ejb-jar.xml)

### **Subelements**

none - contains data

### **jnlp-doc**

Contains the name of a custom JNLP file, which modifies the behavior of a Java Web Start enabled application client module. If none is specified, a default JNLP file is generated.

The value of this element is a relative path with the following format:

#### [path-to-JAR-in-EAR!]path-to-JNLP-in-JAR

The default *path-to-JAR-in-EAR* is the current application client JAR file. For example, if the JNLP file is in the application client JAR file at custom/myInfo.jnlp, the element value would look like this:

```
<java-web-start-access>
   <jnlp-doc>custom/myInfo.jnlp</jnlp-doc>
</java-web-start-access>
```
If the application client is inside an EAR file, you can place the custom JNLP file inside another JAR file in the EAR. For example, if the JNLP file is in a JAR file at other/myLib.jar, the element value would look like this, with an exclamation point (!) separating the path to the JAR from the path in the JAR:

```
<java-web-start-access>
  <jnlp-doc>other/myLib.jar!custom/myInfo.jnlp</jnlp-doc>
</java-web-start-access>
```
For information about the allowed contents of a custom JNLP file, see Chapter 11, "Developing Java Clients," in Oracle GlassFish Server 3.0.1 Application Development Guide.

### **Superelements**

"java-web-start-access" on page 170 (glassfish-application-client.xml)

### **Subelements**

none - contains data

# **jsp-config**

Specifies JSP configuration information.

# **Superelements**

"glassfish-web-app" on page 161 (glassfish-web.xml)

# **Subelements**

The following table describes subelements for the jsp-config element.

**TABLE C–79** jsp-config Subelements

| Element                                    | Reauired     | Description                                         |
|--------------------------------------------|--------------|-----------------------------------------------------|
| "property (with attributes)" on page $215$ | zero or more | Specifies a property, which has a name and a value. |

# **Properties**

The default property values are tuned for development of JSP files at the cost of performance. To maximize performance, set jsp-config properties to these non-default values:

Appendix C • Elements of the GlassFish Server Deployment Descriptors 181

- development false (as an alternative, set to true and give modificationTestInterval a large value)
- mappedfile false
- trimSpaces true
- suppressSmap true
- fork false (on Solaris)
- classdebuginfo false

The following table describes properties for the jsp-config element.

#### **TABLE C–80** jsp-config Properties

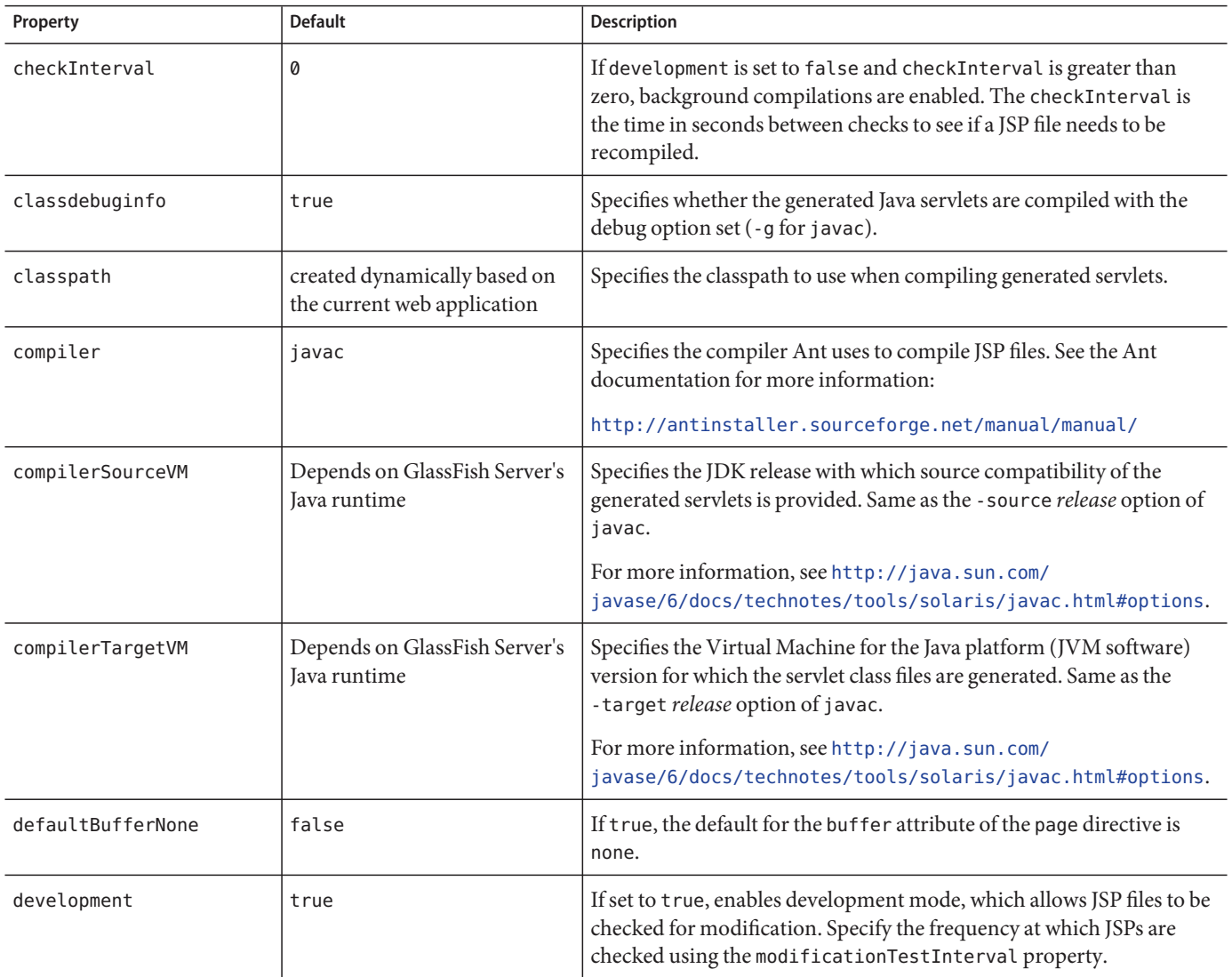

| Property                                | <b>Default</b>                                              | <b>Description</b>                                                                                                    |
|-----------------------------------------|-------------------------------------------------------------|----------------------------------------------------------------------------------------------------|
| dumpSmap                                | false                                                       | If set to true, dumps SMAP information for JSR 45 debugging to a<br>file. Set to false if suppressSmap is true.                                                                                                    |
| enablePooling                           | true                                                        | If set to true, tag handler pooling is enabled.                                                                                                    |
| enableTldValidation                     | false                                                       | If set to true, all Tag Library Descriptor (TLD) files referenced by the<br>web application are validated against their underlying schema or<br>DTD file.                                                                                                    |
| errorOnUseBeanInvalid<br>ClassAttribute | false                                                       | If set to true, issues an error when the value of the class attribute in a<br>useBean action is not a valid bean class.                                                                                                    |
| fork                                    | true                                                        | Specifies that Ant forks the compiling of JSP files, using a JVM<br>machine separate from the one in which Tomcat is running.                                                                                                    |
| genStrAsByteArray                       | true                                                        | If true, text strings are generated as bytes (encoded with the page<br>encoding), if the page is not buffered.                                                                                                    |
| genStrAsCharArray                       | false                                                       | If set to true, generates text strings as char arrays, which improves<br>performance in some cases.                                                                                                    |
| httpMethods                             | * for all methods                                           | Specifies a comma separated list of HTTP methods supported by the<br>JspServlet.                                                                                                    |
| ieClassId                               | clsid:8AD9C840-<br>044E-11D1-B3E9-<br>00805F499D93          | Specifies the Java plug-in COM class ID for Internet Explorer. Used<br>by the <jsp:plugin> tags.</jsp:plugin>                                                                                                    |
| ignoreJspFragmentErrors                 | false                                                       | If set to true, instructs the compiler to ignore any JSP precompilation<br>errors pertaining to statically included JSP segments that, despite not<br>being top level JSP files, use the .jsp or .jspx extension (instead of<br>the recommended . jspf).          |
| initialCapacity                         | 32                                                          | Specifies the initial capacity of the HashMap that maps JSP files to their<br>corresponding servlets.                                                                                                    |
| javaEncoding                            | UTF8                                                        | Specifies the encoding for the generated Java servlet. This encoding is<br>passed to the Java compiler that is used to compile the servlet as well.<br>By default, the web container tries to use UTF8. If that fails, it tries to<br>use the javaEncoding value. |
|                                         |                                                             | For encodings, see:                                                                                                    |
|                                         |                                                             | http://java.sun.com/<br>javase/6/docs/technotes/guides/intl/encoding.doc.html                                                                                                    |
| keepgenerated                           | true with JDK 5 and before<br>and for jspc, otherwise false | If set to true, keeps the generated Java files. If false, deletes the Java<br>files.                                                                                                    |
| mappedfile                              | true                                                        | If set to true, generates static content with one print statement per<br>input line, to ease debugging.                                                                                                    |

**TABLE C–80** jsp-config Properties (Continued)

| Property                     | <b>Default</b>                                        | <b>Description</b>                                                                                                    |
|------------------------------|-------------------------------------------------------|----------------------------------------------------------------------------------------------------|
| modification<br>TestInterval | 0                                                     | Specifies the frequency in seconds at which JSPs are checked for<br>modification. A value of 0 causes the JSP to be checked on every<br>access. Used only if development is set to true.                                                                         |
| reload-interval              | 0                                                     | Specifies the frequency in seconds at which JSP files are checked for<br>modifications. Setting this value to 0 checks JSP files for modifications<br>on every request. Setting this value to -1 disables checks for JSP<br>modifications and JSP recompilation. |
| saveBytecode                 | true for jspc, otherwise false                        | If true, generated byte code is saved to . class files? This option is<br>meaningful only when the Java compiler API, JSR 199 (available with<br>and used as the default on Java 6) is used for javac compilations.                                              |
| scratchdir                   | The default work directory for<br>the web application | Specifies the working directory created for storing all the generated<br>code.                                                                                                    |
| suppressSmap                 | false                                                 | If set to true, generation of SMAP information for JSR 45 debugging<br>is suppressed.                                                                                                    |
| trimSpaces                   | false                                                 | If set to true, trims white spaces in template text between actions or<br>directives.                                                                                                    |
| usePrecompiled               | false                                                 | If set to true, an accessed JSP file is not compiled. Its precompiled<br>servlet class is used instead.                                                                                                    |
|                              |                                                       | It is assumed that JSP files have been precompiled, and their<br>corresponding servlet classes have been bundled in the web<br>application's WEB-INF/lib or WEB-INF/classes directory.                                                                           |
| xpoweredBy                   | true                                                  | If set to true, the X-Powered-By response header is added by the<br>generated servlet.                                                                                                    |

**TABLE C–80** jsp-config Properties (Continued)

### **keep-state**

If set to true, retains web sessions, stateful session bean instances, and persistently created EJB timers across redeployments. The  $-$ -keepstate option of the redeploy $(1)$  subcommand takes precedence. The default for both is false.

Some changes to an application between redeployments prevent this feature from working properly. For example, do not change the set of instance variables in the SFSB bean class.

For web applications, this feature is applicable only if in the glassfish-web-app. xml file the persistence-type attribute of the "session-manager" on page 242 element is file.

For stateful session bean instances, the persistence type without high availability is set in the server (the sfsb-persistence-type attribute) and must be set to file, which is the default and recommended value.

If any active web session, SFSB instance, or EJB timer fails to be preserved or restored, none of these will be available when the redeployment is complete. However, the redeployment continues and a warning is logged.

To preserve active state data, GlassFish Server serializes the data and saves it in memory. To restore the data, the class loader of the newly redeployed application deserializes the data that was previously saved.

### **Superelements**

```
"glassfish-application" on page 158 (glassfish-application.xml),
"glassfish-web-app" on page 161 (glassfish-web-app.xml),"glassfish-ejb-jar" on
page 160 (glassfish-ejb-jar.xml)
```
### **Subelements**

none - contains data

### **key-field**

Specifies a component of the key used to look up and extract cache entries. The web container looks for the named parameter, or field, in the specified scope.

If this element is not present, the web container uses the Servlet Path (the path section that corresponds to the servlet mapping that activated the current request). See the Servlet 2.4 specification, section SRV 4.4, for details on the Servlet Path.

### **Superelements**

"cache-mapping" on page 115 (glassfish-web.xml)

### **Subelements**

none

### **Attributes**

The following table describes attributes for the key-field element.

Appendix C • Elements of the GlassFish Server Deployment Descriptors 185

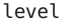

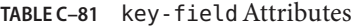

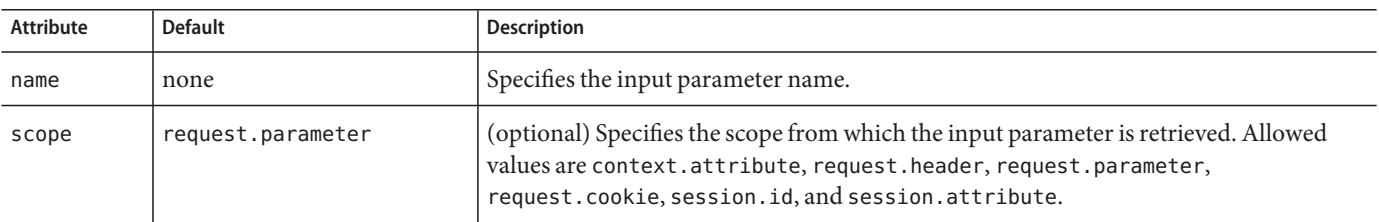

### **level**

Specifies the name of a hierarchical fetch group. The name must be an integer. Fields and relationships that belong to a hierarchical fetch group of equal (or lesser) value are fetched at the same time. The value of level must be greater than zero. Only one is allowed.

# **Superelements**

"fetched-with" on page 154 (sun-cmp-mappings.xml)

### **Subelements**

none - contains data

### **local-home-impl**

Specifies the fully-qualified class name of the generated EJBLocalHome impl class.

**Note –** This value is automatically generated by the server at deployment or redeployment time. Do not specify it or change it after deployment.

### **Superelements**

"gen-classes" on page 157 (glassfish-ejb-jar.xml)

### **Subelements**

none - contains data

### **local-impl**

Specifies the fully-qualified class name of the generated EJBLocalObject impl class.

**Note –** This value is automatically generated by the server at deployment or redeployment time. Do not specify it or change it after deployment.

# **Superelements**

"gen-classes" on page 157 (glassfish-ejb-jar.xml)

# **Subelements**

none - contains data

# **locale-charset-info**

Deprecated. For backward compatibility only. Use the "parameter-encoding" on page 208 subelement of "glassfish-web-app" on page 161 instead. Specifies information about the application's internationalization settings.

# **Superelements**

"glassfish-web-app" on page 161 (glassfish-web.xml)

# **Subelements**

The following table describes subelements for the locale-charset-info element.

**TABLE C–82** locale-charset-info Subelements

| Element                          | Required    | <b>Description</b>                                                                                                    |
|----------------------------------|-------------|----------------------------------------------------------------------------------------------------|
| "locale-charset-map" on page 188 | one or more | Maps a locale and an agent to a character encoding. Provided for<br>backward compatibility. Used only for request processing, and only if<br>no parameter-encoding is defined. |
| "parameter-encoding" on page 208 | zero or one | Determines the default request character encoding and how the web<br>container decodes parameters from forms according to a hidden field<br>value.                             |

### **Attributes**

The following table describes attributes for the locale-charset-info element.

**TABLE C–83** locale-charset-infoAttributes

| Attribute      | <b>Default</b> | <b>Description</b>                                                                                                    |
|----------------|----------------|----------------------------------------------------------------------------------------------------|
| default-locale | none           | Although a value is required, the value is ignored. Use the default - charset attribute of the<br>"parameter-encoding" on page 208 element. |

### **locale-charset-map**

Maps locales and agents to character encodings. Provided for backward compatibility. Used only for request processing. Used only if the character encoding is not specified in the request and cannot be derived from the optional"parameter-encoding" on page 208 element. For encodings, see http://java.sun.com/javase/6/docs/technotes/guides/intl/ encoding.doc.html.

### **Superelements**

"locale-charset-info" on page 187 (glassfish-web.xml)

### **Subelements**

The following table describes subelements for the locale-charset-map element.

**TABLE C–84** locale-charset-map Subelements

| <b>Element</b>            | Reauired    | <b>Description</b>                                   |
|---------------------------|-------------|------------------------------------------------------|
| "description" on page 143 | zero or one | Specifies an optional text description of a mapping. |

### **Attributes**

The following table describes attributes for the locale-charset-map element.

TABLE C-85 locale-charset-map Attributes

| Attribute | <b>Default</b> | Description                |
|-----------|----------------|----------------------------|
| locale    | none           | Specifies the locale name. |

| LADLE C-0J |         | coca ce-char sec-map Attributes<br>Comment                                                                                                    |
|------------|---------|----------------------------------------------------------------------------------------------------|
| Attribute  | Default | <b>Description</b>                                                                                                    |
| agent      | none    | (optional) Specifies the type of client that interacts with the GlassFish Server. For a given locale, different<br>agents can have different preferred character encodings. The value of this attribute must exactly match the<br>value of the user-agent HTTP request header sent by the client. See Table C-86 for more information. |
| charset    | none    | Specifies the character encoding to which the locale maps.                                                                                                    |

**TABLE C–85** locale-charset-mapAttributes (Continued)

# **Example Agents**

The following table specifies example agent attribute values.

TABLE C-86 Example agent Attribute Values

| Agent                                   | user-agent Header and agent Attribute Value         |  |
|-----------------------------------------|-----------------------------------------------------|--|
| Internet Explorer 5.00 for Windows 2000 | Mozilla/4.0 (compatible; MSIE 5.01; Windows NT 5.0) |  |
| Netscape 4.7.7 for Windows 2000         | Mozilla/4.77 [en] (Windows NT 5.0; U)               |  |
| Netscape 4.7 for Solaris                | Mozilla/4.7 [en] (X11; u; Sun OS 5.6 sun4u)         |  |

# **localpart**

Specifies the local part of a QNAME.

# **Superelements**

"service-qname" on page 239,"wsdl-port" on page 262 (glassfish-web.xml, glassfish-ejb-jar.xml, glassfish-application-client.xml)

# **Subelements**

none - contains data

### **lock-when-loaded**

Places a database update lock on the rows corresponding to the bean whenever the bean is loaded. How the lock is placed is database-dependent. The lock is released when the transaction finishes (commit or rollback). While the lock is in place, other database users have read access to the bean.

### **Superelements**

"consistency" on page 134 (sun-cmp-mappings.xml)

### **Subelements**

none - element is present or absent

## **lock-when-modified**

This element is not implemented. Do not use.

### **Superelements**

"consistency" on page 134 (sun-cmp-mappings.xml)

# **log-service**

Specifies configuration settings for the log file.

## **Superelements**

"client-container" on page 121 (sun-acc.xml)

# **Subelements**

The following table describes subelements for the log-service element.

**TABLE C–87** log-service subelement

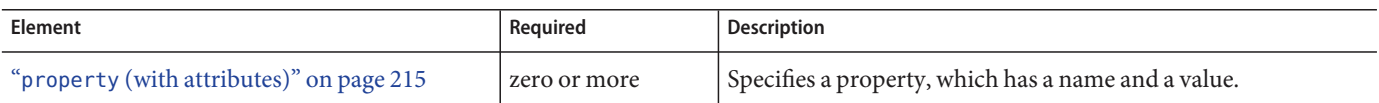

### **Attributes**

The following table describes attributes for the log-service element.

**TABLE C–88** log-service attributes

| Attribute | <b>Default</b>               | <b>Description</b>                                                                                           |
|-----------|------------------------------|----------------------------------------------------------------------------------------------------|
| log-file  | your-ACC-dir/logs/client.log | (optional) Specifies the file where the application client container logging<br>information is stored.       |
| level     | <b>SEVERE</b>                | (optional) Sets the base level of severity. Messages at or above this setting<br>get logged to the log file. |

# **login-config**

Specifies the authentication configuration for an EJB web service endpoint. Not needed for servlet web service endpoints. A servlet's security configuration is contained in the web. xml file.

# **Superelements**

"webservice-endpoint" on page 259 (glassfish-web.xml, glassfish-ejb-jar.xml)

# **Subelements**

The following table describes subelements for the login-config element.

**TABLE C–89** login-config subelements

| <b>Element</b>            | Required    | Description                                                                     |
|---------------------------|-------------|---------------------------------------------------------------------------------|
| "auth-method" on page 107 | only one    | Specifies the authentication method.                                            |
| "realm" on page 220       | zero or one | Specifies the name of the realm used to process all authentication<br>requests. |

## **mail-resource**

Defines a JavaMail (javax.mail.Session) resource.

### **Superelements**

"resources" on page 230 (glassfish-resources.xml)

# **Subelements**

The following table describes subelements for the mail-resource element.

**TABLE C–90** mail-resource Subelements

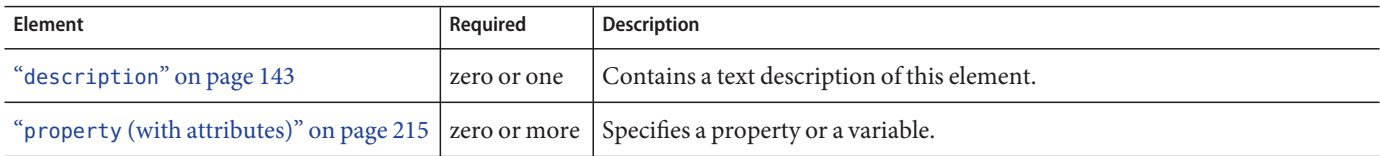

# **Attributes**

The following table describes attributes for the mail-resource element.

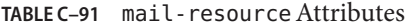

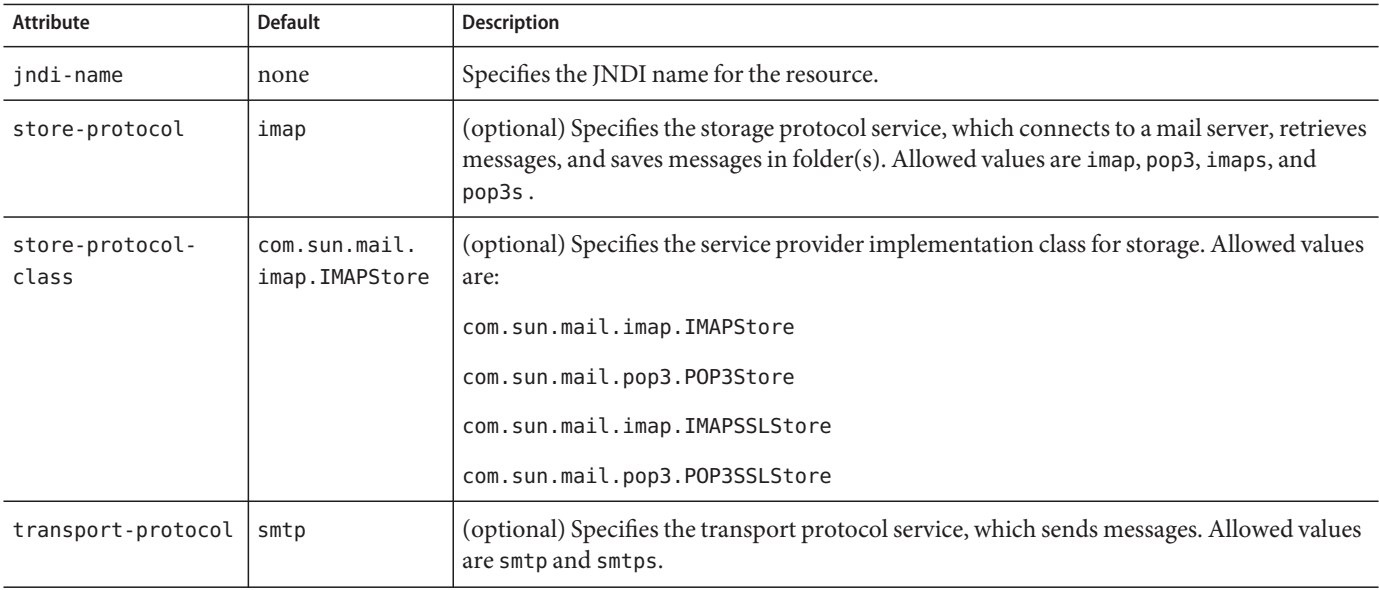

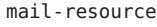

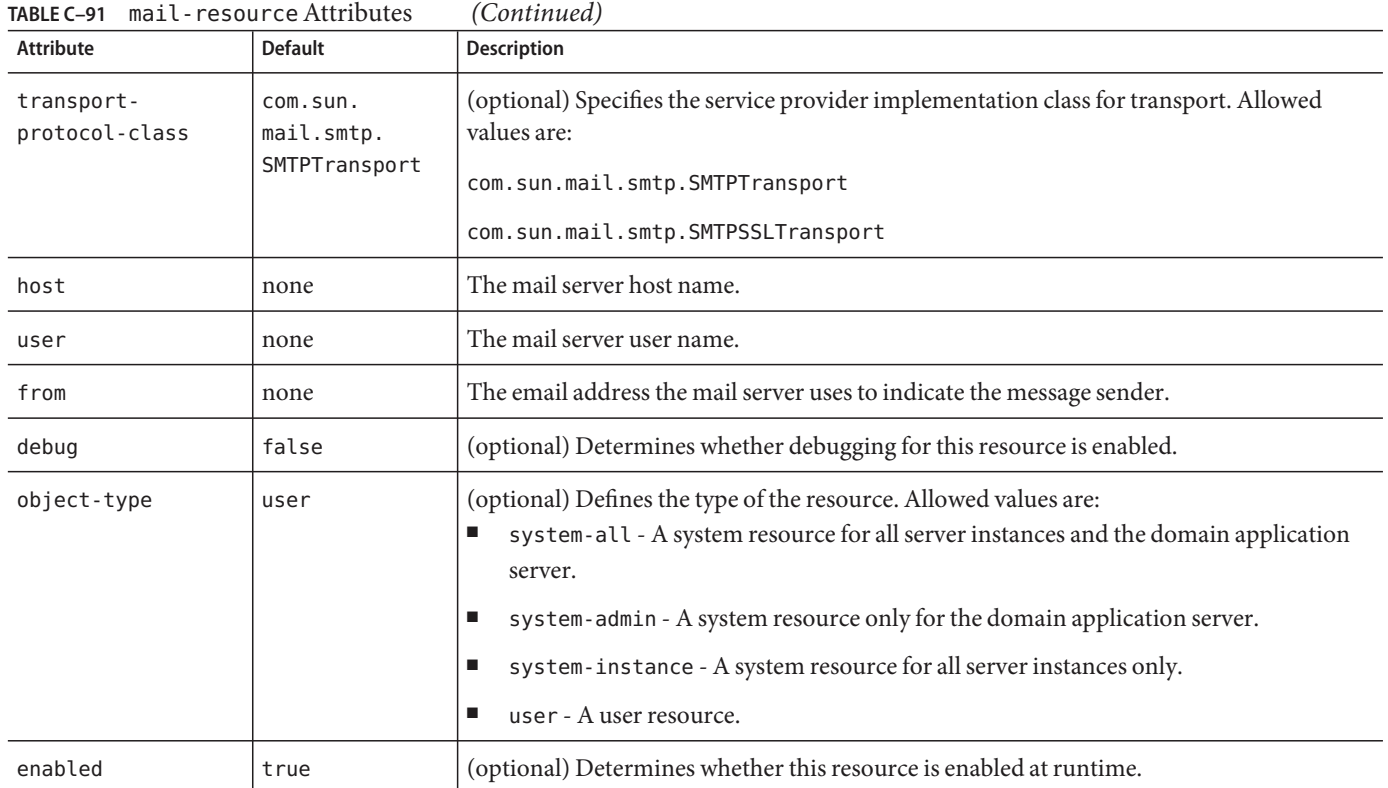

# **Properties**

You can set properties for the mail-resource element and then get these properties in a JavaMail Session object later. Every property name must start with a mail - prefix. The GlassFish Server changes the dash (-) character to a period (.) in the name of the property, then saves the property to the MailConfiguration and JavaMail Session objects. If the name of the property doesn't start with mail-, the property is ignored.

For example, to define the property mail.password in a JavaMail Session object, first edit glassfish-resources.xml as follows:

```
...
<mail-resource jndi-name="mail/Session" ...>
    <property name="mail-password" value="adminadmin"/>
</mail-resource>
 ...
```
After getting the JavaMail Session object, get the mail.password property to retrieve the value adminadmin, as follows:

String password = session.getProperty("mail.password");

Appendix C • Elements of the GlassFish Server Deployment Descriptors 193

For more information about JavaMail properties, see JavaMail API Documentation (http://java.sun.com/products/javamail/javadocs/index.html).

### **manager-properties**

Specifies session manager properties.

### **Superelements**

"session-manager" on page 242 (glassfish-web.xml)

# **Subelements**

The following table describes subelements for the manager-properties element.

**TABLE C–92** manager-properties Subelements

| <b>Element</b>                           | Reauired     | Description                                         |
|------------------------------------------|--------------|-----------------------------------------------------|
| "property (with attributes)" on page 215 | zero or more | Specifies a property, which has a name and a value. |

### **Properties**

The following table describes properties for the manager-properties element.

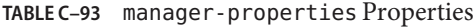

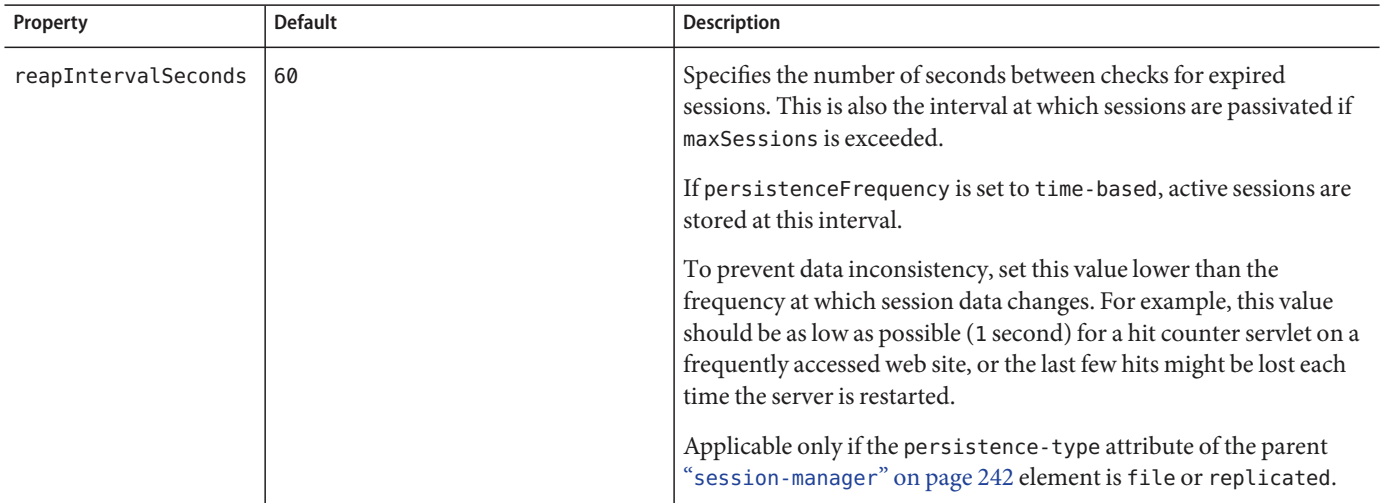

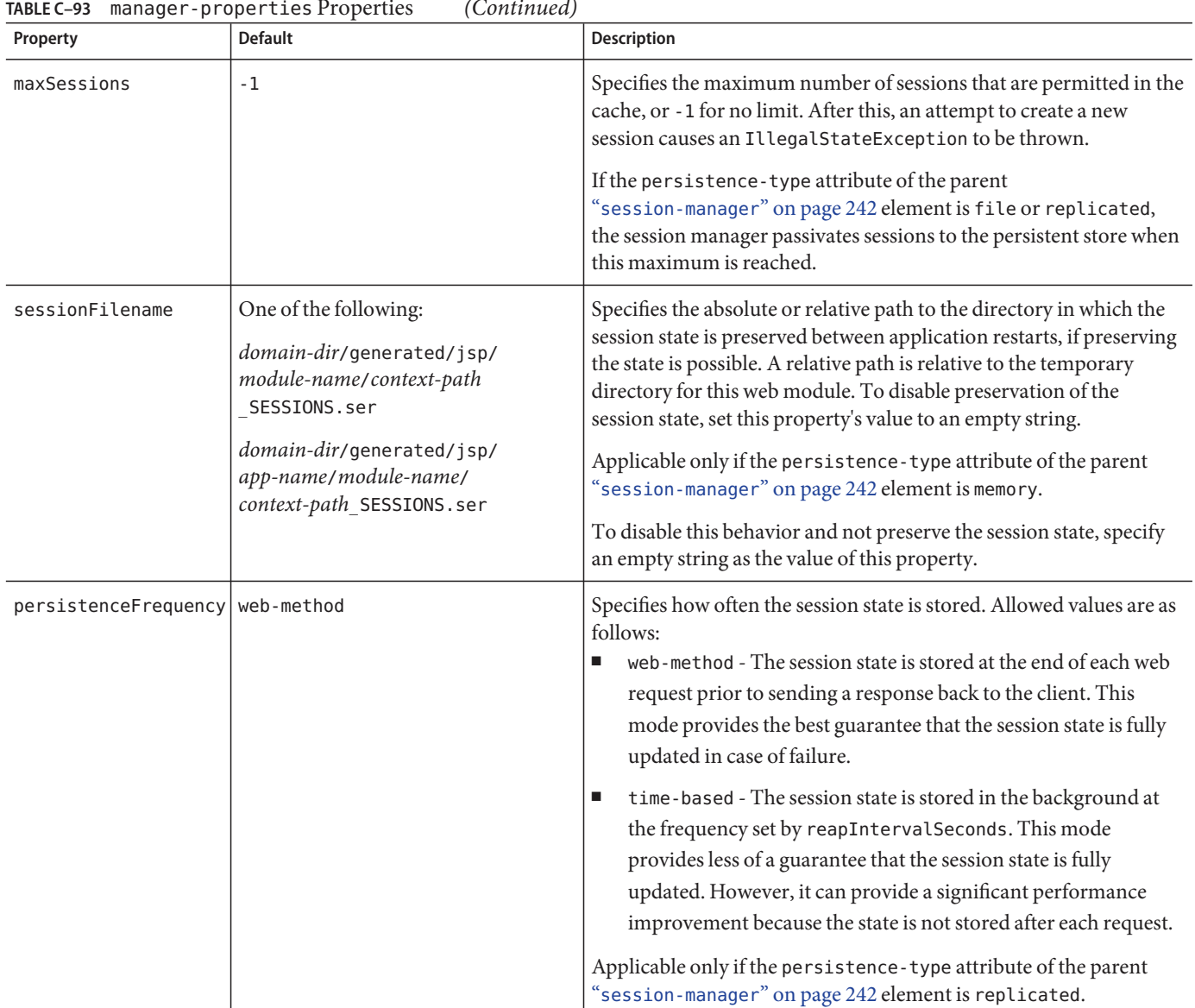

**TABLE C–93** manager-properties Properties (Continued)

# **mapping-properties**

This element is not implemented.

# **Superelements**

"cmp" on page 123 (glassfish-ejb-jar.xml)

Appendix C • Elements of the GlassFish Server Deployment Descriptors 195

### **max-cache-size**

Specifies the maximum number of beans allowable in cache. A value of zero indicates an unbounded cache. In reality, there is no hard limit. The max-cache-size limit is just a hint to the cache implementation. Default is 512.

Applies to stateful session beans and entity beans.

### **Superelements**

"bean-cache" on page 109 (glassfish-ejb-jar.xml)

### **Subelements**

none - contains data

### **max-pool-size**

Specifies the maximum number of bean instances in the pool. Values are from  $0(1$  for message-driven bean) to MAX\_INTEGER. A value of 0 means the pool is unbounded. Default is 64.

Applies to all beans.

### **Superelements**

"bean-pool" on page 110 (glassfish-ejb-jar.xml)

# **Subelements**

none - contains data

# **max-wait-time-in-millis**

This element is deprecated. Do not use.

### **Superelements**

"bean-pool" on page 110 (glassfish-ejb-jar.xml)

### **mdb-connection-factory**

Specifies the connection factory associated with a message-driven bean. Queue or Topic type must be consistent with the Java Message Service Destination type associated with the message-driven bean class.

# **Superelements**

"ejb" on page 145 (glassfish-ejb-jar.xml)

### **Subelements**

The following table describes subelements for the mdb-connection-factory element.

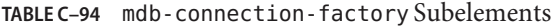

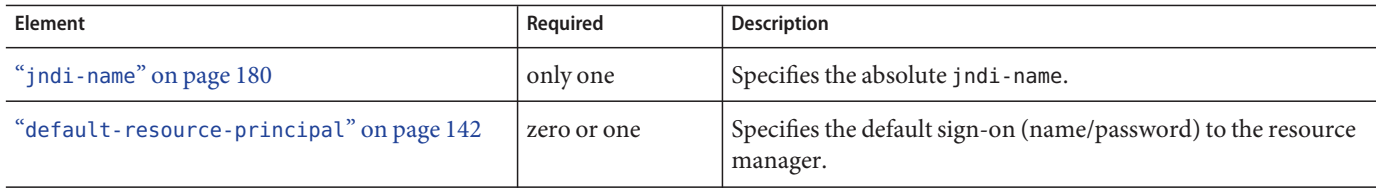

### **mdb-resource-adapter**

Specifies runtime configuration information for a message-driven bean.

# **Superelements**

"ejb" on page 145 (glassfish-ejb-jar.xml)

Appendix C • Elements of the GlassFish Server Deployment Descriptors 197

### **Subelements**

The following table describes subelements for the mdb-resource-adapter element.

**TABLE C–95** mdb-resource-adapter subelements

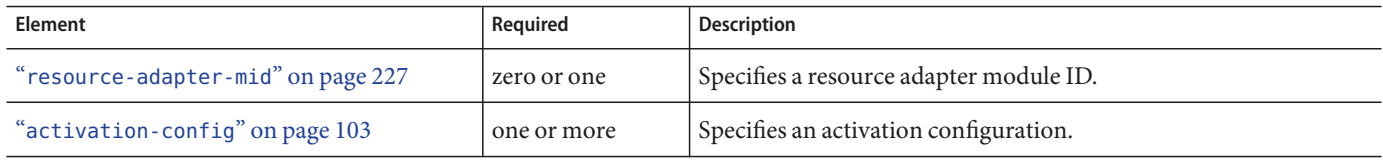

#### **message**

Specifies the methods or operations to which message security requirements apply.

### **Superelements**

"message-security" on page 200 (glassfish-web.xml, glassfish-ejb-jar.xml, glassfish-application-client.xml)

### **Subelements**

The following table describes subelements for the message element.

**TABLE C–96** message Subelements

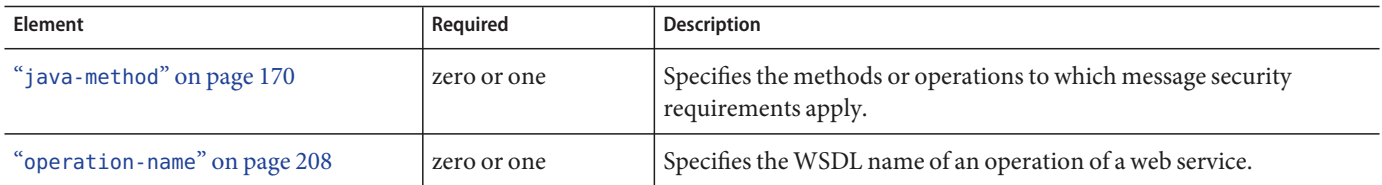

### **message-destination**

Specifies the name of a logical message-destination defined within an application. The message-destination-name matches the corresponding message-destination-name in the corresponding Java EE deployment descriptor file. Use when the message destination reference in the corresponding Java EE deployment descriptor file specifies a message-destination-link to a logical message-destination.

### **Superelements**

```
"glassfish-web-app" on page 161 (glassfish-web.xml),"enterprise-beans" on page 151
(glassfish-ejb-jar.xml),"glassfish-application-client" on page 159
(glassfish-application-client.xml)
```
### **Subelements**

The following table describes subelements for the message-destination element.

**TABLE C–97** message-destination subelements

| <b>Element</b>                         | <b>Reauired</b> | Description                                                                                                    |
|----------------------------------------|-----------------|----------------------------------------------------------------------------------------------------|
| "message-destination-name" on page 199 | only one        | Specifies the name of a logical message destination defined within<br>the corresponding Java EE deployment descriptor file. |
| "jndi-name" on page 180                | only one        | Specifies the jndi-name of the associated entity.                                                                           |

### **message-destination-name**

Specifies the name of a logical message destination defined within the corresponding Java EE deployment descriptor file.

# **Superelements**

```
"message-destination" on page 198 (glassfish-web.xml, glassfish-ejb-jar.xml,
glassfish-application-client.xml)
```
# **Subelements**

none - contains data

### **message-destination-ref**

Directly binds a message destination reference to the JNDI name of a Queue, Topic, or other physical destination. Use only when the message destination reference in the corresponding Java EE deployment descriptor file does not specify a message-destination-link to a logical message-destination.

Appendix C • Elements of the GlassFish Server Deployment Descriptors 1991 1993

### **Superelements**

```
"glassfish-web-app" on page 161 (glassfish-web.xml), "ejb" on page 145
(glassfish-ejb-jar.xml),"glassfish-application-client" on page 159
(glassfish-application-client.xml)
```
### **Subelements**

The following table describes subelements for the message-destination-ref element.

**TABLE C–98** message-destination-ref subelements

| <b>Element</b>                             | Required | <b>Description</b>                                                                                                    |
|--------------------------------------------|----------|----------------------------------------------------------------------------------------------------|
| "message-destination-ref-name" on page 200 | only one | Specifies the name of a physical message destination defined<br>within the corresponding Java EE deployment descriptor file. |
| "jndi-name" on page $180$                  | only one | Specifies the jndi-name of the associated entity.                                                                            |

### **message-destination-ref-name**

Specifies the name of a physical message destination defined within the corresponding Java EE deployment descriptor file.

# **Superelements**

"message-destination-ref" on page 199 (glassfish-web.xml, glassfish-ejb-jar.xml, glassfish-application-client.xml)

# **Subelements**

none - contains data

### **message-security**

Specifies message security requirements.

- If the grandparent element is "webservice-endpoint" on page 259, these requirements pertain to request and response messages of the endpoint.
- If the grandparent element is "port-info" on page 212, these requirements pertain to the port of the referenced service.

# **Superelements**

"message-security-binding" on page 201 (glassfish-web.xml, glassfish-ejb-jar.xml, glassfish-application-client.xml)

# **Subelements**

The following table describes subelements for the message-security element.

**TABLE C–99** message-security Subelements

| <b>Element</b>                    | Required    | <b>Description</b>                                                                          |
|-----------------------------------|-------------|---------------------------------------------------------------------------------------------|
| "message" on page 198             | one or more | Specifies the methods or operations to which message security<br>requirements apply.        |
| "request-protection" on page 224  | zero or one | Defines the authentication policy requirements of the<br>application's request processing.  |
| "response-protection" on page 232 | zero or one | Defines the authentication policy requirements of the<br>application's response processing. |

# **message-security-binding**

Specifies a custom authentication provider binding for a parent "webservice-endpoint" on page 259 or"port-info" on page 212 element in one or both of these ways:

- By binding to a specific provider
- By specifying the message security requirements enforced by the provider

# **Superelements**

"webservice-endpoint" on page 259,"port-info" on page 212 (glassfish-web.xml, glassfish-ejb-jar.xml, glassfish-application-client.xml)

# **Subelements**

The following table describes subelements for the message-security-binding element.

**TABLE C–100** message-security-binding Subelements

| <b>Element</b>                 | Reauired     | Description                              |
|--------------------------------|--------------|------------------------------------------|
| "message-security" on page 200 | zero or more | Specifies message security requirements. |

message-security-config

# **Attributes**

The following table describes attributes for the message-security-binding element.

**TABLE C–101** message-security-bindingAttributes

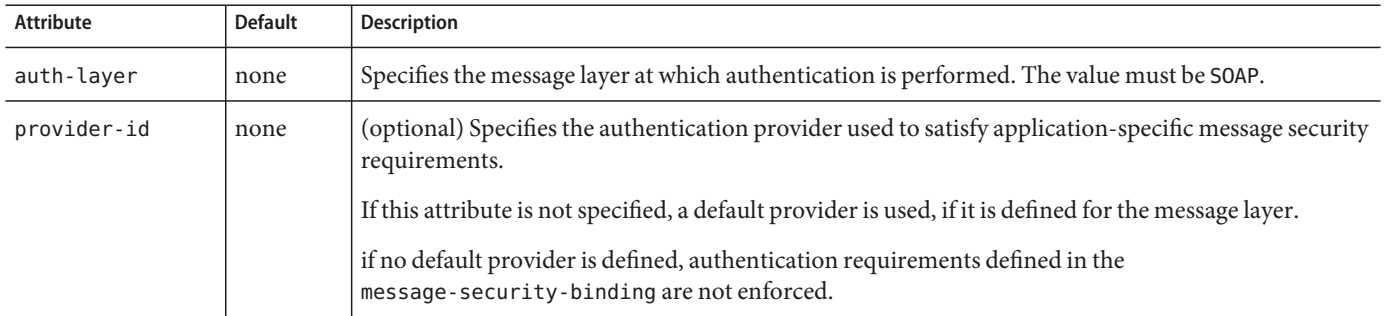

### **message-security-config**

Specifies configurations for message security providers.

# **Superelements**

"client-container" on page 121 (sun-acc.xml)

# **Subelements**

The following table describes subelements for the message-security-config element.

**TABLE C–102** message-security-config Subelements

| Element                       | Reauired    | Description                                                  |
|-------------------------------|-------------|--------------------------------------------------------------|
| "provider-config" on page 217 | one or more | Specifies a configuration for one message security provider. |

# **Attributes**

The following table describes attributes for the message-security-config element.

#### **TABLE C–103** message-security-configAttributes

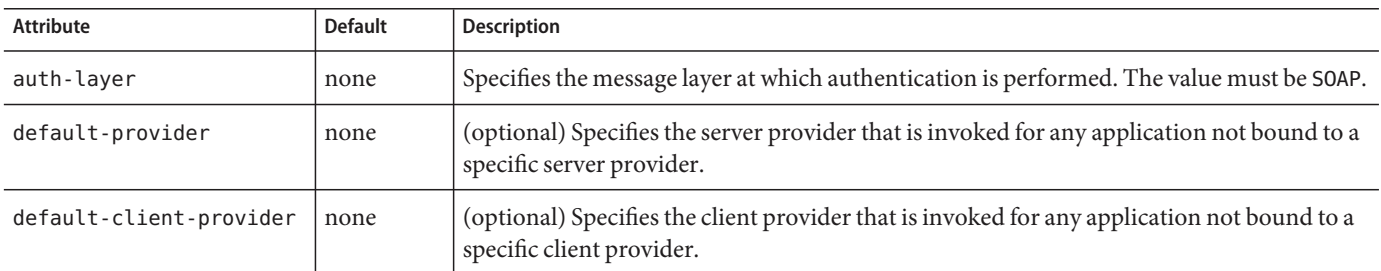

### **method**

Specifies a bean method.

# **Superelements**

"checkpoint-at-end-of-method" on page 119,"flush-at-end-of-method" on page 157 (glassfish-ejb-jar.xml)

# **Subelements**

The following table describes subelements for the method element.

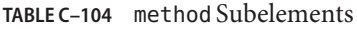

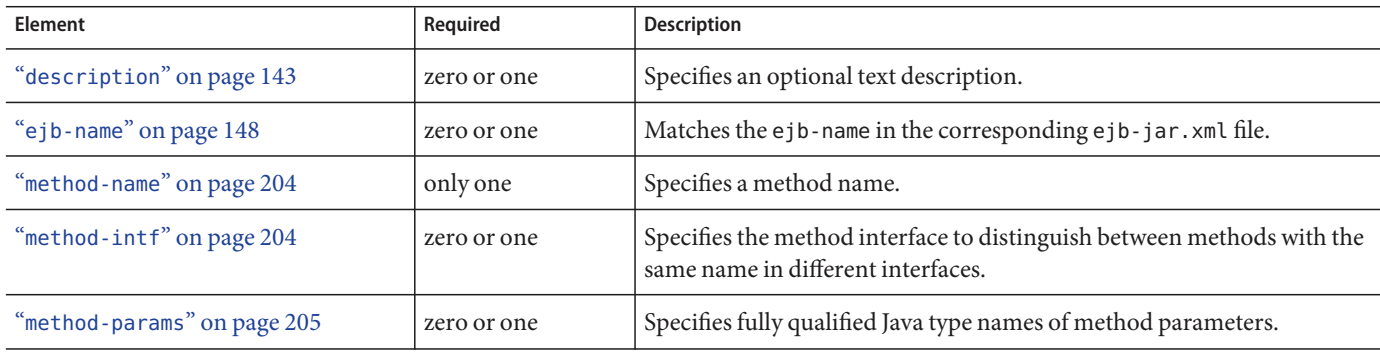

### **method-intf**

Specifies the method interface to distinguish between methods with the same name in different interfaces. Allowed values are Home, Remote, LocalHome, and Local.

### **Superelements**

"method" on page 203 (glassfish-ejb-jar.xml)

# **Subelements**

none - contains data

### **method-name**

Specifies a method name or  $*$  (an asterisk) for all methods. If a method is overloaded, specifies all methods with the same name.

# **Superelements**

```
"java-method" on page 170 (glassfish-web.xml, glassfish-ejb-jar.xml,
glassfish-application-client.xml); "finder" on page 156, "query-method" on page 218,
"method" on page 203 (glassfish-ejb-jar.xml)
```
# **Subelements**

none - contains data

# **Examples**

<method-name>findTeammates</method-name>

<method-name>\*</method-name>

### **method-param**

Specifies the fully qualified Java type name of a method parameter.

### **Superelements**

"method-params" on page 205 (glassfish-web.xml, glassfish-ejb-jar.xml, glassfish-application-client.xml)

# **Subelements**

none - contains data

### **method-params**

Specifies fully qualified Java type names of method parameters.

# **Superelements**

```
"java-method" on page 170 (glassfish-web.xml, glassfish-ejb-jar.xml,
glassfish-application-client.xml);"query-method" on page 218,"method" on page 203
(glassfish-ejb-jar.xml)
```
# **Subelements**

The following table describes subelements for the method-params element.

**TABLE C–105** method-params Subelements

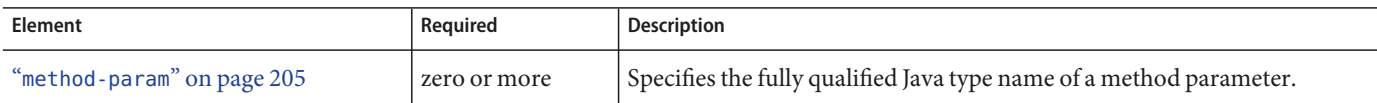

#### **name**

Specifies the name of the entity.

### **Superelements**

"call-property" on page 116,"default-resource-principal" on page 142, "stub-property" on page 247 (glassfish-web.xml, glassfish-ejb-jar.xml, glassfish-application-client.xml);"enterprise-beans" on page 151,"principal" on page 213,"property (with subelements)" on page 216 (glassfish-ejb-jar.xml)

### **Subelements**

none - contains data

### **named-group**

Specifies the name of one independent fetch group. All the fields and relationships that are part of a named group are fetched at the same time. A field belongs to only one fetch group, regardless of what type of fetch group is used.

### **Superelements**

"fetched-with" on page 154 (sun-cmp-mappings.xml)

### **Subelements**

none - contains data

#### **namespaceURI**

Specifies the namespace URI.

### **Superelements**

"service-qname" on page 239,"wsdl-port" on page 262 (glassfish-web.xml, glassfish-ejb-jar.xml, glassfish-application-client.xml)

# **Subelements**

none - contains data

#### **none**

Specifies that this field or relationship is fetched by itself, with no other fields or relationships.

# **Superelements**

"consistency" on page 134,"fetched-with" on page 154 (sun-cmp-mappings.xml)

# **Subelements**

none - element is present or absent

# **one-one-finders**

Describes the finders for CMP 1.1 beans.

# **Superelements**

"cmp" on page 123 (glassfish-ejb-jar.xml)

# **Subelements**

The following table describes subelements for the one-one-finders element.

**TABLE C–106** one-one-finders Subelements

| Element              | Reauired    | Description                                                     |
|----------------------|-------------|-----------------------------------------------------------------|
| "finder" on page 156 | one or more | Describes the finders for CMP 1.1 with a method name and query. |

### **operation-name**

Specifies the WSDL name of an operation of a web service.

### **Superelements**

"message" on page 198 (glassfish-web.xml, glassfish-ejb-jar.xml, glassfish-application-client.xml)

### **Subelements**

none - contains data

### **parameter-encoding**

Specifies the default request character encoding and how the web container decodes parameters from forms according to a hidden field value.

If both the "glassfish-web-app" on page 161 and "locale-charset-info" on page 187 elements have parameter-encoding subelements, the subelement of glassfish-web-app takes precedence. For encodings, see http://java.sun.com/javase/6/docs/technotes/guides/ intl/encoding.doc.html.

### **Superelements**

"locale-charset-info" on page 187,"glassfish-web-app" on page 161 (glassfish-web.xml)

### **Subelements**

none

# **Attributes**

The following table describes attributes for the parameter-encoding element.

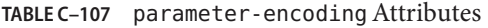

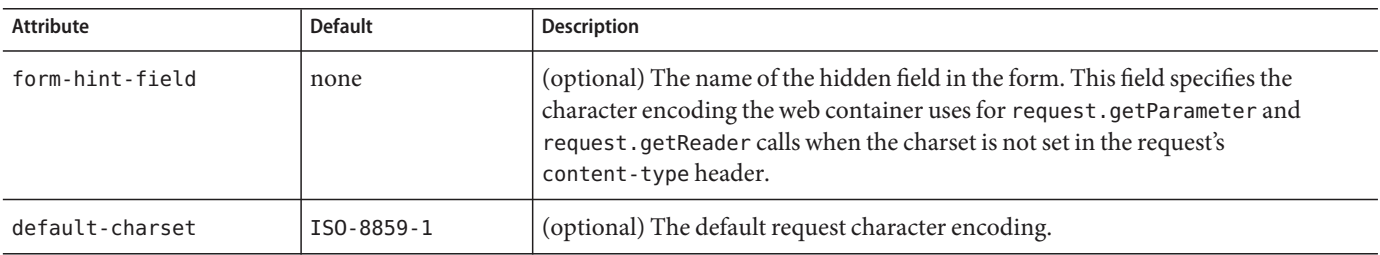

### **pass-by-reference**

Specifies the passing method used by a servlet or enterprise bean calling a remote interface method in another bean that is colocated within the same process.

- If false (the default if this element is not present), this application uses pass-by-value semantics.
- If true, this application uses pass-by-reference semantics.

Note – The pass-by-reference element only applies to remote calls. As defined in the EJB 2.1 specification, section 5.4, calls to local interfaces use pass-by-reference semantics.

If the pass-by-reference element is set to its default value of false, the passing semantics for calls to remote interfaces comply with the EJB 2.1 specification, section 5.4. If set to true, remote calls involve pass-by-reference semantics instead of pass-by-value semantics, contrary to this specification.

Portable programs cannot assume that a copy of the object is made during such a call, and thus that it's safe to modify the original. Nor can they assume that a copy is not made, and thus that changes to the object are visible to both caller and callee. When this element is set to true, parameters and return values should be considered read-only. The behavior of a program that modifies such parameters or return values is undefined.

When a servlet or enterprise bean calls a remote interface method in another bean that is colocated within the same process, by default GlassFish Server makes copies of all the call parameters in order to preserve the pass-by-value semantics. This increases the call overhead and decreases performance.

However, if the calling method does not change the object being passed as a parameter, it is safe to pass the object itself without making a copy of it. To do this, set the pass-by-reference value to true.

The setting of this element in the glassfish-application. xml file applies to all EJB modules in the application. For an individually deployed EJB module, you can set the same element in

the glassfish-ejb-jar.xml file. If pass-by-reference is used at both the bean and application level, the bean level takes precedence.

### **Superelements**

"glassfish-application" on page 158 (glassfish-application.xml),"ejb" on page 145 (glassfish-ejb-jar.xml)

### **Subelements**

none - contains data

### **password**

Specifies the password for the principal.

### **Superelements**

"default-resource-principal" on page 142 (glassfish-web.xml, glassfish-ejb-jar.xml, glassfish-application-client.xml)

### **Subelements**

none - contains data

### **per-request-load-balancing**

Specifies the per-request load balancing behavior of EJB 2. $x$  and 3. $x$  remote client invocations on a stateless session bean. If set to true, per-request load balancing is enabled for the associated stateless session bean. If set to false or not set, per-request load balancing is not enabled. The default is false.

### **Superelements**

"ejb" on page 145 (glassfish-ejb-jar.xml)

# **Subelements**

none - contains data
### **pm-descriptors**

This element and its subelements are deprecated. Do not use.

## **Superelements**

"enterprise-beans" on page 151 (glassfish-ejb-jar.xml)

### **pool-idle-timeout-in-seconds**

Specifies the maximum time, in seconds, that a bean instance is allowed to remain idle in the pool. When this timeout expires, the bean instance in a pool becomes a candidate for passivation or deletion. This is a hint to the server. A value of 0 specifies that idle beans remain in the pool indefinitely. Default value is 600.

Applies to stateless session beans, entity beans, and message-driven beans.

**Note –** For a stateless session bean or a message-driven bean, the bean is removed (garbage collected) when the timeout expires.

## **Superelements**

"bean-pool" on page 110 (glassfish-ejb-jar.xml)

## **Subelements**

none - contains data

### **port-component-name**

Specifies a unique name for a port component within a web or EJB module.

### **Superelements**

"webservice-endpoint" on page 259 (glassfish-web.xml, glassfish-ejb-jar.xml)

## **Subelements**

none - contains data

Appendix C • Elements of the GlassFish Server Deployment Descriptors 211

## **port-info**

Specifies information for a port within a web service reference.

Either a service-endpoint-interface or a wsdl-port or both must be specified. If both are specified, wsdl-port specifies the port that the container chooses for container-managed port selection.

The same wsdl-port value must not appear in more than one port-info element within the same service-ref.

If a service-endpoint-interface is using container-managed port selection, its value must not appear in more than one port-info element within the same service-ref.

## **Superelements**

"service-ref" on page 239 (glassfish-web.xml, glassfish-ejb-jar.xml, glassfish-application-client.xml)

# **Subelements**

The following table describes subelements for the port-info element.

| Element                                     | Required     | <b>Description</b>                                                                                                    |
|---------------------------------------------|--------------|----------------------------------------------------------------------------------------------------|
| "service-endpoint-interface"<br>on page 238 | zero or one  | Specifies the web service reference name relative to java: comp/env.                                                                 |
| "wsdl-port" on page 262                     | zero or one  | Specifies the WSDL port.                                                                                                    |
| "stub-property" on page 247                 | zero or more | Specifies JAX-RPC property values that are set on a javax. xml. rpc. Stub<br>object before it is returned to the web service client. |
| "call-property" on page 116                 | zero or more | Specifies JAX-RPC property values that are set on a javax.xml.rpc.Call<br>object before it is returned to the web service client.    |
| "message-security-binding"<br>on page 201   | zero or one  | Specifies a custom authentication provider binding.                                                                                  |

**TABLE C–108** port-info subelements

### **prefetch-disabled**

Disables prefetching of entity bean states for the specified query methods. Container-managed relationship fields are prefetched if their "fetched-with" on page 154 element is set to "default" on page 141.

# **Superelements**

"cmp" on page 123 (glassfish-ejb-jar.xml)

## **Subelements**

The following table describes subelements for the prefetch-disabled element.

**TABLE C–109** prefetch-disabled Subelements

| <b>Element</b>                         | Reauired    | Description               |
|----------------------------------------|-------------|---------------------------|
| $\alpha$<br>"query-method" on page 218 | one or more | Specifies a query method. |

## **principal**

Defines a user name on the platform.

# **Superelements**

```
"ejb" on page 145 (glassfish-ejb-jar.xml);"security-map" on page 236
(glassfish-resources.xml)
```
## **Subelements**

The following table describes subelements for the principal element.

**TABLE C–110** principal Subelements

| <b>Element</b>     | Reguired | Description                     |
|--------------------|----------|---------------------------------|
| "name" on page 206 | only one | Specifies the name of the user. |

## **principal-map**

Maps an EIS principal to a principal defined in the GlassFish Server domain.

### **Superelements**

"work-security-map" on page 260 (glassfish-resources.xml)

## **Subelements**

none

### **Attributes**

The following table describes attributes for the principal-map element.

TABLE C-111 principal-map Attributes

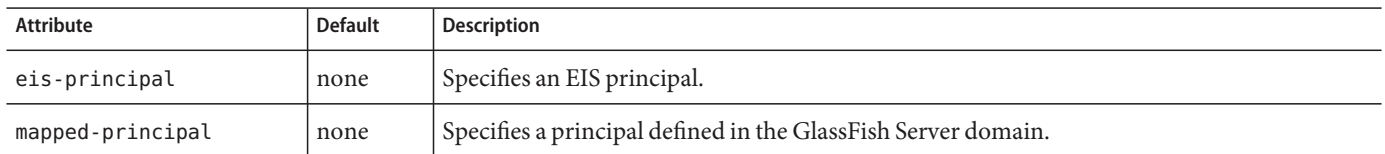

## **principal-name**

Contains the principal (user) name.

In an enterprise bean, specifies the principal (user) name that has the run-as role specified.

# **Superelements**

"security-role-mapping" on page 237 (glassfish-application.xml, glassfish-web.xml, glassfish-ejb-jar.xml),"servlet" on page 240 (glassfish-web.xml)

# **Subelements**

none - contains data

# **Attributes**

The following table describes attributes for the principal-name element.

TABLE C-112 principal-name Attributes

| Attribute  | <b>Default</b>                                  | Description                                                                                             |
|------------|-------------------------------------------------|----------------------------------------------------------------------------------------------------|
| class-name | com.sun.enterprise.deployment.<br>PrincipalImpl | (optional) Specifies the custom principal implementation class<br>corresponding to the named principal. |

# **property (with attributes)**

Specifies the name and value of a property. A property adds configuration information to its parent element that is one or both of the following:

- Optional with respect to GlassFish Server
- Needed by a system or object that GlassFish Server doesn't have knowledge of, such as an LDAP server or a Java class

# **Superelements**

"cache" on page 111,"cache-helper" on page 113,"class-loader" on page 119, "cookie-properties" on page 137,"default-helper" on page 141,"manager-properties" on page 194,"session-properties" on page 243,"store-properties" on page 245, "glassfish-web-app" on page 161,"valve" on page 254,"webservice-endpoint" on page 259 (glassfish-web.xml);"auth-realm" on page 108,"client-container" on page 121, "client-credential" on page 122,"log-service" on page 190,"provider-config" on page 217 (sun-acc.xml);"admin-object-resource" on page 105, "connector-connection-pool" on page 129,"connector-resource" on page 133, "custom-resource" on page 139,"external-jndi-resource" on page 153, "jdbc-connection-pool" on page 171,"jdbc-resource" on page 178,"mail-resource" on page 192, "resource-adapter-config" on page 226 (glassfish-resources.xml)

# **Subelements**

The following table describes subelements for the property element.

**TABLE C–113** property Subelements

| Element                   | Reguired    | <b>Description</b>                                    |
|---------------------------|-------------|-------------------------------------------------------|
| "description" on page 143 | zero or one | Specifies an optional text description of a property. |

Note – The property element in the sun-acc. xml file has no subelements.

### **Attributes**

The following table describes attributes for the property element.

```
TABLE C–114 propertyAttributes
```
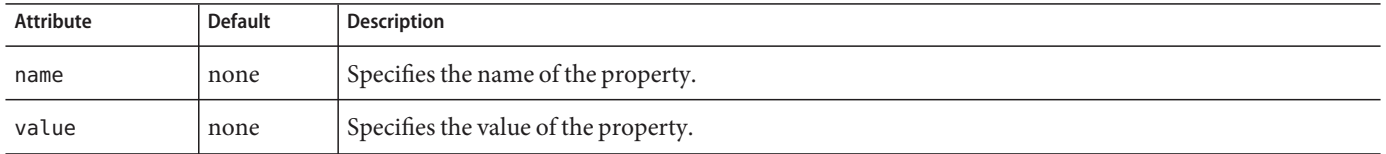

### **Example**

<property name="reapIntervalSeconds" value="20" />

## **property (with subelements)**

Specifies the name and value of a property. A property adds configuration information to its parent element that is one or both of the following:

- Optional with respect to GlassFish Server
- Needed by a system or object that GlassFish Server doesn't have knowledge of, such as an LDAP server or a Java class

### **Superelements**

```
"enterprise-beans" on page 151,"cmp-resource" on page 124,
"schema-generator-properties" on page 234,"webservice-endpoint" on page 259
(glassfish-ejb-jar.xml)
```
### **Subelements**

The following table describes subelements for the property element.

#### **TABLE C–115** property subelements

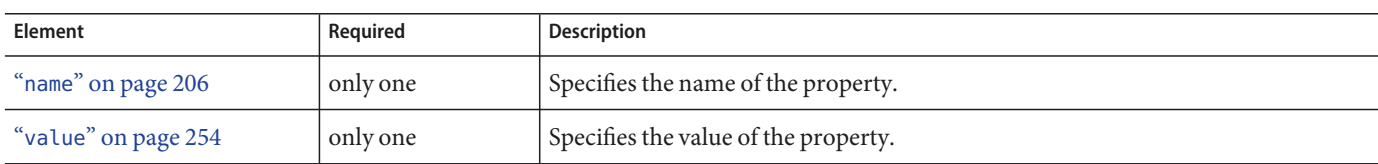

### **Example**

```
<property>
  <name>use-unique-table-names</name>
  <value>true</value>
</property>
```
### **provider-config**

Specifies a configuration for one message security provider.

Although the request-policy and response-policy subelements are optional, the provider-config element does nothing if they are not specified.

Use property subelements to configure provider-specific properties. Property values are passed to the provider when its initialize method is called.

### **Superelements**

"message-security-config" on page 202 (sun-acc.xml)

### **Subelements**

The following table describes subelements for the provider-config element.

**TABLE C–116** provider-config Subelements

| <b>Element</b>                           | Required     | <b>Description</b>                                                                                      |
|------------------------------------------|--------------|----------------------------------------------------------------------------------------------------|
| "request-policy" on page 223             | zero or one  | Defines the authentication policy requirements of the<br>authentication provider's request processing.  |
| "response-policy" on page 231            | zero or one  | Defines the authentication policy requirements of the<br>authentication provider's response processing. |
| "property (with attributes)" on page 215 | zero or more | Specifies a property, which has a name and a value.                                                     |

# **Attributes**

The following table describes attributes for the provider-config element.

**TABLE C–117** provider-configAttributes

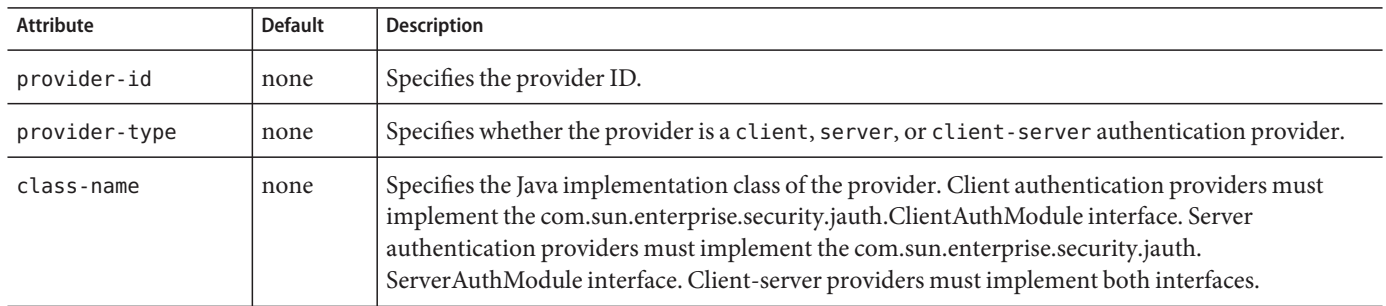

### **query-filter**

Specifies the query filter for the CMP 1.1 finder.

### **Superelements**

"finder" on page 156 (glassfish-ejb-jar.xml)

### **Subelements**

none - contains data

### **query-method**

Specifies a query method.

### **Superelements**

"prefetch-disabled" on page 213 (glassfish-ejb-jar.xml)

### **Subelements**

The following table describes subelements for the query-method element.

**TABLE C–118** query-method Subelements

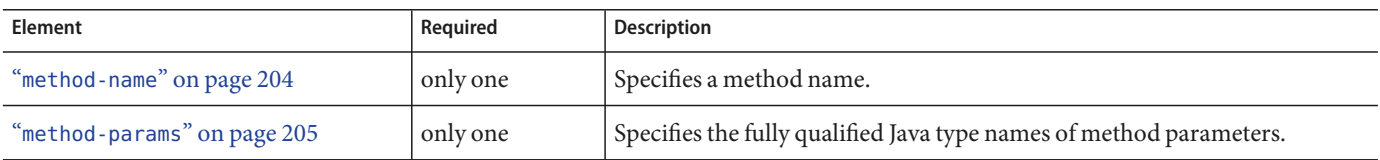

# **query-ordering**

Specifies the query ordering for the CMP 1.1 finder.

# **Superelements**

"finder" on page 156 (glassfish-ejb-jar.xml)

## **Subelements**

none - contains data

### **query-params**

Specifies the query parameters for the CMP 1.1 finder.

## **Superelements**

"finder" on page 156 (glassfish-ejb-jar.xml)

## **Subelements**

none - contains data

### **query-variables**

Specifies variables in the query expression for the CMP 1.1 finder.

### **Superelements**

"finder" on page 156 (glassfish-ejb-jar.xml)

### **Subelements**

none - contains data

### **read-only**

Specifies that a field is read-only if true. If this element is absent, the default value is false.

### **Superelements**

"cmp-field-mapping" on page 124 (sun-cmp-mappings.xml)

### **Subelements**

none - contains data

### **realm**

Specifies the name of the realm used to process all authentication requests associated with this application. If this element is not specified or does not match the name of a configured realm, the default realm is used. For more information about realms, see "Realm Configuration" in Oracle GlassFish Server 3.0.1 Application Development Guide.

### **Superelements**

"glassfish-application" on page 158 (glassfish-application.xml),"as-context" on page 106,"login-config" on page 191 (glassfish-ejb-jar.xml)

### **Subelements**

none - contains data

## **refresh-field**

Specifies a field that gives the application component a programmatic way to refresh a cached entry.

### **Superelements**

"cache-mapping" on page 115 (glassfish-web.xml)

### **Subelements**

none

# **Attributes**

The following table describes attributes for the refresh-field element.

**TABLE C–119** refresh-fieldAttributes

| Attribute | <b>Default</b>    | <b>Description</b>                                                                                                    |
|-----------|-------------------|----------------------------------------------------------------------------------------------------|
| name      | none              | Specifies the input parameter name.                                                                                                    |
| scope     | request.parameter | (optional) Specifies the scope from which the input parameter is retrieved. Allowed<br>values are context.attribute, request.header, request.parameter,<br>request.cookie, session.id, and session.attribute. |

### **refresh-period-in-seconds**

Specifies the rate at which a read-only-bean must be refreshed from the data source. If the value is less than or equal to zero, the bean is never refreshed; if the value is greater than zero, the bean instances are refreshed at the specified interval. This rate is just a hint to the container. Default is 0 (no refresh).

# **Superelements**

"ejb" on page 145 (glassfish-ejb-jar.xml)

## **Subelements**

none - contains data

Appendix C • Elements of the GlassFish Server Deployment Descriptors 221

### **removal-timeout-in-seconds**

Specifies the amount of time a bean instance can remain idle in the container before it is removed (timeout). A value of 0 specifies that the container does not remove inactive beans automatically. The default value is 5400.

If removal-timeout-in-seconds is less than or equal to cache-idle-timeout-in-seconds, beans are removed immediately without being passivated.

Applies to stateful session beans.

For related information, see "cache-idle-timeout-in-seconds" on page 114.

### **Superelements**

"bean-cache" on page 109 (glassfish-ejb-jar.xml)

### **Subelements**

none - contains data

### **remote-home-impl**

Specifies the fully-qualified class name of the generated EJBHome impl class.

**Note –** This value is automatically generated by the server at deployment or redeployment time. Do not specify it or change it after deployment.

### **Superelements**

"gen-classes" on page 157 (glassfish-ejb-jar.xml)

### **Subelements**

none - contains data

### **remote-impl**

Specifies the fully-qualified class name of the generated EJBObject impl class.

**Note –** This value is automatically generated by the server at deployment or redeployment time. Do not specify it or change it after deployment.

### **Superelements**

"gen-classes" on page 157 (glassfish-ejb-jar.xml)

### **Subelements**

none - contains data

### **request-policy**

Defines the authentication policy requirements of the authentication provider's request processing.

### **Superelements**

"provider-config" on page 217 (sun-acc.xml)

## **Subelements**

none

## **Attributes**

The following table describes attributes for the request-policy element.

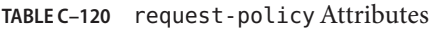

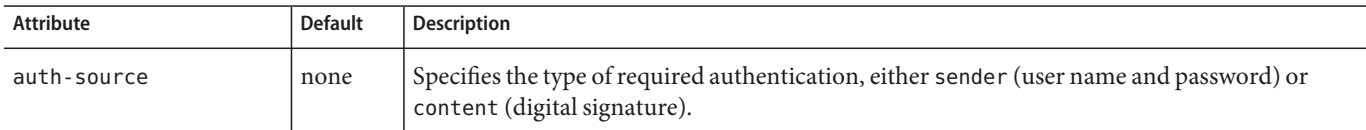

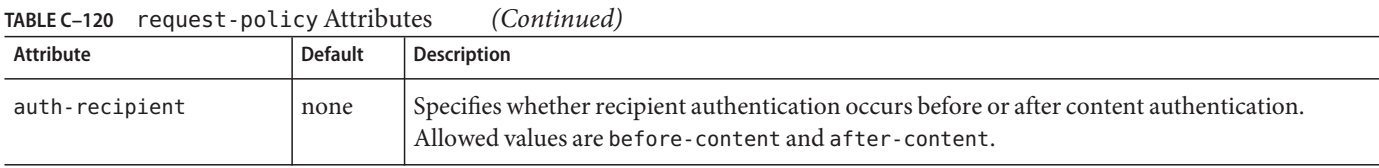

### **request-protection**

Defines the authentication policy requirements of the application's request processing.

### **Superelements**

"message-security" on page 200 (glassfish-web.xml, glassfish-ejb-jar.xml, glassfish-application-client.xml)

### **Subelements**

none

### **Attributes**

The following table describes attributes for the request-protection element.

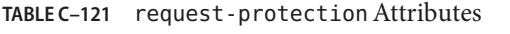

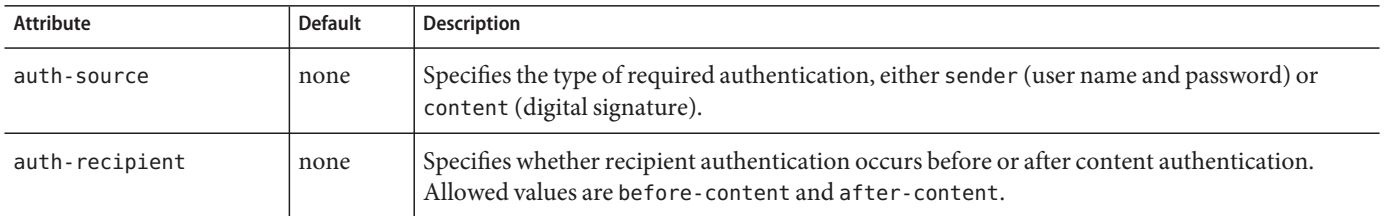

## **required**

Specifies whether the authentication method specified in the "auth-method" on page 107 element must be used for client authentication. The value is true or false (the default).

# **Superelements**

"as-context" on page 106 (glassfish-ejb-jar.xml)

### **Subelements**

none - contains data

### **res-ref-name**

Specifies the res-ref-name in the corresponding Java EE deployment descriptor file resource-ref entry. The res-ref-name element specifies the name of a resource manager connection factory reference. The name must be unique within an enterprise bean.

# **Superelements**

```
"resource-ref" on page 229 (glassfish-web.xml, glassfish-ejb-jar.xml,
glassfish-application-client.xml)
```
# **Subelements**

none - contains data

## **resize-quantity**

Specifies the number of bean instances to be:

- Created, if a request arrives when the pool has less than "steady-pool-size" on page 245 quantity of beans (applies to pools only for creation). If the pool has more than steady-pool-size minus"resize-quantity" on page 225 of beans, then resize-quantity is still created.
- Removed, when the "pool-idle-timeout-in-seconds" on page 211 timer expires and a cleaner thread removes any unused instances.
	- For caches, when "max-cache-size" on page 196 is reached, resize-quantity beans are selected for passivation using the "victim-selection-policy" on page 257. In addition, the "cache-idle-timeout-in-seconds" on page 114 or "removal-timeout-in-seconds" on page 222 timers passivate beans from the cache.
	- For pools, when the "max-pool-size" on page 196 is reached, resize-quantity beans are selected for removal. In addition, the "pool-idle-timeout-in-seconds" on page 211 timer removes beans until steady-pool-size is reached.

Values are from 0 to MAX\_INTEGER. The pool is not resized below the steady-pool-size. Default is 16.

Applies to stateless session beans, entity beans, and message-driven beans. For EJB pools, the value can be defined in the EJB container. Default is 16. For EJB caches, the value can be defined in the EJB container. Default is 32.

For message-driven beans, the value can be defined in the EJB container. Default is 2.

## **Superelements**

"bean-cache" on page 109,"bean-pool" on page 110 (glassfish-ejb-jar.xml)

### **Subelements**

none - contains data

### **resource-adapter-config**

Defines a connector (resource adapter) configuration. Stores configuration information for the resource adapter JavaBean in property subelements.

### **Superelements**

"resources" on page 230 (glassfish-resources.xml)

### **Subelements**

The following table describes subelements for the resource-adapter-config element.

**TABLE C–122** resource-adapter-config Subelements

| Element                                  | Reguired | Description                                        |
|------------------------------------------|----------|----------------------------------------------------|
| "property (with attributes)" on page 215 |          | zero or more   Specifies a property or a variable. |

### **Attributes**

The following table describes attributes for the resource-adapter-config element.

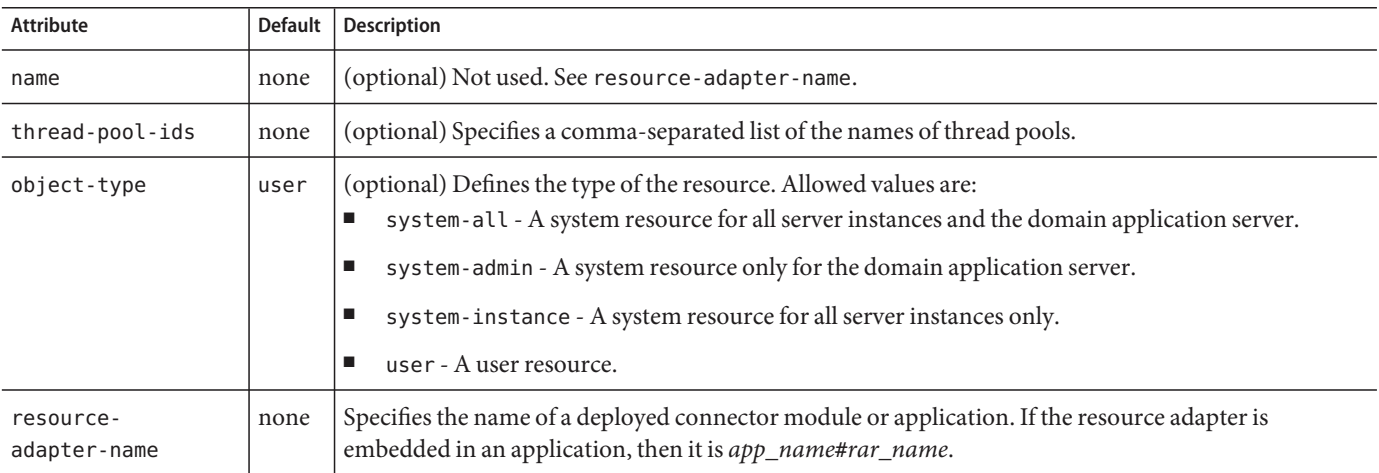

#### **TABLE C–123** resource-adapter-configAttributes

## **Properties**

Properties of the resource-adapter-config element are the names of setter methods of the resourceadapter-class element in the ra. xml file, which defines the class name of the resource adapter JavaBean. Any properties defined here override the default values present in ra.xml.

### **resource-adapter-mid**

Specifies the module ID of the resource adapter that is responsible for delivering messages to the message-driven bean.

### **Superelements**

"mdb-resource-adapter" on page 197 (glassfish-ejb-jar.xml)

### **Subelements**

none - contains data

### **resource-env-ref**

Maps the res-ref-name in the corresponding Java EE deployment descriptor file resource-env-ref entry to the absolute jndi-name of a resource.

### **Superelements**

```
"glassfish-web-app" on page 161 (glassfish-web.xml),"ejb" on page 145
(glassfish-ejb-jar.xml),"glassfish-application-client" on page 159
(glassfish-application-client.xml)
```
### **Subelements**

The following table describes subelements for the resource-env-ref element.

**TABLE C–124** resource-env-ref Subelements

| <b>Element</b>                                    | Reauired | <b>Description</b>                                                                                            |
|---------------------------------------------------|----------|----------------------------------------------------------------------------------------------------|
| "resource-env-ref-name" on   only one<br>page 228 |          | Specifies the res-ref-name in the corresponding Java EE deployment descriptor file<br>resource-env-ref entry. |
| " $j$ ndi-name" on page $180$                     | only one | Specifies the absolute jndi-name of a resource.                                                               |

### **Example**

```
<resource-env-ref>
  <resource-env-ref-name>jms/StockQueueName</resource-env-ref-name>
   <jndi-name>jms/StockQueue</jndi-name>
</resource-env-ref>
```
### **resource-env-ref-name**

Specifies the res-ref-name in the corresponding Java EE deployment descriptor file resource-env-ref entry.

## **Superelements**

```
"resource-env-ref" on page 228 (glassfish-web.xml, glassfish-ejb-jar.xml,
glassfish-application-client.xml)
```
### **Subelements**

none - contains data

### **resource-ref**

Maps the res-ref-name in the corresponding Java EE deployment descriptor file resource-ref entry to the absolute jndi-name of a resource.

**Note –** Connections acquired from JMS connection factories are not shareable in the current release of GlassFish Server. The res-sharing-scope element in the ejb-jar. xml file resource-ref element is ignored for JMS connection factories.

When resource-ref specifies a JMS connection factory for the GlassFish Message Queue, the default-resource-principal (name/password) must exist in the Message Queue user repository. Refer to the Security Management chapter in the Oracle GlassFish Message Queue 4.4.2 Administration Guide for information on how to manage the Message Queue user repository.

### **Superelements**

"glassfish-web-app" on page 161 (glassfish-web.xml),"ejb" on page 145 (glassfish-ejb-jar.xml),"glassfish-application-client" on page 159 (glassfish-application-client.xml)

### **Subelements**

The following table describes subelements for the resource-ref element.

| Element                                  | Required    | <b>Description</b>                                                                                        |
|------------------------------------------|-------------|----------------------------------------------------------------------------------------------------|
| "res-ref-name" on page 225               | only one    | Specifies the res-ref-name in the corresponding Java EE<br>deployment descriptor file resource-ref entry. |
| "jndi-name" on page 180                  | only one    | Specifies the absolute jndi-name of a resource.                                                           |
| "default-resource-principal" on page 142 | zero or one | Specifies the default principal (user) for the resource.                                                  |

**TABLE C–125** resource-ref Subelements

# **Example**

```
<resource-ref>
  <res-ref-name>jdbc/EmployeeDBName</res-ref-name>
  <jndi-name>jdbc/EmployeeDB</jndi-name>
</resource-ref>
```
#### **resources**

Defines application-scoped resources for an enterprise application, web module, EJB module, connector module, or application client module. This is the root element; there can only be one resources element in a glassfish-resources. xml file. See "The glassfish-resources.xml File" on page 98.

**Note –** You must specify a Java Naming and Directory Interface (JNDI) name for each resource. To avoid collisions with names of other enterprise resources in JNDI, and to avoid portability problems, all names in a GlassFish Server application should begin with the string java:app/.

# **Superelements**

none

## **Subelements**

The following table describes subelements for the resources element.

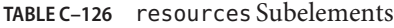

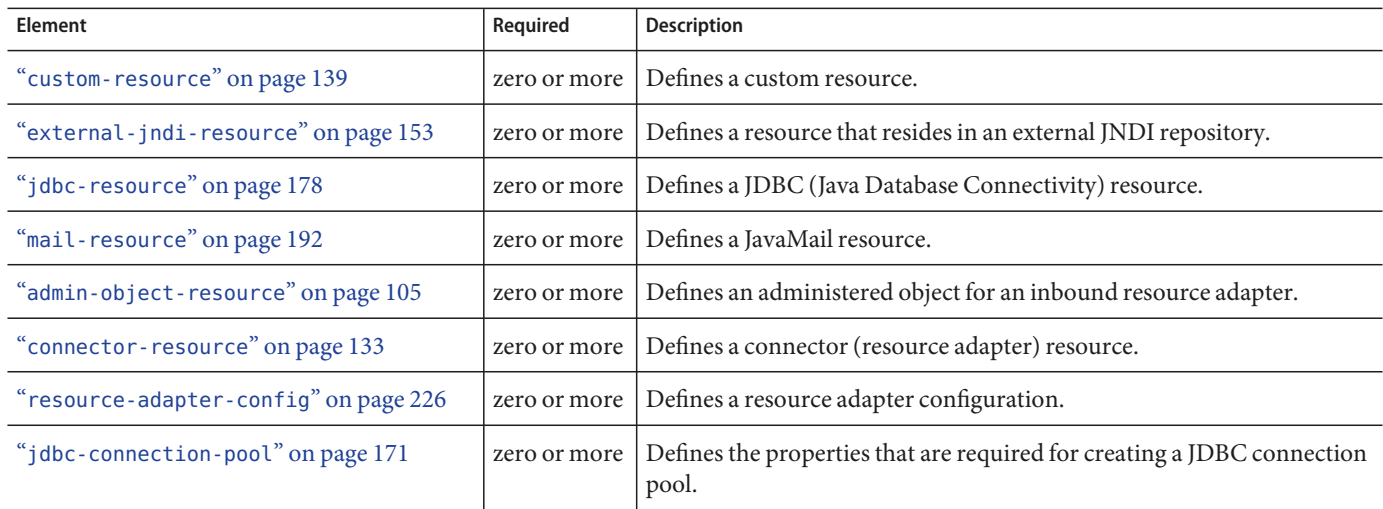

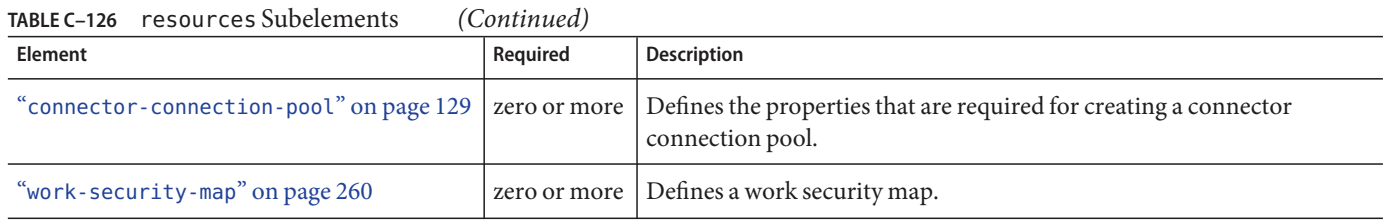

**Note –** Subelements of a resources element can occur in any order.

### **response-policy**

Defines the authentication policy requirements of the authentication provider's response processing.

## **Superelements**

"provider-config" on page 217 (sun-acc.xml)

# **Subelements**

none

## **Attributes**

The following table describes attributes for the response-policy element.

**TABLE C–127** response-policyAttributes

| <b>Attribute</b> | <b>Default</b> | <b>Description</b>                                                                                                    |
|------------------|----------------|----------------------------------------------------------------------------------------------------|
| auth-source      | none           | Specifies the type of required authentication, either sender (user name and password) or<br>content (digital signature).                          |
| auth-recipient   | none           | Specifies whether recipient authentication occurs before or after content authentication.<br>Allowed values are before-content and after-content. |

### **response-protection**

Defines the authentication policy requirements of the application's response processing.

### **Superelements**

"message-security" on page 200 (glassfish-web.xml, glassfish-ejb-jar.xml, glassfish-application-client.xml)

### **Subelements**

none

### **Attributes**

The following table describes attributes for the response-protection element.

**TABLE C–128** response-protectionAttributes

| <b>Attribute</b> | <b>Default</b> | <b>Description</b>                                                                                                    |
|------------------|----------------|----------------------------------------------------------------------------------------------------|
| auth-source      | none           | Specifies the type of required authentication, either sender (user name and password) or<br>content (digital signature).                          |
| auth-recipient   | none           | Specifies whether recipient authentication occurs before or after content authentication.<br>Allowed values are before-content and after-content. |

### **role-name**

Contains the role-name in the security-role element of the corresponding Java EE deployment descriptor file.

## **Superelements**

"security-role-mapping" on page 237 (glassfish-application.xml, glassfish-web.xml, glassfish-ejb-jar.xml)

## **Subelements**

none - contains data

#### **sas-context**

Describes the sas-context fields.

### **Superelements**

"ior-security-config" on page 168 (glassfish-ejb-jar.xml)

### **Subelements**

The following table describes subelements for the sas-context element.

**TABLE C–129** sas-context Subelements

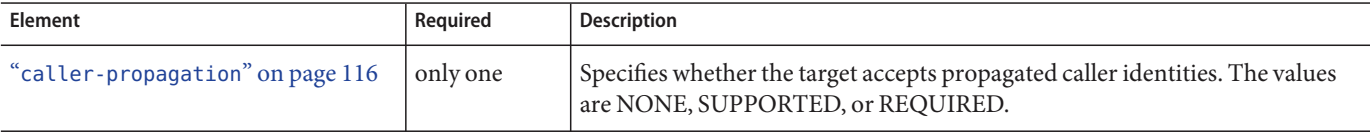

### **schema**

Specifies the file that contains a description of the database schema to which the beans in this sun-cmp-mappings. xml file are mapped. If this element is empty, the database schema file is automatically generated at deployment time. Otherwise, the schema element names a .dbschema file with a pathname relative to the directory containing the sun-cmp-mappings.xml file, but without the .dbschema extension. See "Automatic Database Schema Capture" in Oracle GlassFish Server 3.0.1 Application Development Guide.

## **Superelements**

"sun-cmp-mapping" on page 248 (sun-cmp-mappings.xml)

### **Subelements**

none - contains data

### **Examples**

<schema/> <!-- use automatic schema generation -->

<schema>CompanySchema</schema> <!-- use "CompanySchema.dbschema" -->

Appendix C • Elements of the GlassFish Server Deployment Descriptors 233

### **schema-generator-properties**

Specifies field-specific column attributes in property subelements.

## **Superelements**

"cmp-resource" on page 124 (glassfish-ejb-jar.xml)

## **Subelements**

The following table describes subelements for the schema-generator-properties element.

**TABLE C–130** schema-generator-properties Subelements

| Element                                   | Reauired     | Description                          |
|-------------------------------------------|--------------|--------------------------------------|
| "property (with subelements)" on page 216 | zero or more | Specifies a property name and value. |

### **Properties**

The following table describes properties for the schema-generator-properties element.

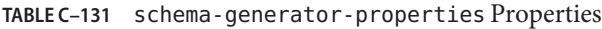

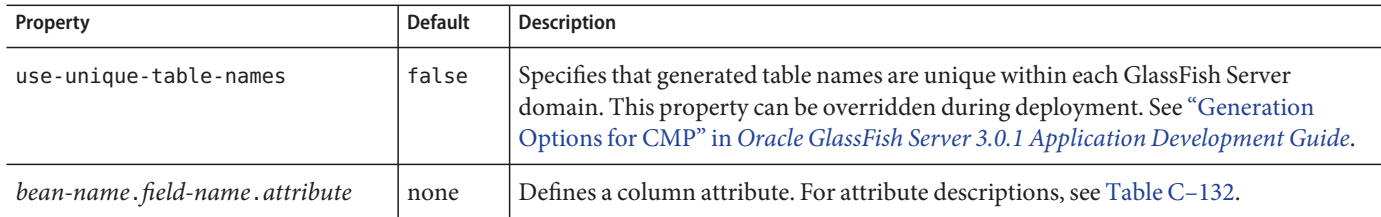

The following table lists the column attributes for properties defined in the schema-generator-properties element.

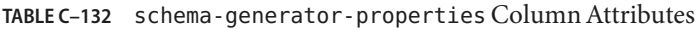

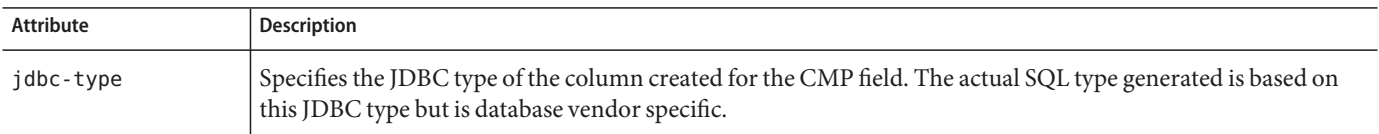

|                         | IABLE C-132 Schema-generator-properties Column Attributes<br>(Continuea)                                                                                                    |
|-------------------------|----------------------------------------------------------------------------------------------------|
| <b>Attribute</b>        | <b>Description</b>                                                                                                    |
| idbc-maximum-<br>length | Specifies the maximum number of characters stored in the column corresponding to the CMP field. Applies<br>only when the actual SQL that is generated for the column requires a length.                                                                                                    |
|                         | For example, a jdbc-maximum-length of 32 on a CMP String field such as firstName normally results in a<br>column definition such as VARCHAR(32). But if the jdbc-type is CLOB and you are deploying on Oracle, the<br>resulting column definition is CLOB. No length is given, because in an Oracle database, a CLOB has no<br>length. |
| jdbc-precision          | Specifies the maximum number of digits stored in a column which represents a numeric type.                                                                                                    |
| idbc-scale              | Specifies the number of digits stored to the right of the decimal point in a column that represents a floating<br>point number.                                                                                                    |
| idbc-nullable           | Specifies whether the column generated for the CMP field allows null values.                                                                                                    |

**TABLE C–132** schema-generator-properties Column Attributes (Continued)

# **Example**

```
<schema-generator-properties>
  <property>
         <name>Employee.firstName.jdbc-type</name>
         <value>char</value>
  </property>
  <property>
         <name>Employee.firstName.jdbc-maximum-length</name>
         <value>25</value>
  </property>
  <property>
         <name>use-unique-table-names</name>
         <value>true</value>
  </property>
</schema-generator-properties>
```
### **secondary-table**

Specifies a bean's secondary table(s).

### **Superelements**

"entity-mapping" on page 152 (sun-cmp-mappings.xml)

## **Subelements**

The following table describes subelements for the secondary-table element.

Appendix C • Elements of the GlassFish Server Deployment Descriptors 235

**TABLE C–133** secondary table Subelements

| <b>Element</b>            | Required    | <b>Description</b>                                                                            |
|---------------------------|-------------|-----------------------------------------------------------------------------------------------|
| "table-name" on page 249  | only one    | Specifies the name of a database table.                                                       |
| "column-pair" on page 127 | one or more | Specifies the pair of columns that determine the relationship between two<br>database tables. |

### **security**

Defines the SSL security configuration for IIOP/SSL communication with the target server.

## **Superelements**

"target-server" on page 249 (sun-acc.xml)

## **Subelements**

The following table describes subelements for the security element.

**TABLE C–134** security Subelements

| <b>Element</b>        | Reauired | Description                                                |
|-----------------------|----------|------------------------------------------------------------|
| "ssl" on page 244     | only one | Specifies the SSL processing parameters.                   |
| "cert-db" on page 117 | only one | Not implemented. Included for backward compatibility only. |

### **security-map**

Maps the principal received during servlet or EJB authentication to the credentials accepted by the EIS. This mapping is optional. It is possible to map multiple GlassFish Server principals to the same back-end principal.

This is different from a "work-security-map" on page 260, which maps a principal associated with an incoming work instance to a principal in the GlassFish Server's security domain.

# **Superelements**

"connector-connection-pool" on page 129 (glassfish-resources.xml)

## **Subelements**

The following table describes subelements for the security-map element.

**TABLE C–135** security-map Subelements

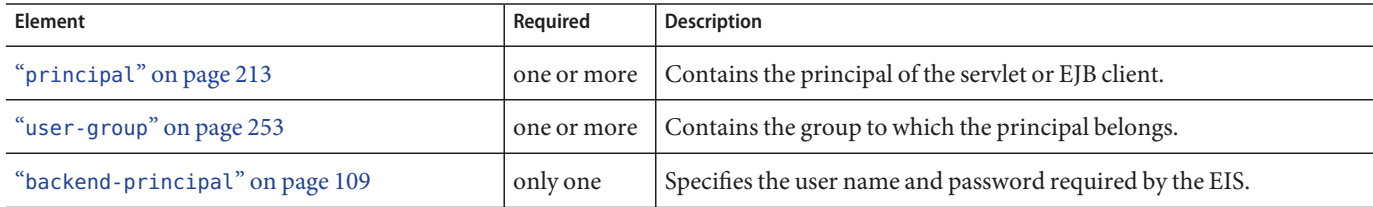

### **Attributes**

The following table describes attributes for the security-map element.

TABLE C-136 security-map Attributes

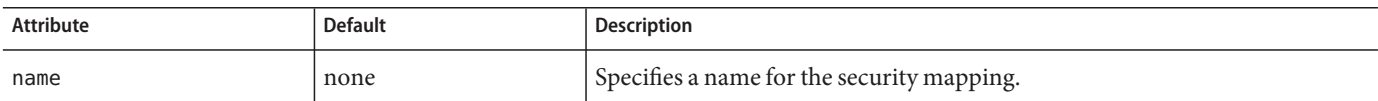

### **security-role-mapping**

Maps roles to users or groups in the currently active realm. See "Realm Configuration" in Oracle GlassFish Server 3.0.1 Application Development Guide.

The role mapping element maps a role, as specified in the EJB JAR role-name entries, to a environment-specific user or group. If it maps to a user, it must be a concrete user which exists in the current realm, who can log into the server using the current authentication method. If it maps to a group, the realm must support groups and the group must be a concrete group which exists in the current realm. To be useful, there must be at least one user in that realm who belongs to that group.

## **Superelements**

```
"glassfish-application" on page 158 (glassfish-application.xml),
"glassfish-web-app" on page 161 (glassfish-web.xml),"glassfish-ejb-jar" on page 160
(glassfish-ejb-jar.xml)
```
Appendix C • Elements of the GlassFish Server Deployment Descriptors 237

### **Subelements**

The following table describes subelements for the security-role-mapping element.

**TABLE C–137** security-role-mapping Subelements

| <b>Element</b>                      | Reguired                                                    | <b>Description</b>                                                                                                    |
|-------------------------------------|-------------------------------------------------------------|----------------------------------------------------------------------------------------------------|
| "role-name"on<br>page 232           | only one                                                    | Contains the role-name in the security-role element of the<br>corresponding Java EE deployment descriptor file.                     |
| " $principle1-name"$ on<br>page 214 | one or more if no group-name,<br>otherwise zero or more     | Contains a principal (user) name in the current realm. In an<br>enterprise bean, the principal must have the run-as role specified. |
| "group-name" on<br>page 167         | one or more if no principal-name,<br>otherwise zero or more | Contains a group name in the current realm.                                                                                         |

### **service-endpoint-interface**

Specifies the web service reference name relative to java: comp/env.

### **Superelements**

"port-info" on page 212 (glassfish-web.xml, glassfish-ejb-jar.xml, glassfish-application-client.xml)

### **Subelements**

none - contains data

### **service-impl-class**

Specifies the name of the generated service implementation class.

## **Superelements**

```
"service-ref" on page 239 (glassfish-web.xml, glassfish-ejb-jar.xml,
glassfish-application-client.xml)
```
### **Subelements**

none - contains data

### **service-qname**

Specifies the WSDL service element that is being referred to.

### **Superelements**

"service-ref" on page 239 (glassfish-web.xml, glassfish-ejb-jar.xml, glassfish-application-client.xml);"webservice-endpoint" on page 259 (glassfish-web.xml, glassfish-ejb-jar.xml)

### **Subelements**

The following table describes subelements for the service-qname element.

**TABLE C–138** service-qname subelements

| <b>Element</b>             | Reauired | <b>Description</b>                   |
|----------------------------|----------|--------------------------------------|
| "namespaceURI" on page 206 | only one | Specifies the namespace URI.         |
| "localpart" on page 189    | only one | Specifies the local part of a QNAME. |

### **service-ref**

Specifies runtime settings for a web service reference. Runtime information is only needed in the following cases:

- To define the port used to resolve a container-managed port
- To define the default Stub/Call property settings for Stub objects
- To define the URL of a final WSDL document to be used instead of the one associated with the service-ref in the standard Java EE deployment descriptor

## **Superelements**

```
"glassfish-web-app" on page 161 (glassfish-web.xml),"ejb" on page 145
(glassfish-ejb-jar.xml),"glassfish-application-client" on page 159
(glassfish-application-client.xml)
```
## **Subelements**

The following table describes subelements for the service-ref element.

Appendix C • Elements of the GlassFish Server Deployment Descriptors 239

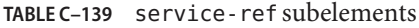

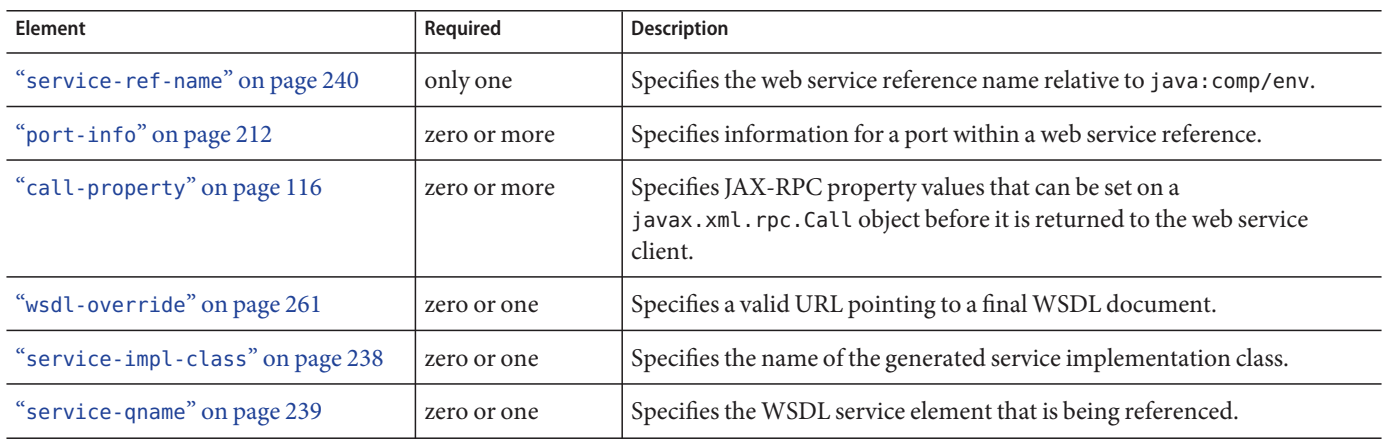

# **service-ref-name**

Specifies the web service reference name relative to java: comp/env.

## **Superelements**

"service-ref" on page 239 (glassfish-web.xml, glassfish-ejb-jar.xml, glassfish-application-client.xml)

### **Subelements**

none - contains data

### **servlet**

Specifies a principal name for a servlet. Used for the run-as role defined in web.xml.

### **Superelements**

"glassfish-web-app" on page 161 (glassfish-web.xml)

### **Subelements**

The following table describes subelements for the servlet element.

#### **TABLE C–140** servlet Subelements

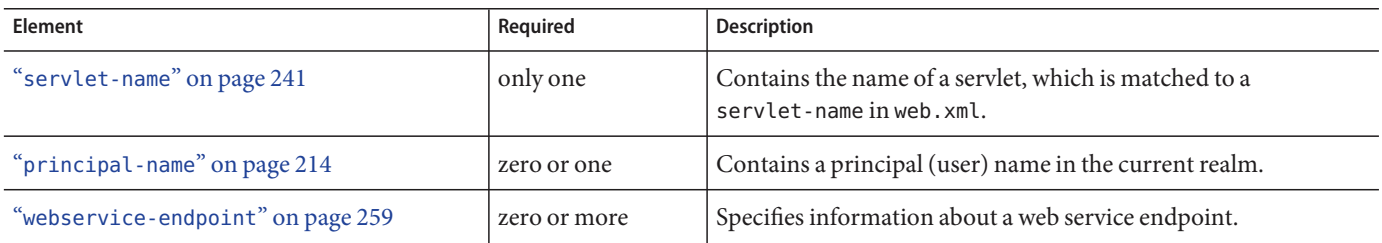

### **servlet-impl-class**

Specifies the automatically generated name of the servlet implementation class.

# **Superelements**

"webservice-endpoint" on page 259 (glassfish-web.xml, glassfish-ejb-jar.xml)

### **Subelements**

none - contains data

### **servlet-name**

Specifies the name of a servlet, which is matched to a servlet-name in web. xml. This name must be present in web.xml.

### **Superelements**

"cache-mapping" on page 115,"servlet" on page 240 (glassfish-web.xml)

### **Subelements**

none - contains data

### **session-config**

Specifies session configuration information. Overrides the web container settings for an individual web module.

### **Superelements**

"glassfish-web-app" on page 161 (glassfish-web.xml)

## **Subelements**

The following table describes subelements for the session-config element.

**TABLE C–141** session-config Subelements

| <b>Element</b>                   | Reguired    | <b>Description</b>                                   |
|----------------------------------|-------------|------------------------------------------------------|
| "session-manager" on page 242    | zero or one | Specifies session manager configuration information. |
| "session-properties" on page 243 | zero or one | Specifies session properties.                        |
| "cookie-properties" on page 137  | zero or one | Specifies session cookie properties.                 |

### **session-manager**

Specifies session manager information.

# **Superelements**

"session-config" on page 242 (glassfish-web.xml)

# **Subelements**

The following table describes subelements for the session-manager element.

**TABLE C–142** session-manager Subelements

| <b>Element</b>                   | Reguired    | Description                                         |
|----------------------------------|-------------|-----------------------------------------------------|
| "manager-properties" on page 194 | zero or one | Specifies session manager properties.               |
| "store-properties" on page 245   | zero or one | Specifies session persistence (storage) properties. |

# **Attributes**

The following table describes attributes for the session-manager element.

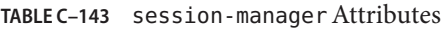

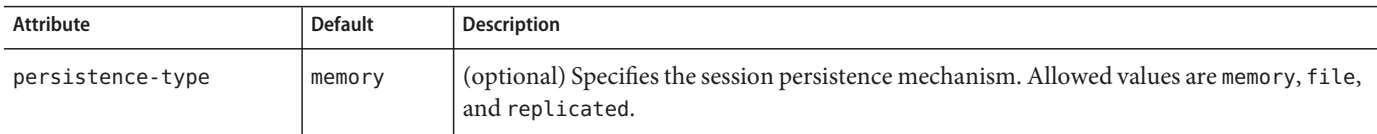

# **session-properties**

Specifies session properties.

# **Superelements**

"session-config" on page 242 (glassfish-web.xml)

# **Subelements**

The following table describes subelements for the session-properties element.

**TABLE C–144** session-properties Subelements

| <b>Element</b>                           | Reauired     | Description                                           |
|------------------------------------------|--------------|-------------------------------------------------------|
| "property (with attributes)" on page 215 | zero or more | I Specifies a property, which has a name and a value. |

## **Properties**

The following table describes properties for the session-properties element.

**TABLE C–145** session-properties Properties

| Property       | <b>Default</b> | <b>Description</b>                                                                                                    |
|----------------|----------------|----------------------------------------------------------------------------------------------------|
| timeoutSeconds | 1800           | Specifies the default maximum inactive interval (in seconds) for all sessions created in this<br>web module. If set to 0 or less, sessions in this web module never expire.                                                         |
|                |                | If a session-timeout element is specified in the web. xml file, the session-timeout value<br>overrides any timeoutSeconds value. If neither session-timeout nor timeoutSeconds is<br>specified, the timeoutSeconds default is used. |
|                |                | Note that the session-timeout element in web. xml is specified in minutes, not seconds.                                                                                                    |

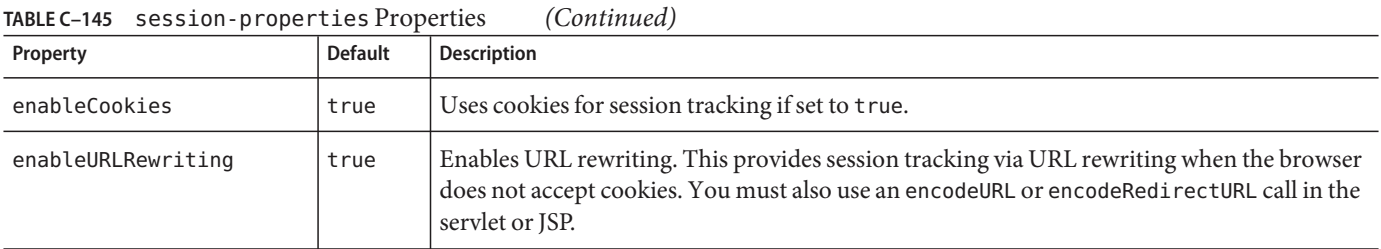

### **ssl**

Defines SSL processing parameters.

# **Superelements**

"security" on page 236 (sun-acc.xml)

# **Subelements**

none

# **Attributes**

The following table describes attributes for the SSL element.

**TABLE C–146** ssl attributes

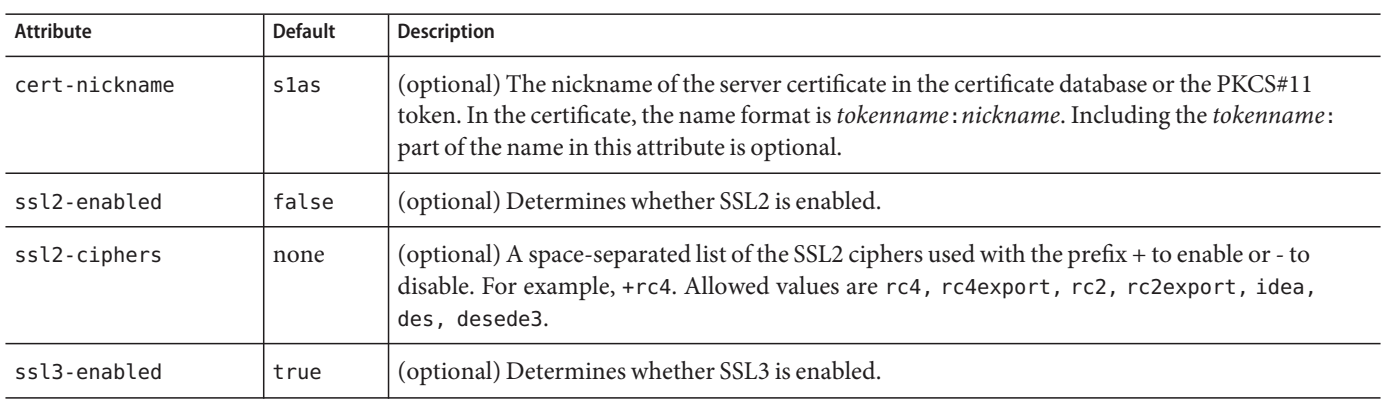

| TABLE C-146 sslattributes |                | 'Continued)                                                                                                    |
|---------------------------|----------------|----------------------------------------------------------------------------------------------------|
| <b>Attribute</b>          | <b>Default</b> | <b>Description</b>                                                                                                    |
| ssl3-tls-ciphers          | none           | (optional) A space-separated list of the SSL3 ciphers used, with the prefix + to enable or - to<br>disable, for example +SSL RSA WITH RC4 128 MD5. Allowed values are<br>SSL RSA WITH RC4 128 MD5, SSL RSA WITH 3DES EDE CBC SHA,<br>SSL RSA WITH DES CBC SHA, SSL RSA EXPORT WITH RC4 40 MD5, SSL RSA WITH NULL MD5,<br>SSL RSA WITH RC4 128 SHA, and SSL RSA WITH NULL SHA. Values available in previous<br>releases are supported for backward compatibility. |
| tls-enabled               | true           | (optional) Determines whether TLS is enabled.                                                                                                    |
| tls-rollback-<br>enabled  | true           | (optional) Determines whether TLS rollback is enabled. Enable TLS rollback for Microsoft<br>Internet Explorer 5.0 and 5.5.                                                                                                    |

**TABLE C–146** ssl attributes (Continued)

### **steady-pool-size**

Specifies the initial and minimum number of bean instances that are maintained in the pool. Default is 32. Applies to stateless session beans and message-driven beans.

# **Superelements**

"bean-pool" on page 110 (glassfish-ejb-jar.xml)

# **Subelements**

none - contains data

## **store-properties**

Specifies session persistence (storage) properties.

# **Superelements**

"session-manager" on page 242 (glassfish-web.xml)

# **Subelements**

The following table describes subelements for the store-properties element.

Appendix C • Elements of the GlassFish Server Deployment Descriptors 2000

**TABLE C–147** store-properties Subelements

| Element                                  | Reauired     | Description                                         |
|------------------------------------------|--------------|-----------------------------------------------------|
| "property (with attributes)" on page 215 | zero or more | Specifies a property, which has a name and a value. |

### **Properties**

The following table describes properties for the store-properties element.

**TABLE C–148** store-properties Properties

| Property         | <b>Default</b>                                        | Description                                                                                                    |
|------------------|-------------------------------------------------------|----------------------------------------------------------------------------------------------------|
| directory        | domain-dir/generated/jsp/<br>app-name/module-name war | Specifies the absolute or relative pathname of the directory into which<br>individual session files are written. A relative path is relative to the temporary<br>work directory for this web module.<br>Applicable only if the persistence-type attribute of the parent                                                                                                    |
| persistenceScope | session                                               | "session-manager" on page 242 element is file.<br>Specifies how much of the session state is stored. Allowed values are as follows:<br>session - The entire session state is stored every time. This mode provides<br>the best guarantee that your session data is correctly stored for any<br>distributable web module.<br>modified-session - The entire session state is stored if it has been<br>п<br>modified. A session is considered to have been modified if<br>HttpSession.setAttribute() or HttpSession.removeAttribute() was<br>called. You must guarantee that setAttribute is called every time an<br>attribute is changed. This is not a Java EE specification requirement, but it<br>is required for this mode to work properly.<br>modified-attribute - Only modified session attributes are stored. For<br>п<br>this mode to work properly, you must follow some guidelines, which are<br>explained immediately following this table. |
|                  |                                                       | Applicable only if the persistence-type attribute of the parent<br>"session-manager" on page 242 element is replicated.                                                                                                    |

If the persistenceScope store property is set to modified-attribute, a web module must follow these guidelines:

- Call setAttribute every time the session state is modified.
- Make sure there are no cross-references between attributes. The object graph under each distinct attribute key is serialized and stored separately. If there are any object cross references between the objects under each separate key, they are not serialized and deserialized correctly.
■ Distribute the session state across multiple attributes, or at least between a read-only attribute and a modifiable attribute.

#### **stub-property**

Specifies JAX-RPC property values that are set on a javax.xml.rpc.Stub object before it is returned to the web service client. The property names can be any properties supported by the JAX-RPC Stub implementation.

## **Superelements**

```
"port-info" on page 212 (glassfish-web.xml, glassfish-ejb-jar.xml,
glassfish-application-client.xml)
```
## **Subelements**

The following table describes subelements for the stub-property element.

**TABLE C–149** stub-property subelements

| <b>Element</b>      | Required | Description                        |
|---------------------|----------|------------------------------------|
| "name" on page 206  | only one | Specifies the name of the entity.  |
| "value" on page 254 | only one | Specifies the value of the entity. |

## **Properties**

The following table describes properties for the stub-property element.

**TABLE C–150** stub-property properties

| Property    | <b>Default</b> | <b>Description</b>                                                                                                   |
|-------------|----------------|----------------------------------------------------------------------------------------------------|
| ibi-enabled | true           | Determines whether the visibility of this endpoint as a Java Business Integration service is enabled or<br>disabled. |

# **Example**

```
<service-ref>
<service-ref-name>service/FooProxy</service-ref-name>
  <port-info>
```

```
<service-endpoint-interface>a.FooPort</service-endpoint-interface>
       <wsdl-port>
          <namespaceURI>urn:Foo</namespaceURI>
          <localpart>FooPort</localpart>
       </wsdl-port>
       <stub-property>
          <name>javax.xml.rpc.service.endpoint.address</name>
          <value>http://localhost:8080/a/Foo</value>
       </stub-property>
  </port-info>
</service-ref>
```
#### **sun-cmp-mapping**

Specifies beans mapped to a particular database schema.

**Note –** A bean cannot be related to a bean that maps to a different database schema, even if the beans are deployed in the same EJB JAR file.

#### **Superelements**

"sun-cmp-mappings" on page 248 (sun-cmp-mappings.xml)

#### **Subelements**

The following table describes subelements for the sun-cmp-mapping element.

**TABLE C–151** sun-cmp-mapping Subelements

| <b>Element</b>               | Reauired    | Description                                                            |
|------------------------------|-------------|------------------------------------------------------------------------|
| "schema" on page 233         | only one    | Specifies the file that contains a description of the database schema. |
| "entity-mapping" on page 152 | one or more | Specifies the mapping of a bean to database columns.                   |

#### **sun-cmp-mappings**

Defines the GlassFish Server specific CMP mapping configuration for an EJB JAR file. This is the root element; there can only be one sun-cmp-mappings element in a sun-cmp-mappings.xml file. See "The sun-cmp-mappings.xml File" on page 93.

## **Superelements**

none

#### **Subelements**

The following table describes subelements for the sun-cmp-mappings element.

**TABLE C–152** sun-cmp-mappings Subelements

| <b>Element</b>                | Reguired    | Description                                             |
|-------------------------------|-------------|---------------------------------------------------------|
| "sun-cmp-mapping" on page 248 | one or more | Specifies beans mapped to a particular database schema. |

#### **table-name**

Specifies the name of a database table. The table must be present in the database schema file. See "Automatic Database Schema Capture" in Oracle GlassFish Server 3.0.1 Application Development Guide.

## **Superelements**

"entity-mapping" on page 152,"secondary-table" on page 235 (sun-cmp-mappings.xml)

## **Subelements**

none - contains data

#### **target-server**

Specifies the IIOP listener for the target server. Also specifies IIOP endpoints used for load balancing. If the GlassFish Server instance on which the application client is deployed participates in a cluster, GlassFish Server finds all currently active IIOP endpoints in the cluster automatically. However, a client should have at least two endpoints specified for bootstrapping purposes, in case one of the endpoints has failed.

A listener or endpoint is in the form *host: port*, where the *host* is an IP address or host name, and the *port* specifies the port number.

Not used if the deprecated endpoints property is defined for load balancing. For more information, see "client-container" on page 121.

# **Superelements**

"client-container" on page 121 (sun-acc.xml)

## **Subelements**

The following table describes subelements for the target-server element.

**TABLE C–153** target-server subelements

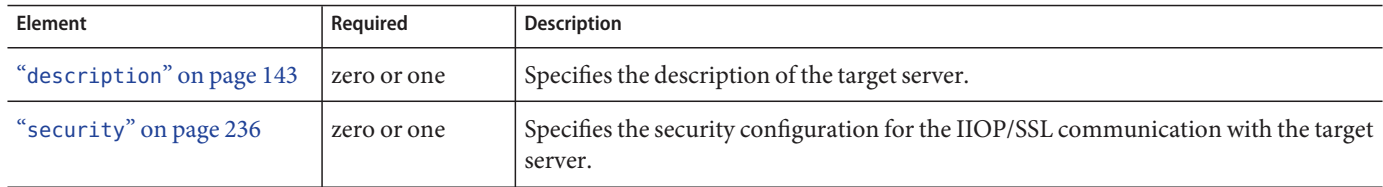

#### **Attributes**

The following table describes attributes for the target-server element.

**TABLE C–154** target-server attributes

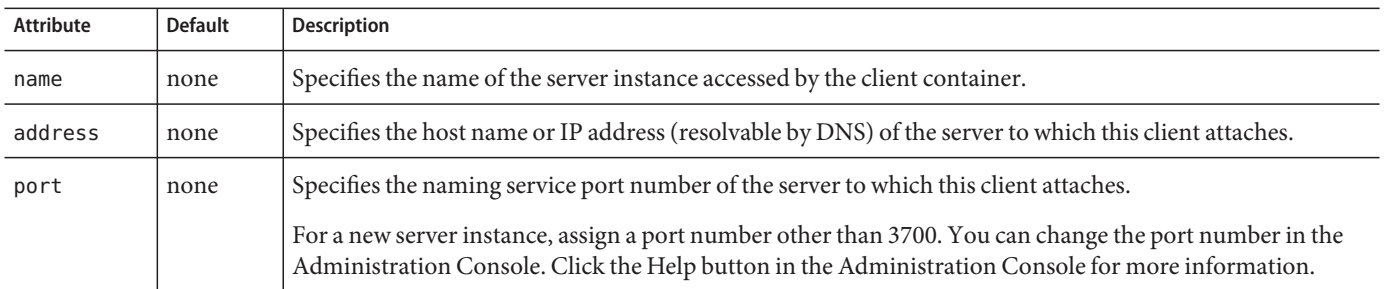

## **tie-class**

Specifies the automatically generated name of a tie implementation class for a port component.

## **Superelements**

"webservice-endpoint" on page 259 (glassfish-web.xml, glassfish-ejb-jar.xml)

## **Subelements**

none - contains data

## **timeout**

Specifies the "cache-mapping" on page 115 specific maximum amount of time in seconds that an entry can remain in the cache after it is created or refreshed. If not specified, the default is the value of the timeout attribute of the "cache" on page 111 element.

## **Superelements**

"cache-mapping" on page 115 (glassfish-web.xml)

## **Subelements**

none - contains data

## **Attributes**

The following table describes attributes for the timeout element.

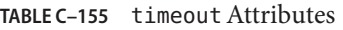

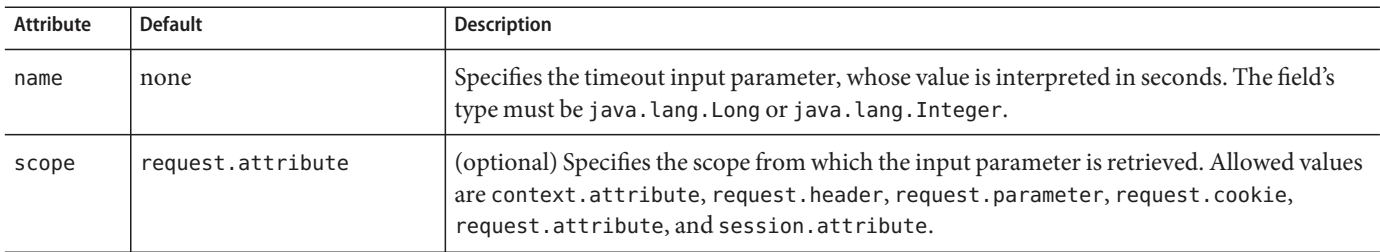

## **transport-config**

Specifies the security transport information.

# **Superelements**

"ior-security-config" on page 168 (glassfish-ejb-jar.xml)

# **Subelements**

The following table describes subelements for the transport-config element.

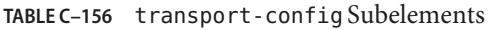

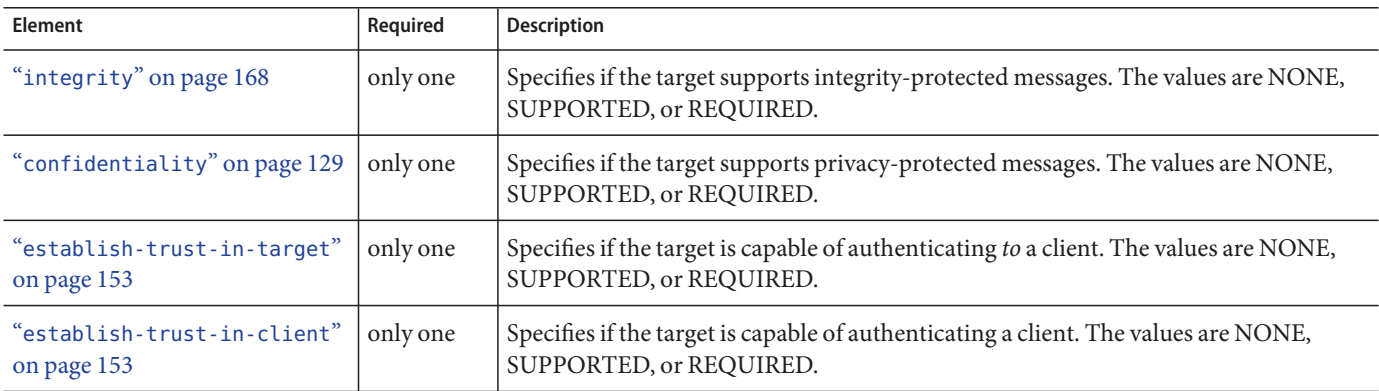

#### **transport-guarantee**

Specifies that the communication between client and server is NONE, INTEGRAL, or CONFIDENTIAL.

- NONE means the application does not require any transport guarantees.
- INTEGRAL means the application requires that the data sent between client and server be sent in such a way that it can't be changed in transit.
- CONFIDENTIAL means the application requires that the data be transmitted in a fashion that prevents other entities from observing the contents of the transmission.

In most cases, a value of INTEGRAL or CONFIDENTIAL indicates that the use of SSL is required.

## **Superelements**

"webservice-endpoint" on page 259 (glassfish-web.xml, glassfish-ejb-jar.xml)

## **Subelements**

none - contains data

## **unique-id**

Contains the unique ID for the application. This value is automatically updated each time the application is deployed or redeployed. Do not edit this value.

# **Superelements**

"glassfish-application" on page 158 (glassfish-application.xml),"enterprise-beans" on page 151 (glassfish-ejb-jar.xml)

# **Subelements**

none - contains data

## **url-pattern**

Specifies a servlet URL pattern for which caching is enabled. See the Servlet 2.4 specification section SRV. 11.2 for applicable patterns.

# **Superelements**

"cache-mapping" on page 115 (glassfish-web.xml)

# **Subelements**

none - contains data

#### **user-group**

Contains the group to which the principal belongs.

# **Superelements**

"security-map" on page 236 (glassfish-resources.xml)

# **Subelements**

none - contains data

#### **use-thread-pool-id**

Specifies the thread pool from which threads are selected for remote invocations of this bean.

#### **Superelements**

"ejb" on page 145 (glassfish-ejb-jar.xml)

#### **Subelements**

none - contains data

#### **value**

Specifies the value of the entity.

#### **Superelements**

"call-property" on page 116,"stub-property" on page 247 (glassfish-web.xml, glassfish-ejb-jar.xml, glassfish-application-client.xml);"property (with subelements)" on page 216 (glassfish-ejb-jar.xml)

## **Subelements**

none - contains data

#### **valve**

Specifies a custom valve for this web application. You can define a valve for all the web applications on a specific virtual server. For details, see create-virtual-server(1).

#### **Superelements**

"glassfish-web-app" on page 161 (glassfish-web.xml)

## **Subelements**

The following table describes subelements for the valve element.

#### **TABLE C–157** valve Subelements

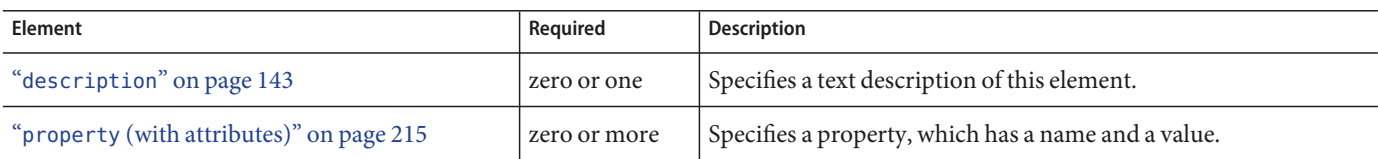

#### **Attributes**

The following table describes attributes for the valve element.

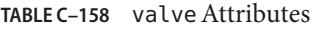

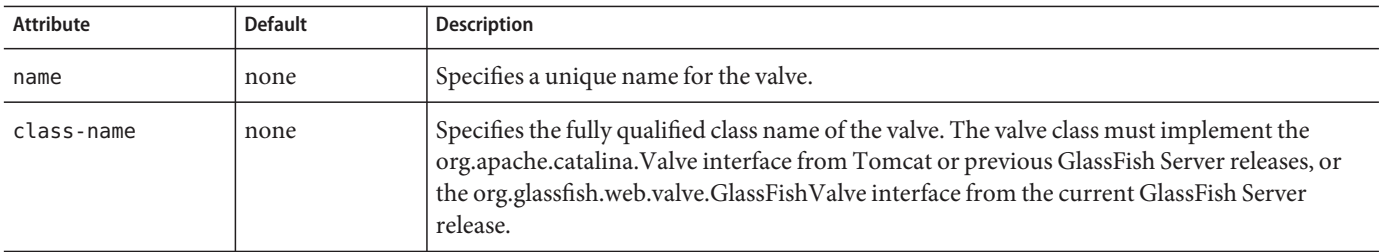

## **Example**

```
><valve name="MyValve" classname="org.glassfish.extension.Valve">
  <property name="MyProperty1" value="MyValue1" />
  <property name="MyProperty2" value="MyValue2" />
</valve>
```
#### **vendor**

Specifies a vendor-specific icon, splash screen, text string, or a combination of these for Java Web Start download and launch screens. The complete format of this element's data is as follows:

<vendor>icon-image-URI::splash-screen-image-URI::vendor-text</vendor>

The following example vendor element contains an icon, a splash screen, and a text string:

<vendor>images/icon.jpg::otherDir/splash.jpg::MyCorp, Inc.</vendor>

The following example vendor element contains an icon and a text string:

<vendor>images/icon.jpg::MyCorp, Inc.</vendor>

The following example vendor element contains a splash screen and a text string; note the initial double colon:

<vendor>::otherDir/splash.jpg::MyCorp, Inc.</vendor> The following example vendor element contains only a text string: <vendor>MyCorp, Inc.</vendor> The default value is the text string Application Client.

#### **Superelements**

"java-web-start-access" on page 170 (glassfish-application-client.xml)

## **Subelements**

none - contains data

## **version-identifier**

Contains version information for an application or module. For more information about application versioning, see "Module and Application Versions" on page 42.

#### **Superelements**

"glassfish-application" on page 158 (glassfish-application.xml), "glassfish-web-app" on page 161 (glassfish-web-app.xml),"glassfish-ejb-jar" on page 160 (glassfish-ejb-jar.xml),"glassfish-application-client" on page 159 (glassfish-application-client.xml)

## **Subelements**

none - contains data

#### **victim-selection-policy**

Specifies how stateful session beans are selected for passivation. Possible values are First In, First Out (FIFO), Least Recently Used (LRU), Not Recently Used (NRU). The default value is NRU, which is actually pseudo-LRU.

**Note –** You cannot plug in your own victim selection algorithm.

The victims are generally passivated into a backup store (typically a file system or database). This store is cleaned during startup, and also by a periodic background process that removes idle entries as specified by removal-timeout-in-seconds. The backup store is monitored by a background thread (or sweeper thread) to remove unwanted entries.

Applies to stateful session beans.

## **Superelements**

"bean-cache" on page 109 (glassfish-ejb-jar.xml)

## **Subelements**

none - contains data

## **Example**

<victim-selection-policy>LRU</victim-selection-policy>

If both SSL2 and SSL3 are enabled, the server tries SSL3 encryption first. If that fails, the server tries SSL2 encryption. If both SSL2 and SSL3 are enabled for a virtual server, the server tries SSL3 encryption first. If that fails, the server tries SSL2 encryption.

#### **web**

Specifies the application's web tier configuration.

# **Superelements**

"glassfish-application" on page 158 (glassfish-application.xml)

#### **Subelements**

The following table describes subelements for the web element.

**TABLE C–159** web Subelements

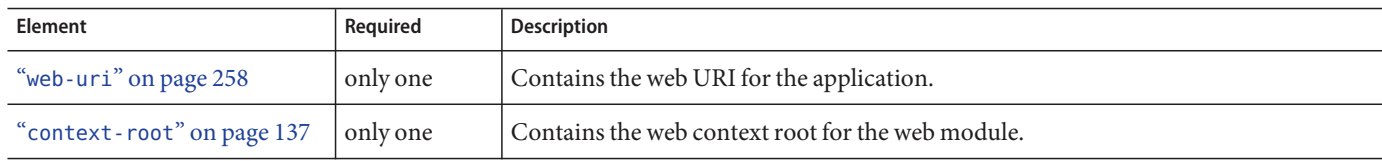

## **web-uri**

Contains the web URI for the application. Must match the corresponding element in the application.xml file.

## **Superelements**

"web" on page 257 (glassfish-application.xml)

#### **Subelements**

none - contains data

#### **webservice-description**

Specifies a name and optional publish location for a web service.

## **Superelements**

"glassfish-web-app" on page 161 (glassfish-web.xml),"enterprise-beans" on page 151 (glassfish-ejb-jar.xml)

## **Subelements**

The following table describes subelements for the webservice-description element.

**TABLE C–160** webservice-description subelements

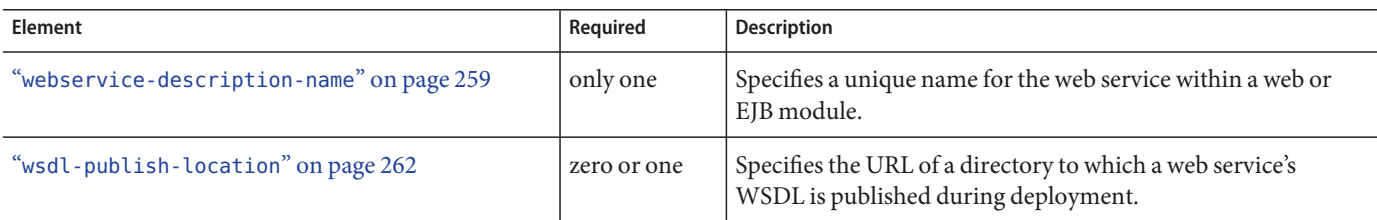

## **webservice-description-name**

Specifies a unique name for the web service within a web or EJB module.

## **Superelements**

"webservice-description" on page 258 (glassfish-web.xml, glassfish-ejb-jar.xml)

## **Subelements**

none - contains data

## **webservice-endpoint**

Specifies information about a web service endpoint.

## **Superelements**

"servlet" on page 240 (glassfish-web.xml),"ejb" on page 145 (glassfish-ejb-jar.xml)

## **Subelements**

The following table describes subelements for the webservice-endpoint element.

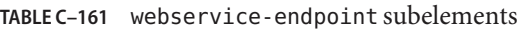

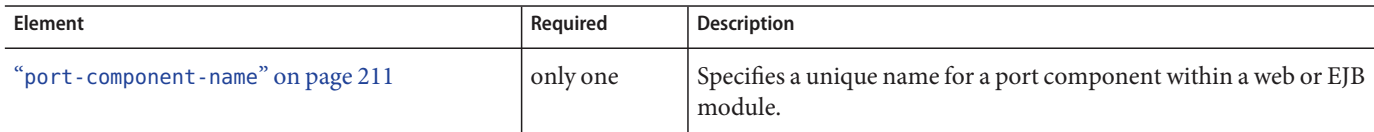

| Element                                                              | Required     | <b>Description</b>                                                                                                    |
|----------------------------------------------------------------------|--------------|----------------------------------------------------------------------------------------------------|
| "endpoint-address-uri" on page 150                                   | zero or one  | Specifies the automatically generated endpoint address.                                                                               |
| "login-config" on page 191                                           | zero or one  | Specifies the authentication configuration for an EJB web service<br>endpoint.                                                        |
| "message-security-binding" on page 201                               | zero or one  | Specifies a custom authentication provider binding.                                                                                   |
| "transport-guarantee" on page 252                                    | zero or one  | Specifies that the communication between client and server is<br>NONE, INTEGRAL, or CONFIDENTIAL.                                     |
| "service-qname" on page 239                                          | zero or one  | Specifies the WSDL service element that is being referenced.                                                                          |
| "tie-class" on page 250                                              | zero or one  | Specifies the automatically generated name of a tie<br>implementation class for a port component.                                     |
| "servlet-impl-class" on page 241                                     | zero or one  | Specifies the automatically generated name of the generated<br>servlet implementation class.                                          |
| "debugging-enabled" on page 141                                      | zero or one  | Specifies whether the debugging servlet is enabled for this web<br>service endpoint. Allowed values are true and false (the default). |
| "property (with attributes)" on page 215<br>(glassfish-web.xml)      | zero or more | Specifies a property, which has a name and a value.                                                                                   |
| "property (with subelements)" on page 216<br>(glassfish-ejb-jar.xml) |              |                                                                                                    |

#### **work-security-map**

Defines a work security map, which maps a principal associated with an incoming work instance to a principal in the GlassFish Server's security domain. It is possible to map multiple EIS group or user principals to the same GlassFish Server principal.

This is different from a "security-map" on page 236, which maps the principal received during servlet or EJB authentication to the credentials accepted by the EIS.

## **Superelements**

"resources" on page 230 (glassfish-resources.xml)

## **Subelements**

The following table describes subelements for the work-security-map element.

**TABLE C–162** work-security-map Subelements

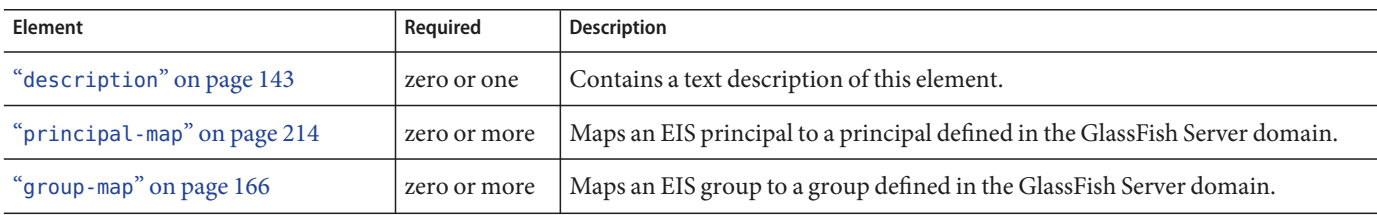

#### **Attributes**

The following table describes attributes for the work-security-map element.

**TABLE C–163** work-security-mapAttributes

| Attribute   | <b>Default</b> | Description                                        |  |
|-------------|----------------|----------------------------------------------------|--|
| name        | none           | Specifies a unique name for the work security map. |  |
| description | none           | Specifies a text description for this element.     |  |

## **wsdl-override**

Specifies a valid URL pointing to a final WSDL document. If not specified, the WSDL document associated with the service-ref in the standard Java EE deployment descriptor is used.

#### **Superelements**

```
"service-ref" on page 239 (glassfish-web.xml, glassfish-ejb-jar.xml,
glassfish-application-client.xml)
```
## **Subelements**

none - contains data

## **Example**

```
// available via HTTP
<wsdl-override>http://localhost:8000/myservice/myport?WSDL</wsdl-override>
```

```
// in a file
<wsdl-override>file:/home/user1/myfinalwsdl.wsdl</wsdl-override>
```
## **wsdl-port**

Specifies the WSDL port.

## **Superelements**

"port-info" on page 212 (glassfish-web.xml, glassfish-ejb-jar.xml, glassfish-application-client.xml)

## **Subelements**

The following table describes subelements for the wsdl-port element.

**TABLE C–164** wsdl-port subelements

| Element                          | Reauired | Description                          |
|----------------------------------|----------|--------------------------------------|
| $"$ namespaceURI $"$ on page 206 | only one | Specifies the namespace URI.         |
| "localpart" on page 189          | only one | Specifies the local part of a QNAME. |

#### **wsdl-publish-location**

Specifies the URL of a directory to which a web service's WSDL is published during deployment. Any required files are published to this directory, preserving their location relative to the module-specific WSDL directory (META-INF/wsdl or WEB-INF/wsdl).

# **Superelements**

"webservice-description" on page 258 (glassfish-web.xml, glassfish-ejb-jar.xml)

## **Subelements**

none - contains data

# **Example**

Suppose you have an ejb.jar file whose webservices.xml file's wsdl-file element contains the following reference:

META-INF/wsdl/a/Foo.wsdl

Suppose your glassfish-ejb.jar file contains the following element:

<wsdl-publish-location>file:/home/user1/publish</wsdl-publish-location> The final WSDL is stored in /home/user1/publish/a/Foo.wsdl.